DISEÑO DE UN SISTEMA DE INSPECCIÓN VISUAL AUTOMÁTICO ORIENTADO AL CONTEO DE ALEVINES.

WILSON FABIÁN RUANO ANDRADE

Universidad Del Cauca FACULTAD DE CIENCIAS NATURALES EXACTAS Y DE LA EDUCACIÓN INGENIERÍA FÍSICA Popayán 2008

DISEÑO DE UN SISTEMA DE INSPECCIÓN VISUAL AUTOMÁTICO ORIENTADO AL CONTEO DE ALEVINES.

WILSON FABIÁN RUANO ANDRADE

Trabajo de grado presentado como requisito parcial para optar al título de Ingeniero Físico

**DIRECTOR** 

Ing.Edgar Leonairo Pencue Fierro

Universidad Del Cauca FACULTAD DE CIENCIAS NATURALES EXACTAS Y DE LA EDUCACIÓN INGENIERÍA FÍSICA POPAYÁN 2008

Nota de aceptación:  $\,$ 

Ing. Edgar Leonairo Pencue Fierro Director

Ing. Mario Milver Patiño Jurado

Ing. Diego Alberto Bravo Jurado

Popayán, 6 de Marzo de 2008.

Dedico éste triunfo a:

Dios por regalarme tantas cosas bellas día a día, por concederme el regalo de la vida y ofrecerme la oportunidad de hacer éste sueño realidad.

A mi mamá, la persona que más admiro y que quiero mucho, por ensañarme aquellas cosas que sólo una madre con ese inmenso amor puede enseñar y esa fuerza que sólo Tú tienes; más que dedicarte éste logro te lo entrego, esto es tuyo.

A mi papá por enseñarme que hay que trabajar duro día tras día.

A mis hermanos Diana Carolina, Jonathan David y Jorge Hernando por ser como son y darme ese amor de hermanos.

A mi único sobrino Hernán Santiago.

A mi amor, Amanda, por estar a mi lado apoyándome y alentándome a seguir adelante, pero sobre todo por amarme como lo haces. Gracias a Ti conocí la belleza de la vida, el poder del amor y la fuerza, para ser feliz; Gracias por dejarme compartir mi vida contigo, TE AMO.

A mi familia por apoyarme, por todas sus voces de aliento y por apoyarme en éste proyecto de vida.

A mis amigos por su apoyo e innumerables momentos que quedarán grabados por siempre, que aunque no estén listados aquí, se encuentran en un lugar más importante, mi corazón.

## Agradecimientos

El autor expresa sus agradecimientos a:

Ing. Edgar Leonairo Pencue Fierro por su apoyo e innumerables aportes y por todas sus exigencias que me ayudaron a ampliar mis conocimientos e hicieron de éste proyecto un éxito.

CREPIC y Estación piscícola Pambío (Timbío) de donde surgió la idea y de quien aprendí del manejo de alevines y recibí varios aportes, además, por las donaciones de alevines necesarios para las pruebas del sistema.

Grupo de Óptica y Láser por aportar el espacio necesario para desarrollar el proyecto y por todos los aportes recibidos de parte de sus miembros.

Universidad del Cauca.

# **CONTENIDO**

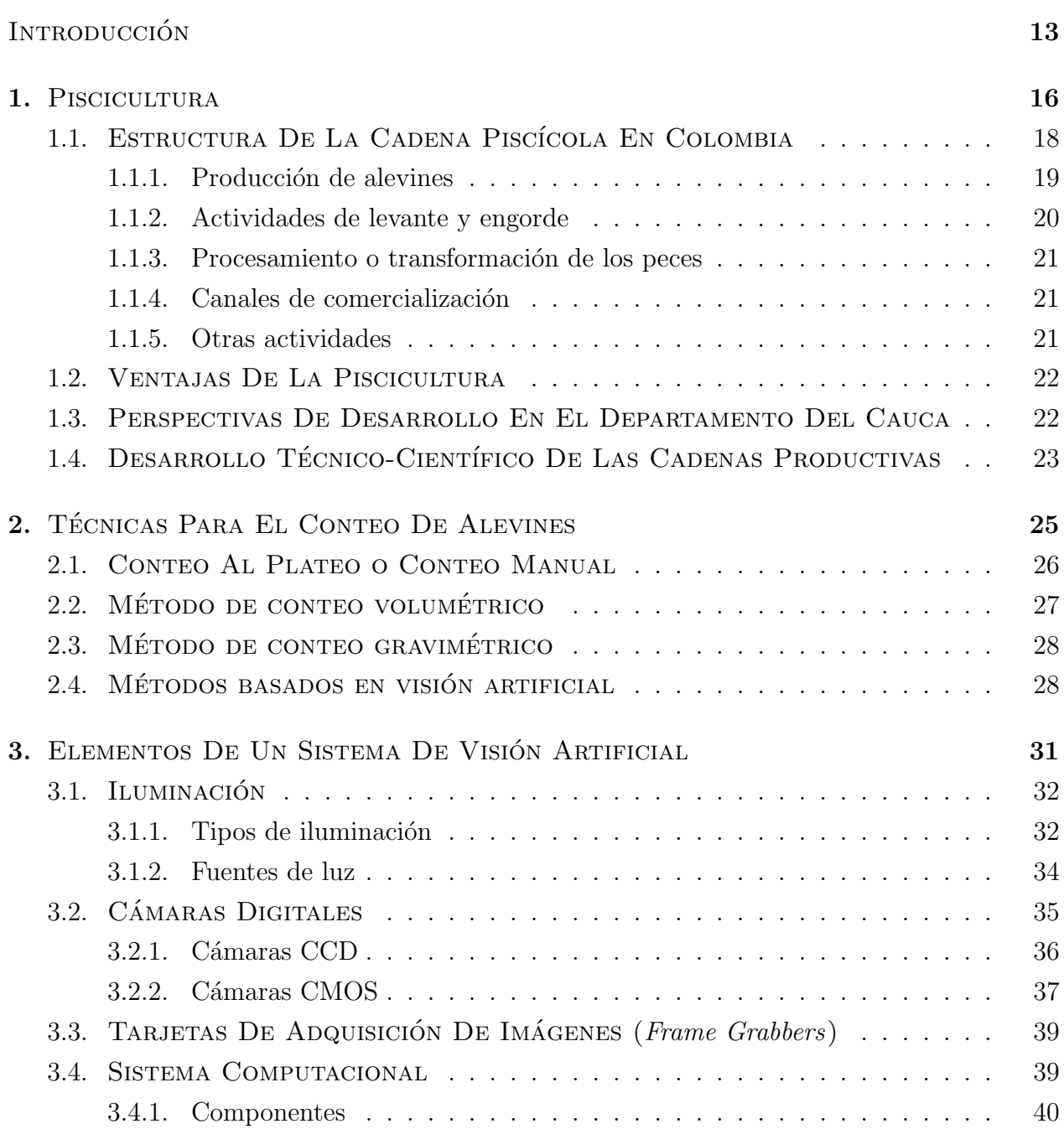

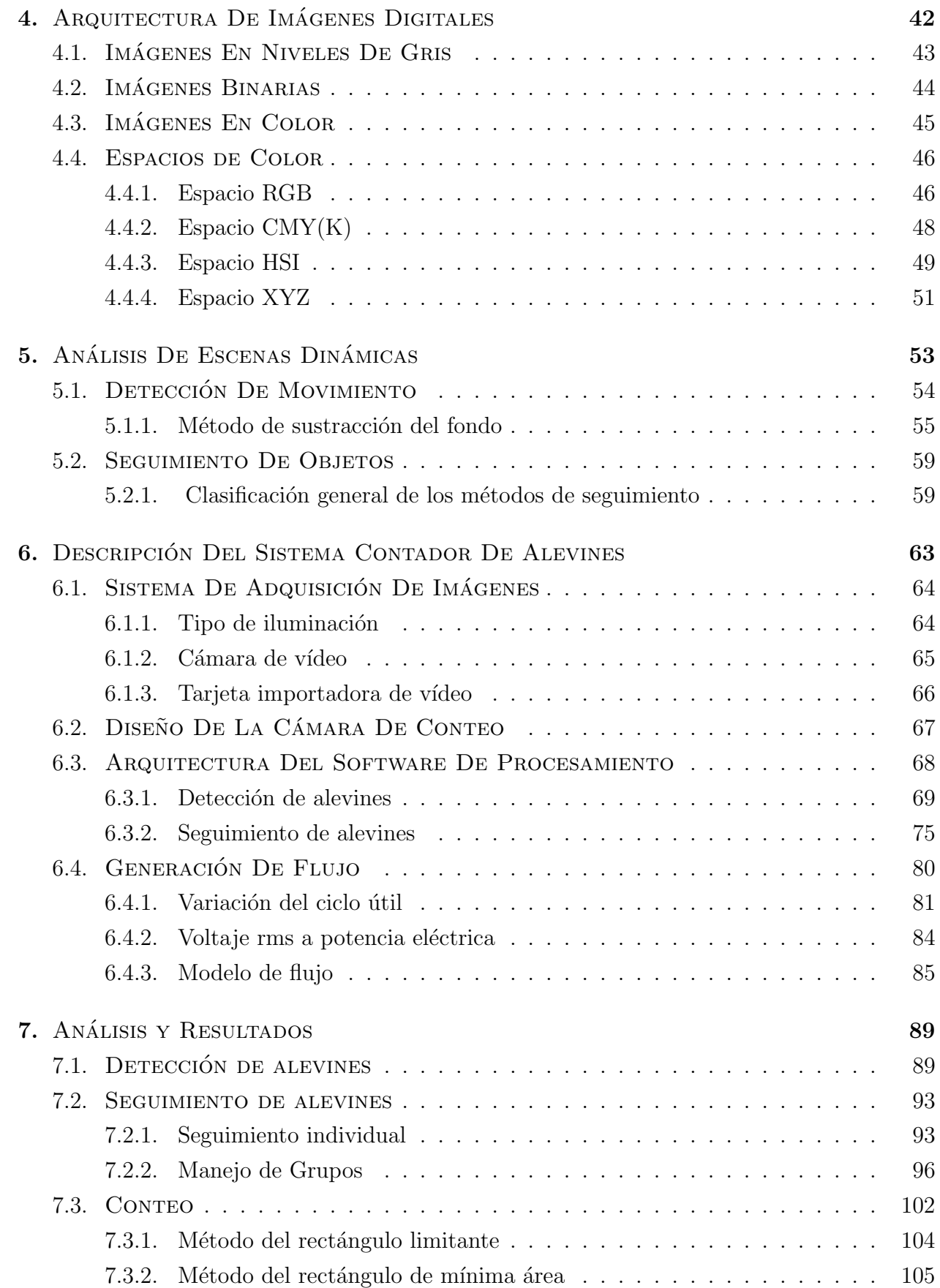

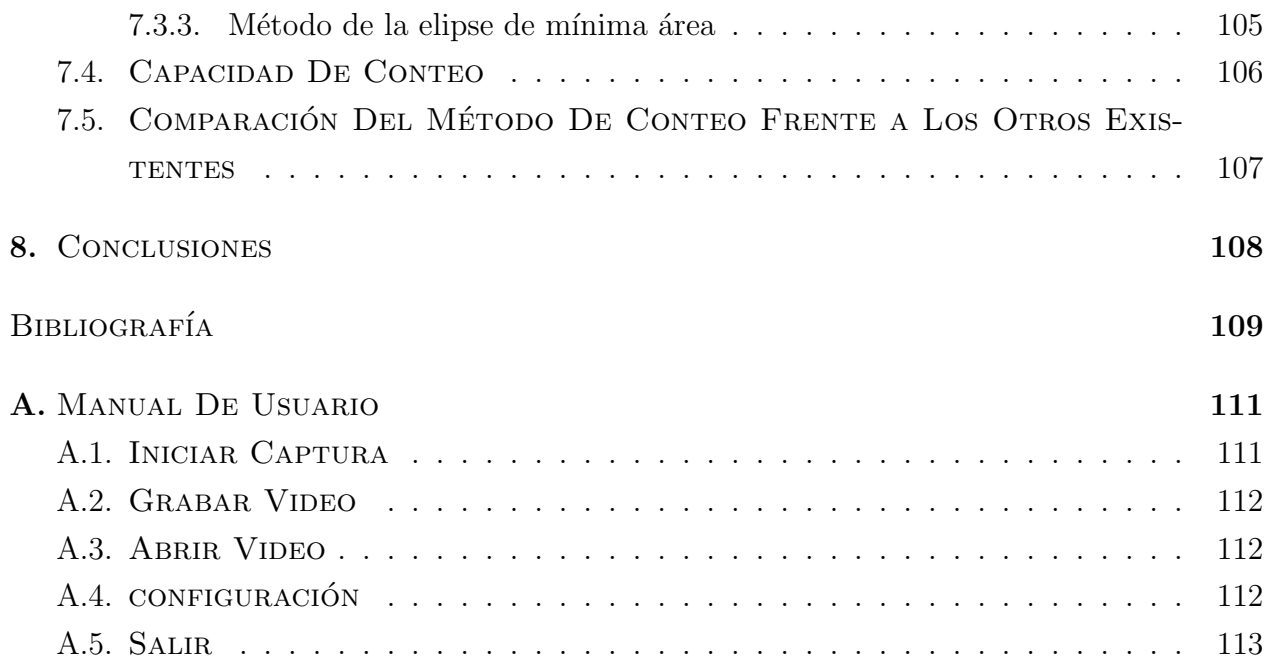

# LISTA DE FIGURAS

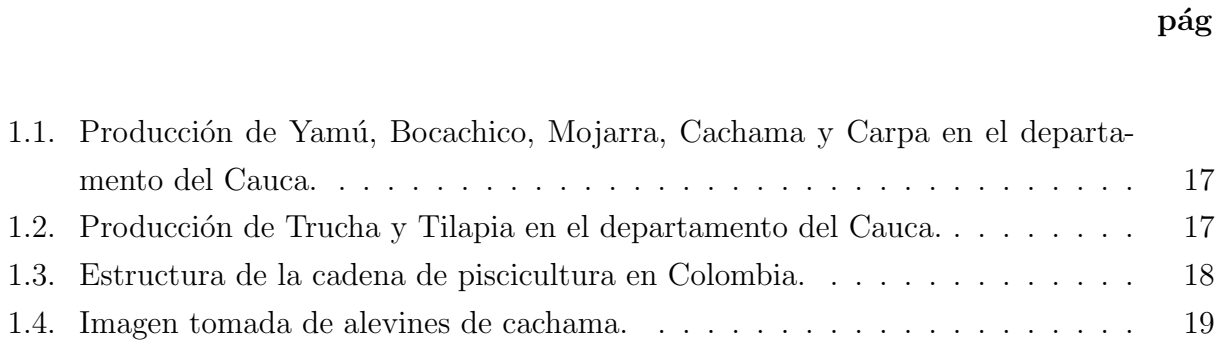

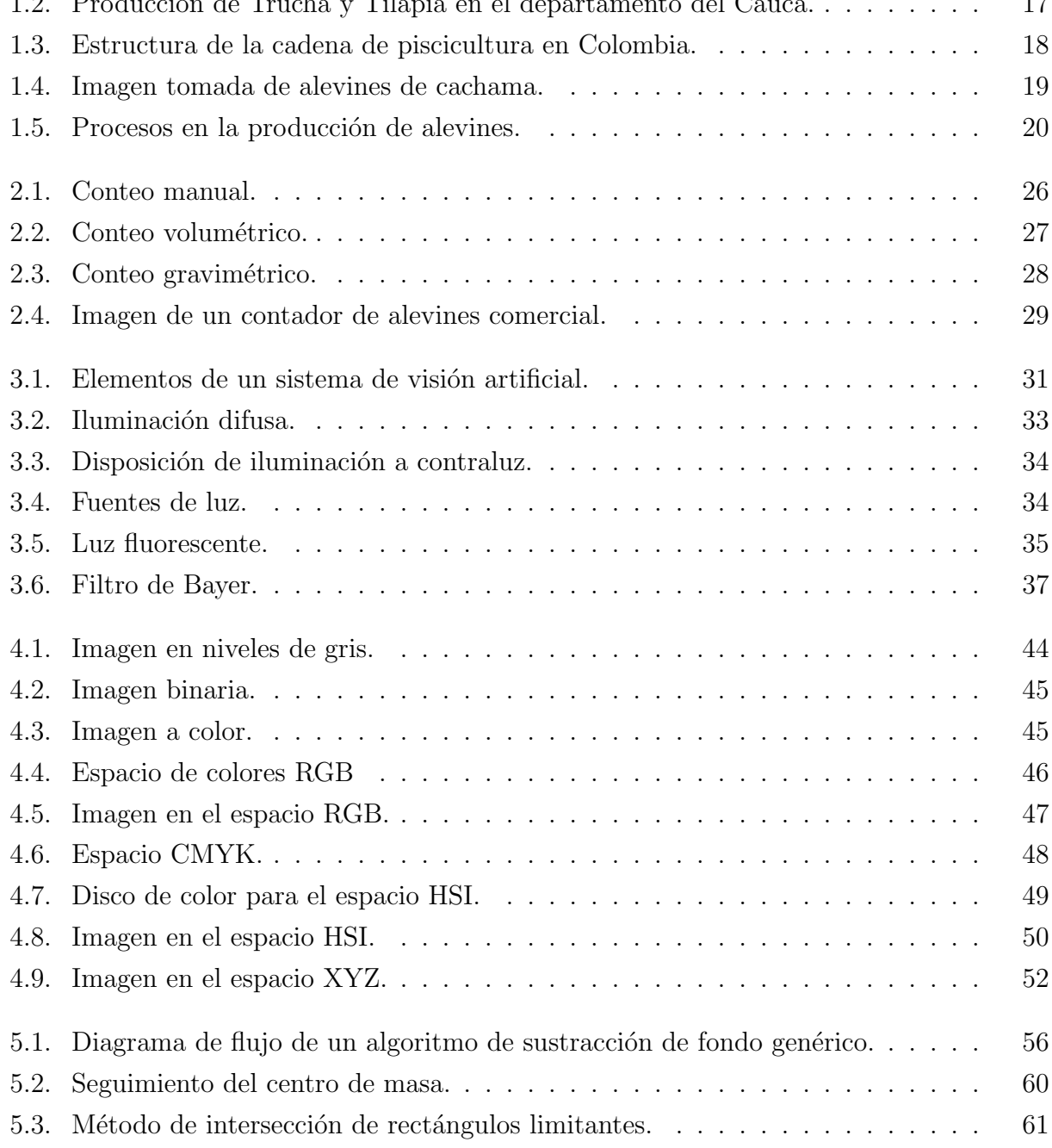

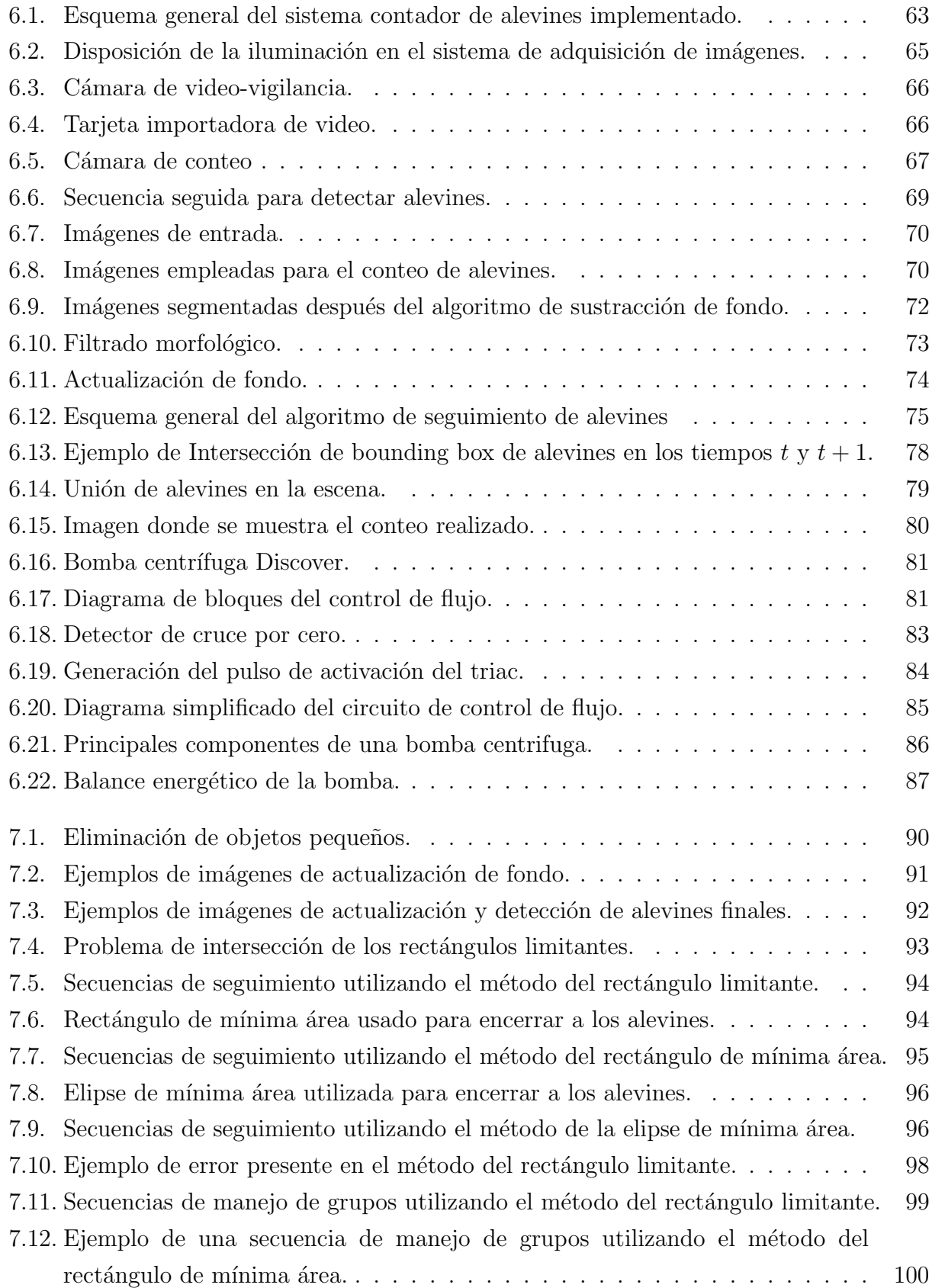

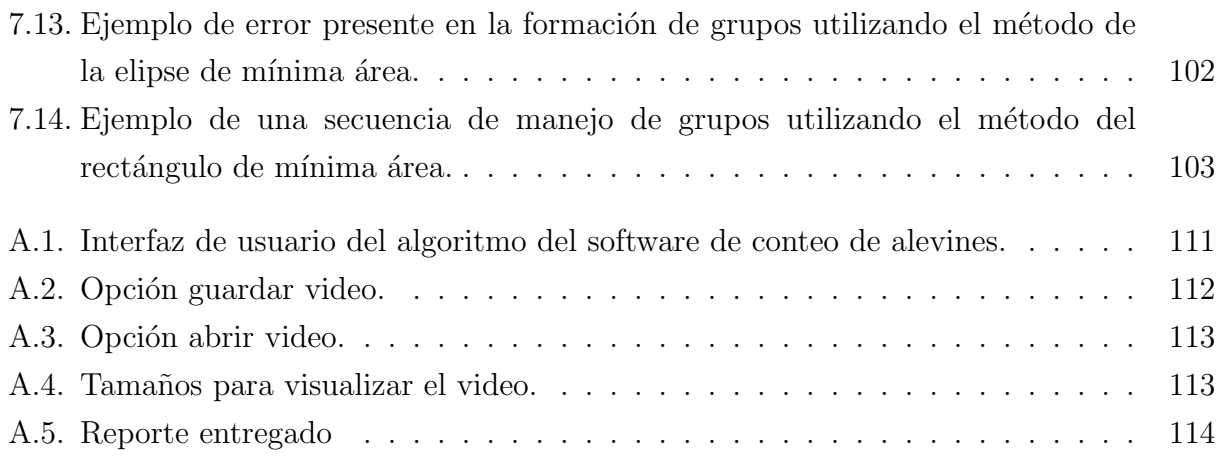

# LISTA DE TABLAS

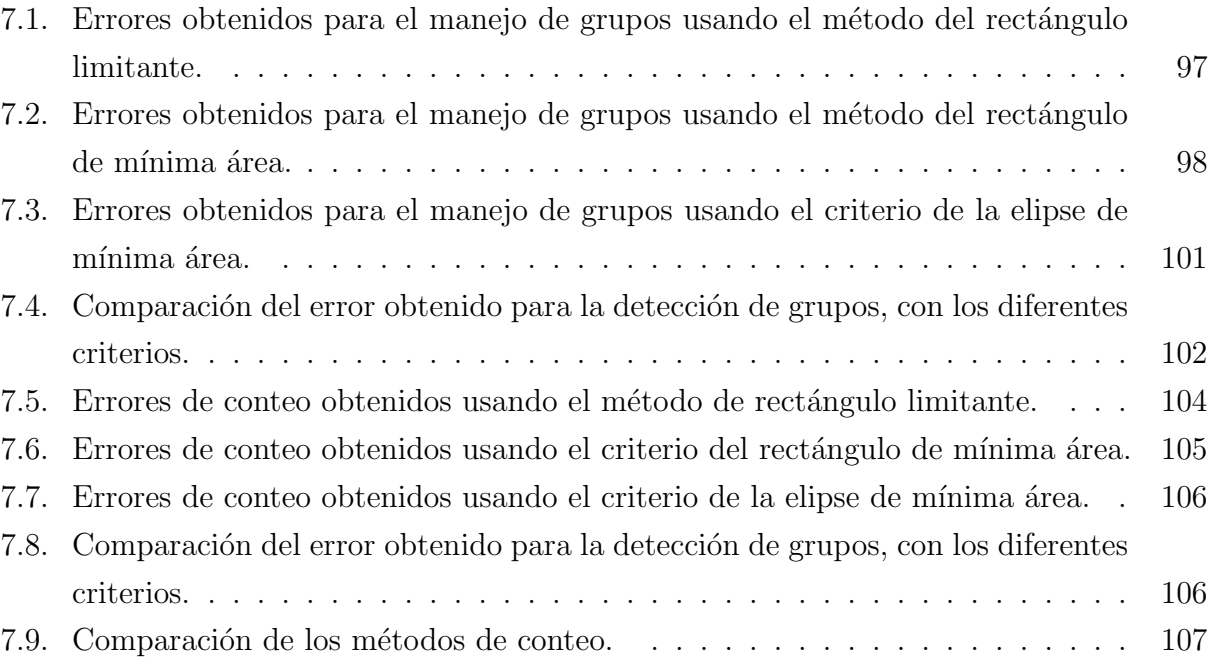

### pág

# INTRODUCCIÓN

<span id="page-12-0"></span>El presente trabajo de investigación esta enmarcado en la aplicación de nuevas tecnologías como lo es la visión por computador aplicada al sector piscícola, específicamente al conteo de alevines.

Los avances tecnológicos en la industria agroalimentaria están encaminados a derivar ganancias de productividad, debido a la implementación de nuevos procesos o técnicas para procesar o llevar a punto sus productos, por lo que se ha mostrado especial actividad en la investigación de técnicas y el desarrollo de prototipos de sistemas que posibiliten una transferencia tecnológica provechosa en el sector industrial y agrario con significativa implantación en la región; el sector piscícola se ha encaminado en este mismo sentido, debido a que actualmente la mayoría de los productores no cuentan con tecnologías que ayuden en sus labores.

Dentro de la piscicultura una actividad importante es el conteo de pequeños organismos como son los alevines; para producir y comercializar alevines de buena calidad es necesario que la manipulación sea mínima, debido a que puede provocar estrés y ocasionar un alto índice de mortalidad.

El objetivo principal del proyecto es diseñar un sistema de conteo de alevines que disminuya la manipulación de éstos y facilite el conteo de los mismos; el método propuesto y descrito en este proyecto esta basado en la técnica de visión artificial que ha venido desarrollándose a lo largo de los últimos 30 años y que se es usado por sus enormes aplicaciones y prestaciones; el prop´osito general de este m´etodo es reproducir las habilidades humanas para ver los objetos, localizarlos y reconocerlos. Obviamente, el análisis de una secuencia de imágenes mediante un sistema de visión permite obtener potencialmente mucha más información que el estudio de una única imagen para entender una escena en la que los objetos presentan movimiento. El sistema final implementado y que es presentado a lo largo de éste documento detecta, sigue y cuenta cada uno de los alevines que se desplazan a través del sistema y que se presentan dentro de una escena din´amica lo que ayuda a minimizar los tiempos de conteo.

Lo más importante es que es un método no destructivo, ya que los alevinos no son manipulados, siempre están en su medio natural y no son sometidos a condiciones adversas, lo que disminuye el índice de mortalidad considerablemente.

El presente documento se encuentra estructurado de la siguiente manera:

Un primer capítulo en el que se hace una breve descripción de la piscicultura, centrándose en la estructura de la cadena piscícola, definiendo los agentes y eslabones que la conforman, y presentando las perspectivas de este sector en el departamento del Cauca.

En el segundo capítulo, se hace un estudio de los métodos de conteo que se usan actualmente en la región, haciendo una pequeña descripción de los sistemas de conteo automático basados en visión artificial que se encuentran en el mercado internacional.

El tercer capítulo describe las diferentes partes que componen un sistema de visión artificial, haciendo mayor énfasis a aquellas temáticas que fueron implementadas en el sistema final propuesto.

El capítulo 4 está dirigido a estudiar como está compuesta una imagen y a las diferentes arquitecturas de imágenes estudiadas, centrándonos especialmente a los tipos de imágenes que fueron utilizados en este proyecto.

El capítulo 5 describe los diferentes elementos que componen una aplicación de seguimiento visual, se describen especialmente aquellos que fueron aplicados en los algoritmos de seguimiento y conteo implementados como parte de este proyecto.

En el capítulo 6 se muestra el sistema contador de alevines implementado, se detallan los diferentes sistemas utilizados entre los que tenemos el sistema de iluminación, adquisición de imágenes y generación de flujo; también, se describe la arquitectura del software de conteo desarrollado exponiendo los módulos por los que está compuesto.

En el capítulo 7 se exponen los resultados y la fiabilidad entregada por el sistema, haciendo un análisis de dichos resultados.

En el capítulo 8 se presentan las conclusiones obtenidas en relación con los diferentes problemas y dificultades encontradas en el proyecto.

Se presenta finalmente un anexo denominado manual de usuario que describe el manejo de cada una de las partes del software implementado.

# Capítulo 1 PISCICULTURA

<span id="page-15-0"></span>La acuicultura es la actividad dedicada al cultivo de organismos acuáticos en estanques, piletas y lagos naturales o artificiales, realizada mediante técnicas adecuadas controladas por el hombre<sup>[1](#page-15-1)</sup>. Según la Organización de las Naciones Unidas para la Agricultura y la Alimentación  ${}^{2}$  ${}^{2}$  ${}^{2}$ (FAO, por sus siglas en ingles *Food and Agriculture Organization of the united* nations), esta actividad se ha constituido en una fuente alternativa de proteína, por lo cual contribuye en medida considerable a la seguridad alimentaría mundial y a la mitigación de la pobreza en muchos países en desarrollo. La producción acuícola en Colombia se inició hacia el año de 1939 con la importación de trucha arco-iris (*Oncorhynchus mykiss*) con fines de pesca deportiva, en el lago de Tota en Boyac´a y se ha orientado en el mismo sentido que la producción mundial, presentando un alto potencial de desarrollo debido a las excelentes condiciones climatológicas, topográficas y edafológicas que presenta.

La piscicultura es la rama de la acuicultura dedicada al cultivo de peces bajo el manejo e implementación de buenas prácticas, como: desarrollo genético, alimentación balanceada, reproducción y sanidad de los peces, apropiados métodos de conservación y transporte y adecuados canales de comercialización para el producto final. La piscicultura se considera una actividad agr´ıcola, a pesar de las muchas diferencias que la separan de la agricultura. La piscicultura produce sobre todo cosechas prote´ınicas, mientras que en la agricultura predominan las grandes cosechas de productos que contienen hidratos de carbono.

La producción del sector piscícola en Colombia contó con una producción total de de 43.292 toneladas en el año 2005, sostenida principalmente por especies foráneas como el hibrido rojo de tilapia (Oreochromis spp) y la trucha arco-iris en un 46%, mientras la participación de las especies nativas, como son los casos de la Cachama blanca (Piaractus brachypomus) con 23,8 %, el Bocachico (Prochidolus magdalenae), la cachama negra (Colossoma macropomun),

<span id="page-15-1"></span><sup>&</sup>lt;sup>1</sup>INSTITUTO COLOMBIANO DE DESARROLLO RURAL.Guía práctica de la piscicultura en Colombia : una valiosa herramienta para el usuario. Bogotá : INCODER, 2006. p. 1-3.

<span id="page-15-2"></span><sup>&</sup>lt;sup>2</sup>FAO (2003). El papel de la acuicultura en la mejora de la seguridad alimentaría y la nutrición. Comité de Seguridad Alimentaría Mundial, 290 período de seciones, Roma 12 al 14 de Mayo 2003.

#### el Yamú (Brycon siebenthalae), entre otros, solo tienen el  $4.2\%$

<span id="page-16-0"></span>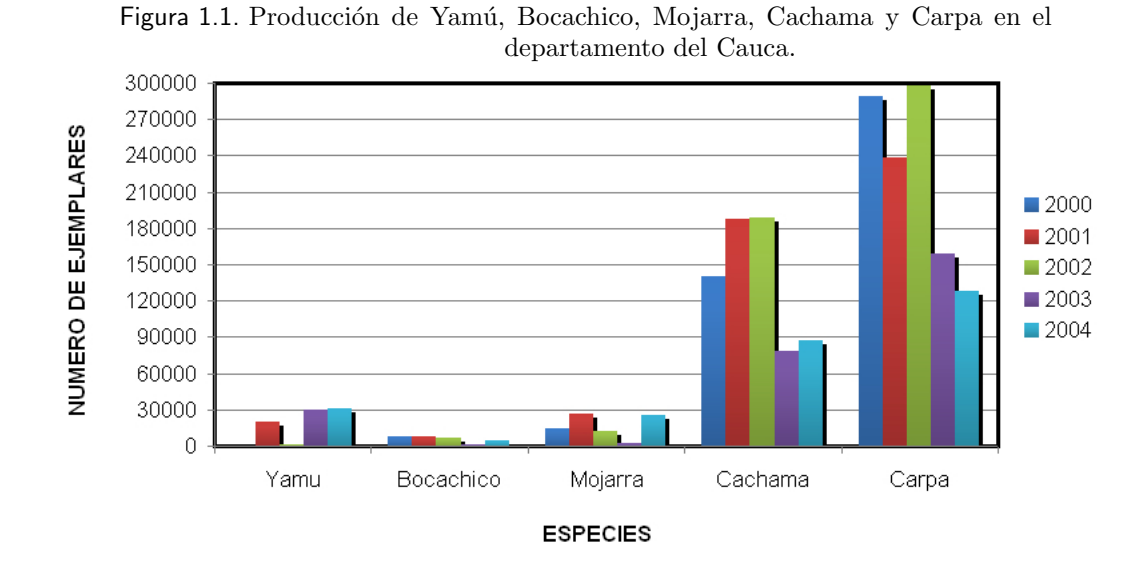

En el departamento del Cauca la piscicultura ha sido adoptada por nuevos municipios como m´etodo alternativo para generar ingresos y nuevos empleos; por tal motivo se observa un incremento en la producción y comercialización piscícola<sup>[3](#page-16-2)</sup>, especialmente en el cultivo de trucha arco-iris con un total de 9'214.540 ejemplares en el año 2004. Otras especies que se producen en el Departamento en menor escala son: la Tilapia, la Carpa, la Cachama, la Mojarra, el Yamú y el Bocachico. La producción de estas especies se puede observar en las figuras [1.1](#page-16-0) y [1.2.](#page-16-1)

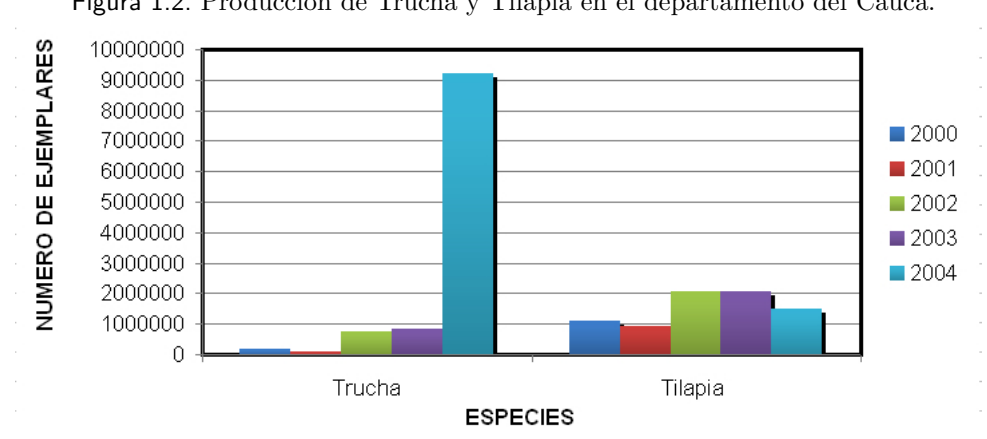

<span id="page-16-1"></span>Figura 1.2. Producción de Trucha y Tilapia en el departamento del Cauca.

<span id="page-16-2"></span><sup>3</sup>Según datos entregados por el Centro Regional de Producción e Innovación del Cauca (CREPIC)

## <span id="page-17-0"></span>1.1. ESTRUCTURA DE LA CADENA PISCÍCOLA EN COLOM-**BIA**

En Colombia a partir de lo estipulado en la ley 811 de 2003 del Congreso de la República, se consolida la visión de cadenas productivas, dando a entender por cadena el conjunto de actividades que se articulan técnica y económicamente desde el inicio de la producción y elaboración de un producto agropecuario hasta su comercialización final. Conformada por todos los agentes que participan en la producción, transformación, comercialización y distribución de un producto agropecuario<sup>[4](#page-17-2)</sup>.

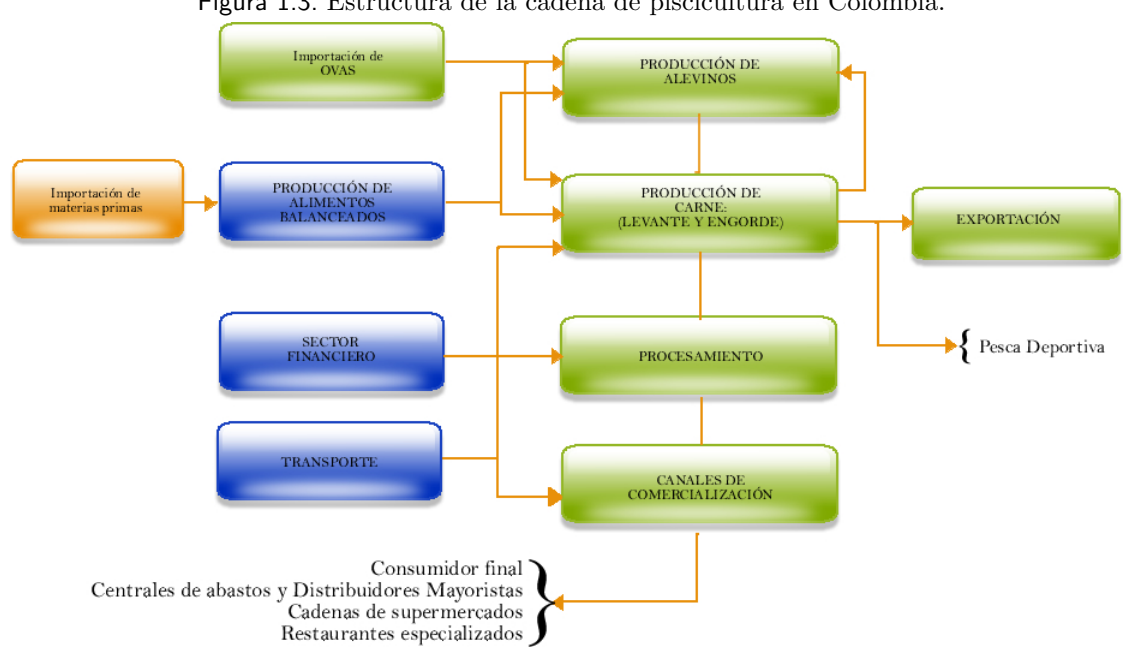

<span id="page-17-1"></span>Figura 1.3. Estructura de la cadena de piscicultura en Colombia.

La piscicultura en Colombia reúne a múltiples agentes económicos partícipes en las diferentes actividades de producción, transformación, comercialización y distribución de los bienes fi-nales e intermedios de la cadena, ver figura [1.3.](#page-17-1) Estas corresponden a<sup>[5](#page-17-3)</sup>:

<span id="page-17-3"></span><span id="page-17-2"></span> $^4$  Ley 811 de 2003, capitulo XIV- parágrafo 1

 ${}^{5}$ ESPINAL G., Carlos Federico; MARTÍNEZ C., Héctor J y GONZÁLES R., Fredy A. La cadena de la piscicultura en Colombia : Una mirada global de su estructura y dinámica:1991-2005. Bogotá, 2006. p.1-3.

### <span id="page-18-0"></span>1.1.1. Producción de alevines

La producción de alevines (definidos como las crías de peces de agua dulce) se divide en las fases de reproducción, incubación, larvicultura, y pre-cría; en términos generales, el proceso es el siguiente: mediante la reproducción en cautiverio, entre machos y hembras previamente seleccionados, se obtienen las Ovas (Huevos fertilizados), que son posteriormente depositados en incubadoras, donde se convierten en larvas. Dependiendo de la especie, se efectúa un proceso de determinaci´on del sexo. En el caso particular de la tilapia, se inicia un ciclo de 30 d´ıas, en el cual las larvas permanecen exclusivamente sometidas al suministro de alimento con hormonas para efectos de reversión sexual. Se espera que al finalizar esa etapa se obtengan alevines de 1 gr., y que al menos el  $95\%$  de la población sean machos, ver figura [1.4.](#page-18-1) Finalmente, los alevines son trasladados a estanques de mayor tamaño, donde son mantenidos hasta que alcancen un peso cercano a los 30 grs., que, normalmente, se logra en 90 días (pre-cría).

<span id="page-18-1"></span>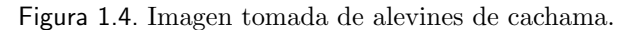

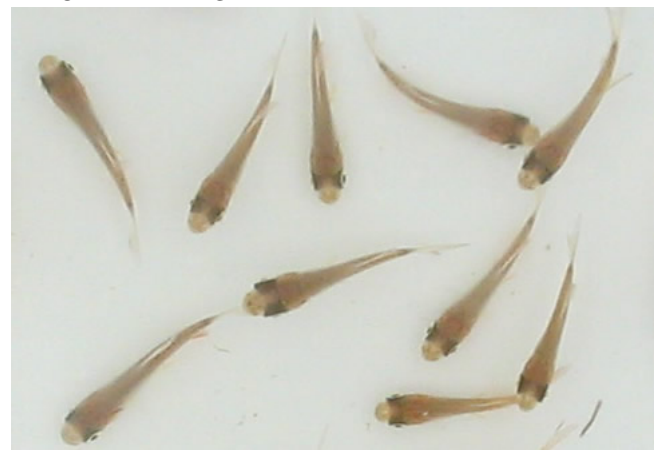

Los pequeños y medianos piscicultores obtienen los alevines en el mercado, mientras que algunos de los grandes productores los cultivan en sus propias instalaciones.

Cabe destacar que un buen número de piscicultores considera que la producción de alevines en Colombia es deficiente, a causa de los altos niveles de mortalidad y morbilidad que evidencian en sus explotaciones y de la poca homogeneidad en la semilla comercializada. No obstante el ministerio de agricultura ha venido cofinanciado convenios de cooperación especial técnica-científica para el sector piscícola, esperando que a corto plazo sean superados los

obstáculos competitivos.

<span id="page-19-1"></span>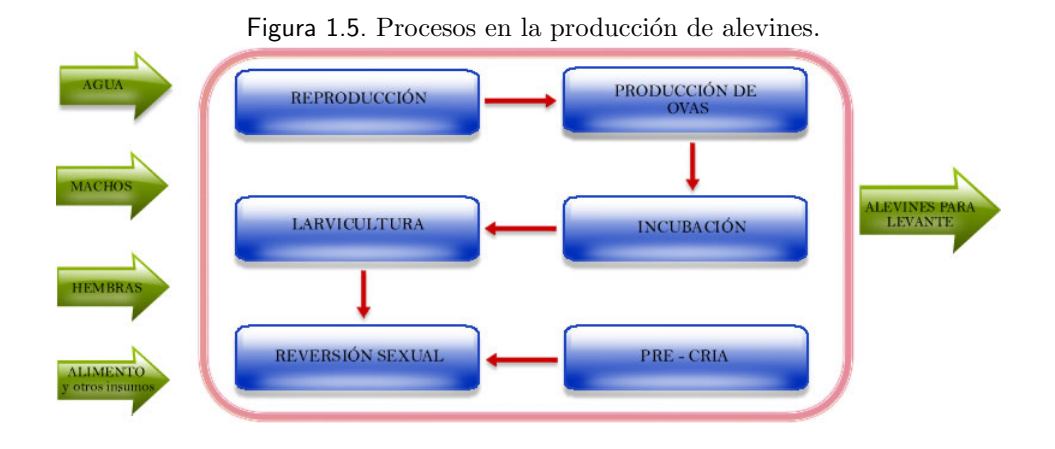

Un esquema general del proceso de producción de alevines se puede observar en la figura [1.5](#page-19-1)

### <span id="page-19-0"></span>1.1.2. Actividades de levante y engorde

La producción de alevines, el levante y engorde de los peces son las principales actividades dentro de la piscicultura. La segunda consiste en llevar los alevines hasta un peso aproximado de 180 grs.; a partir de ese momento, el pez pasa a la etapa de engorde, donde es cultivado hasta llevarlo a un peso por encima de los 300 grs. La duración de estas dos actividades, por lo general, es de 6 meses.

En Colombia no existe diferenciación entre las actividades de levante y engorde, las cuales son desarrolladas de manera secuencial por el piscicultor. Corrientemente se asocia la cadena de la piscicultura con estas dos actividades, por cuanto en ellas se realizan las mayores inyecciones de capital, mano de obra y se despliegan prácticas en el control del animal, bien sean para su mercadeo nacional o de exportación.

### <span id="page-20-0"></span>1.1.3. Procesamiento o transformación de los peces

Una vez obtenidos los animales con los pesos deseados pasan a una etapa de procesamiento, donde se obtiene, principalmente, el producto entero y filetes congelados. Una pequeña proporci´on se comercializa viva con fines de esparcimiento (pesca deportiva), o para reproducción.

### <span id="page-20-1"></span>1.1.4. Canales de comercialización

Por último, los productos procesados o bienes finales son acopiados por agentes comercializadores, tales como las tiendas mayoristas, supermercados, restaurantes especializados, entre otros, quienes se encargan de su distribución para el consumo interno.

A pesar de que existe en el país un número considerable de canales de comercialización de la producción piscícola, tales como las tiendas de multi-productos, cadenas de supermercados, restaurantes especializados, entre otros, la mayor parte de ésta es ofrecida a los compradores mayoristas, ubicados en las centrales de abastos y principales plazas de mercado. Precisamente, son en estos establecimientos donde productores, intermediarios minoristas y mayoristas, forman los precios, constituyéndose en los precios referentes para los demás canales de distribución.

### <span id="page-20-2"></span>1.1.5. Otras actividades

Vale la pena mencionar otras actividades económicas también partícipes dentro de la misma dinámica de la cadena. Estas son los transportes y empaques, la elaboración de alimento balanceado y el financiamiento.

### <span id="page-21-0"></span>1.2. Ventajas De La Piscicultura

La piscicultura presenta varias ventajas sobre la pesca convencional y sobre otras actividades agrícolas, entre las que se tiene:

- ∗ Se puede realizar en terrenos que no son útiles para la agricultura o ganadería.
- ∗ Se puede integrar con otras labores del campo, generando as´ı mayores ingresos.
- ∗ La piscicultura es una actividad de cosecha; por lo tanto se diferencia de la pesca y no altera el equilibrio ecológico coadyuvando a preservar los recursos naturales.
- ∗ Se valoriza el terreno con la construcción de estanques.
- ∗ Se dispone de otra fuente alimentaría con un alto contenido de proteína animal económica.
- ∗ Las especies piscícolas por ser organismos de sangre fría gastan menos energía, por lo que, la eficiencia en conversión alimenticia reduce el uso de insumos y por ende los costos de producción.
- ∗ La demanda de mercado para peces provenientes de piscicultivos se puede expandir m´as f´acil y planificadamente que la demanda para peces de captura. Los piscicultores pueden asegurar los pedidos de definidas cantidades y calidades.

## <span id="page-21-1"></span>1.3. Perspectivas De Desarrollo En El Departamento Del Cauca

El departamento del Cauca presenta grandes posibilidades de desarrollo de la actividad pisc´ıcola, como se ha venido evidenciando, debido a la presente disponibilidad de agua tanto dulce como salada; el departamento posee las cuencas altas de los ríos Cauca, Magdalena, Caquetá, Patía, Putumayo y Micay, que forman las más importantes cuencas hidrográficas del país, además, de los numerosos afluentes que conforman esas cuencas<sup>[6](#page-21-2)</sup>.

<span id="page-21-2"></span> $6PABON$  D., Hernán Vicente. Importancia de la piscicultura como actividad económica y social: Perspectivas del departamento del cauca. Popayán, 1994

Además, de las excelentes condiciones climatológicas, hidrográficas y topográficas con las que cuenta el departamento del Cauca, ha sido de mucha importancia el proceso de fortalecimiento a la cadena piscícola del Cauca, que se ha venido realizando por parte del Centro Regional de Producción e Innovación del Cauca (CREPIC), que ha presentado avances como<sup>[7](#page-22-1)</sup>: articulación de los productores con la institucionalidad, el establecimiento de relaciones comerciales de mayor alcance, el acercamiento que poco a poco se ha generado con las dinámicas de investigación pertinentes a la cadena; la firma del Convenio de Producción más limpia; y, el más importante, la apropiación cultural del trabajo asociativo por parte de los actores de la cadena.

Se espera que para el año 2012 los productores en alianza con el sistema de soporte institucional aprovechando el recurso hidrobiológico y de capital humano sean los mayores productores, procesadores y comercializadores de peces para la venta local, nacional e internacional, contando con la infraestructura para la producción de semilla, cría, engorde, procesamiento y comercialización del producto.

## <span id="page-22-0"></span>1.4. DESARROLLO TÉCNICO-CIENTÍFICO DE LAS CADENAS PRODUCTIVAS

En la agricultura mundial, la globalización ha significado amplios desarrollos en la inversión de la industria agroalimentaria, en el uso de la información, la electrónica y las comunicaciones para fines productivos y comerciales, desarrollos tecnológicos importantes en materia de mecanización y transportes, y uso creciente de la biotecnología y la ingeniería genética para fines agrícolas, entre otros aspectos.

Actualmente, la falta de automatización de los procesos industriales en Colombia y otros países en vía de desarrollo hace que los costos de producción sean muy elevados, razón por la cual organismos como el Ministerio de Agricultura y Desarrollo Rural, están invirtiendo en proyectos de ciencia y tecnología.

La inversión en ciencia y tecnología, es inversión que mejora rendimientos, reduce costos y

<span id="page-22-1"></span><sup>&</sup>lt;sup>7</sup>REGIÓN: Revista de la Cámara de Comercio del Cauca. No. 2 (Julio 2007). Popayán : s.n 2007. 30 p. Trimestral. ISNN 1909-7697.

permite un manejo cada vez más sostenible del medio ambiente. Así la investigación en ciencia y tecnolog´ıa para el sector agropecuario incide significativamente sobre la competitividad de las cadenas productivas y, por tanto, es estratégica en el proceso de apertura de nuevos mercados para el sector agropecuario<sup>[8](#page-23-0)</sup>. Todo esto es fundamental para el crecimiento sostenido del sector agropecuario.

La investigación, innovación y desarrollo tecnológico demanda una institucionalidad abierta y siempre dispuesta a tener acceso a conocimientos, metodolog´ıas, protocolos, procesos, productos y servicios con alto contenido científico y tecnológico, para efectuar un enlace real de estos factores con el desarrollo local y regional, buscando impulsar modelos de gestión que impacten la productividad y la competitividad de las cadenas productivas y el desarrollo territorial<sup>[9](#page-23-1)</sup>.

Con el ánimo de generar un cambio de paradigma las entidades encargadas de la inversión en ciencia y tecnología, buscan la identificación de los cuellos de botella tecnológicos de las cadenas productivas, con el fin de responder a la demanda y no a la oferta de investigación; razón por la cual actualmente los proyectos de investigación orientados al sector agropecuario se enfocan hacia la necesidad de generar respuesta a problemas propuestos por los agentes que conforman las diferentes cadenas productivas.

En la cadena piscícola, al igual que en otra actividades de nuestro país se esta empezando a adquirir y generar nuevas tecnolog´ıas, debido a que el desarrollo de proyectos eficientes de cultivo de peces requiere el aporte de tecnología avanzada. La tecnología aplicada a la piscicultura se refiere a una amplia variedad de temas y campos de acción que afectan el rendimiento de los proyectos piscícolas; y no exclusivamente a la forma de "cómo criar peces en un estanque".

Si bien, la mayor parte de la investigación esta orientada a desarrollo genético para mejorar las especies, son también importantes los desarrollos ligados al manejo, condiciones óptimas, manutención, y procesamiento de los peces, como es el caso del presente trabajo de investigación.

<span id="page-23-0"></span><sup>&</sup>lt;sup>8</sup>MINISTERIO DE AGRICULTURA Y DESARROLLO RURAL. Agenda de investigación, innovación y desarrollo tecnológico del sector agropecuario colombiano: avances 2003 - 2005. Bogotá: s.n 2006. 105 p.

<span id="page-23-1"></span><sup>9</sup>MINISTERIO DE AGRICULTURA Y DESARROLLO RURAL. Disponible en internet: <www.minagricultura.gov.co>

# <span id="page-24-0"></span>Capítulo 2 TÉCNICAS PARA EL CONTEO DE Alevines

Uno de los principales problemas que se presenta en la actividad piscícola es el conteo de alevines por ser pequeños y frágiles. En la piscicultura la precisión del muestreo y procedimientos de conteo son esenciales para determinar exactamente el número de animales en cultivo para cualquiera de las siguientes funciones:

- Venta. El conteo de alevines para venta es importante debido a que en nuestro país se comercializan por n´umero y no por peso, como se hace en otros pa´ıses; un mal conteo puede conllevar a p´erdidas en una de las partes, aunque generalmente el vendedor es quien pierde en mayor porcentaje porque provee un número de alevines adicionales  $(5\%$  de la venta total) para suplir posibles muertes provocadas por la manipulación al momento del conteo, o por problemas en el transporte.
- Desarrollo de regímenes alimentarios. Una forma de garantizar buenos resultados en cultivos piscícolas es suministrar alimento en calidad y cantidad, es decir, alimentos balanceados que cubran todos los requerimientos nutricionales de los peces, de tal manera que crezcan rápida y sanamente. Una forma de lograr esto es suministrar únicamente alimentos concentrados para peces, el ajuste de alimentación es establecido a través de muestreos (m´ınimo uno cada mes). Para calcular la cantidad de alimento por suminis-trar se relaciona el número de peces con el peso promedio de los peces<sup>[1](#page-24-1)</sup>.
- Determinación de tasas de supervivencia. esta tarea es útil para establecer el estado de la producción, determinando las tasas de supervivencia se pueden hacer cambios para mejorar, bien sea la calidad del alimento o la calidad del agua, para poder disminuir ´ındices de mortalidad.

<span id="page-24-1"></span><sup>&</sup>lt;sup>1</sup>INSTITUTO COLOMBIANO DE DESARROLLO RURAL.Guía práctica de la piscicultura en Colombia : una valiosa herramienta para el usuario. Bogotá : INCODER, 2006. p. 27-28.

### <span id="page-25-0"></span>2.1. CONTEO AL PLATEO O CONTEO MANUAL

Este método de conteo es estrictamente manual y depende mucho de las condiciones físicas del operario; la exactitud de conteo empeora con el paso del tiempo debido a que es una actividad repetitiva y monótona. El resultado es un conteo lento, caro y errático, si se tiene en cuenta el gran número de alevines que hay que contar.

El método básicamente consiste en recolectar alevines en una cubeta o platón y hacer el conteo manual de cada uno, tomándolos en la mano y depositándolos en otra cubeta, ver figura [2.1.](#page-25-1) Este método es muy engorroso y de acuerdo a datos entregados por algunos piscicultores en aproximadamente 12 horas se cuentan alrededor de 20.000 alevines; ésta actividad se torna extenuante para un solo trabajador por lo que se hace necesario emplear más mano de obra que conduce a un incremento en los gastos de producción.

<span id="page-25-1"></span>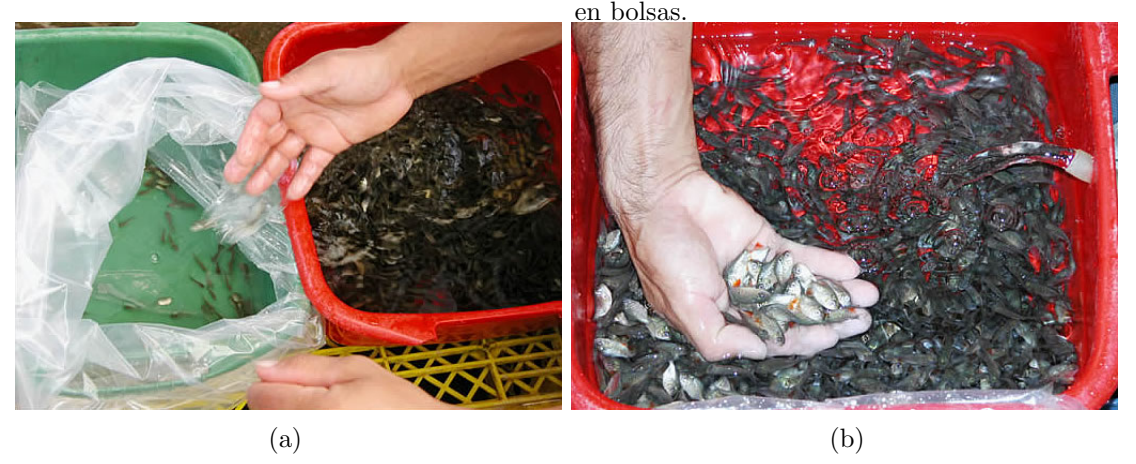

Figura 2.1. Conteo manual: (a) alevines sacados del agua; (b) alevines arrojados

Fuente: Estación piscícola agualinda. Disponible en internet: <www.piscicolaagualinda.com>

Esta técnica no es muy recomendable debido a que se extrae el alevín de su medio natural y a que se manipula directamente con las manos, lo que puede generar un alto nivel de estrés en los alevines presentando un alto índice de mortalidad y morbilidad. A pesar de los inconvenientes que presenta ésta técnica, es la más utilizada en varias estaciones piscícolas de nuestro país.

## <span id="page-26-0"></span>2.2. MÉTODO DE CONTEO VOLUMÉTRICO

Este m´etodo puede ejecutarse de dos maneras: la primera consiste en tomar un recipiente cualquiera y llenarlo de alevines hasta el tope contando el número de alevines que caben en dicho recipiente (patrón de medida); posteriormente se lleva el conteo con base al patrón, asumiendo que las siguientes mediciones van a presentar un valor aproximado a él.

Otra forma de aplicar este m´etodo consiste en: (1) tomar una muestra significativa de un estanque llenando un recipiente pequeño con un volumen conocido, (2) contar el número de alevines que se tomaron en dicha muestra, (3) calcular el volumen del estanque, (4) multiplicar el volumen del estanque por el n´umero de alevines por unidad de volumen calculado en los pasos uno y dos.

<span id="page-26-1"></span>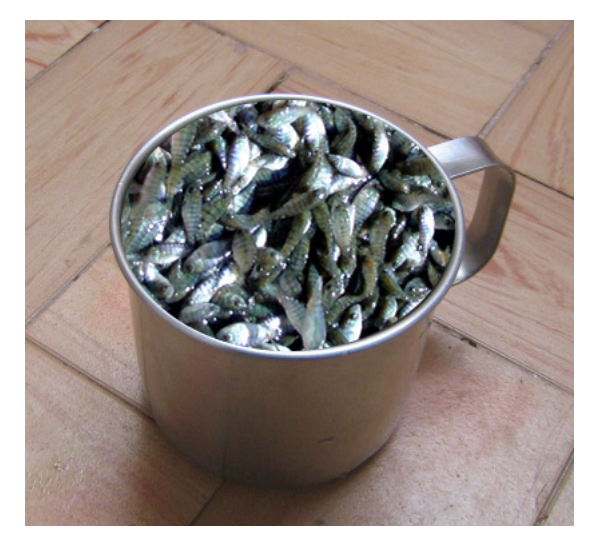

Figura 2.2. Conteo volumétrico.

Debido a que éste método está basado en la toma de muestras, genera un porcentaje error que puede ser disminuido tomando en diferentes puntos del estanque varias muestras. Esta técnica no es muy precisa si se tiene en cuenta la poca homogeneidad del tama˜no de los peces, aparte de que maltrata a los alevines por sacarlos de su medio natural y por ponerlos en condiciones de agrupamiento masivo. Cabe anotar que a pesar de lo anteriormente expuesto esta es una técnica, que al igual que la anterior, es muy utilizada en nuestro país.

## <span id="page-27-0"></span>2.3. MÉTODO DE CONTEO GRAVIMÉTRICO

Este método es muy parecido al anterior y consiste en tomar una muestra de un número conocido de alevines que se pesa en una balanza, posteriormente se toma un mayor n´umero de alevines en una red y se procede a pesarla. Haciendo una relación simple entre el peso total y el n´umero de alevines por unidad de peso, se calcula el n´umero aproximado de alevines que se encuentran en la red.

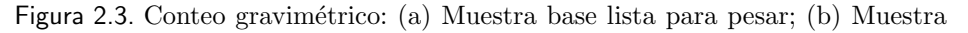

<span id="page-27-2"></span>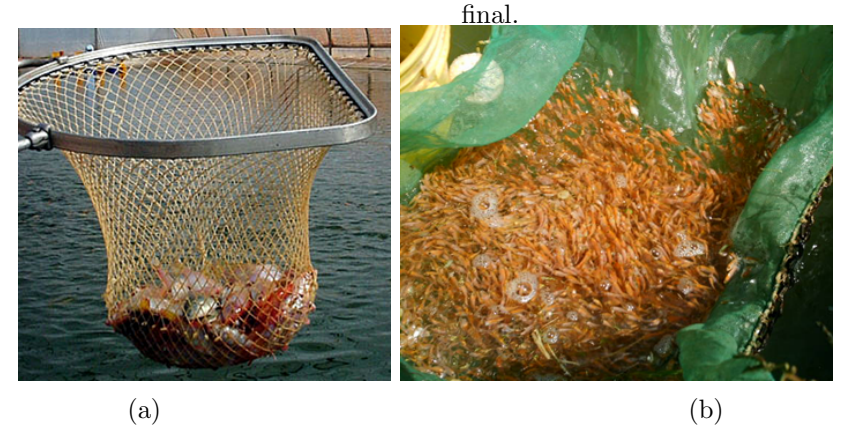

Fuente: Agua verde acuicultura. Disponible en internet: <aguaverde.acuicultura.googlepages.com>

Este m´etodo es muy simple y presenta los mismos inconvenientes que el anterior caso puesto que los altos índices de mortalidad y morbilidad dependen del tamaño de la muestra a medir. El porcentaje de error en la medida se atribuye a la poca homogeneidad de los alevines y a la presencia de agua residual retenida por los peces durante la operación de peso, esto se puede corregir esperando un pequeño tiempo para drenar el agua pero puede generar un aumento en la mortalidad.

## <span id="page-27-1"></span>2.4. MÉTODOS BASADOS EN VISIÓN ARTIFICIAL

Uno de los desarrollos tecnológicos que ha tenido gran impacto en el sector agrícola y en gran parte de los procesos industriales, por presentar gran aplicabilidad y adaptabilidad, son los sistemas de visión por computador ó visión de máquina. Dichos sistemas presentan muchas

ventajas respecto a las técnicas convencionales de conteo por ser altamente eficientes en procesos que requieren de un trabajo repetitivo o de gran precisión.

Estos contadores son utilizados en muchas empresas debido a que permite conocer el n´umero de peces con mayor precisión. Las aplicaciones no sólo se restringen a contar alevines, sino que también se utilizan para hacer conteo de peces mucho más grandes, como los peces destinados a consumo.

Cabe destacar que este tipo de contadores no se pueden conseguir en el mercado nacional, las empresas que fabrican y comercializan este tipo de productos son empresas extranjeras, por lo que hay que sumar al costo de estos productos el costo de importación, lo que hace que este tipo de sistemas no sean de fácil adquisición para los productores en Colombia, que en su gran mayoría no cuentan con los recursos necesarios, por ser pequeños y medianos productores.

<span id="page-28-0"></span>Figura 2.4. Imagen de un contador de alevines comercial.

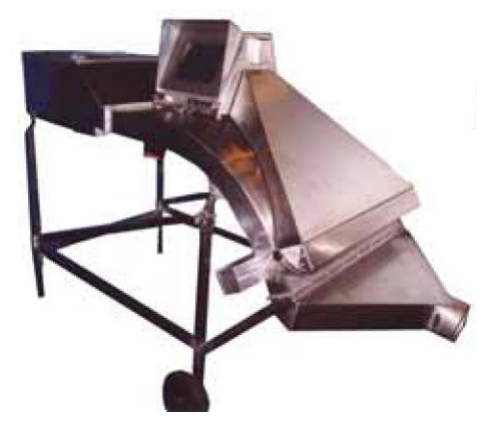

Fuente: VAKI. Disponible en internet:  $\langle$ www.vaki.is $\rangle$ 

Entre las ventajas que presenta este método se tienen:

- ∗ Es una t´ecnica en la que no es necesario sacar a los alevines de su ambiente natural, lo que reduce el nivel de estrés disminuyendo el índice de mortalidad.
- ∗ Es un método muy rápido y confiable debido a que su precisión es muy alta.
- ∗ Pueden entregar, a parte del n´umero de peces, datos como el peso promedio.
- ∗ Los alevines son tratados delicadamente.
- ∗ Su efectividad no cambia en tiempos cortos de trabajo.

∗ Se puede contar de forma continua.

Este método de conteo es el objeto de estudio en el presente trabajo de investigación por lo que se estudiará con mayor detalle en los posteriores capítulos.

# <span id="page-30-0"></span>Capítulo 3 ELEMENTOS DE UN SISTEMA DE VISIÓN ARTIFICIAL

La visión artificial es una técnica basada en la adquisición de imágenes, generalmente en dos dimensiones, para luego procesarlas digitalmente mediante algún tipo de CPU (computadora, microcontrolador, DSP, etc.), con el fin de extraer y medir determinadas propiedades de la imágenes adquiridas. Se trata, por tanto, de una tecnología que combina los procesadores con las cámaras de video para adquirir, analizar e interpretar imágenes de una forma equivalente a la inspección visual humana<sup>[1](#page-30-2)</sup>.

Para desarrollar un sistema que requiera el análisis de imágenes por computador se necesita de diferentes elementos que abarcan desde la iluminación hasta los algoritmos encargados del procesamiento de las imágenes (Figura [3.1\)](#page-30-1). Un sistema de visión artificial consta básicamente de los siguientes elementos:

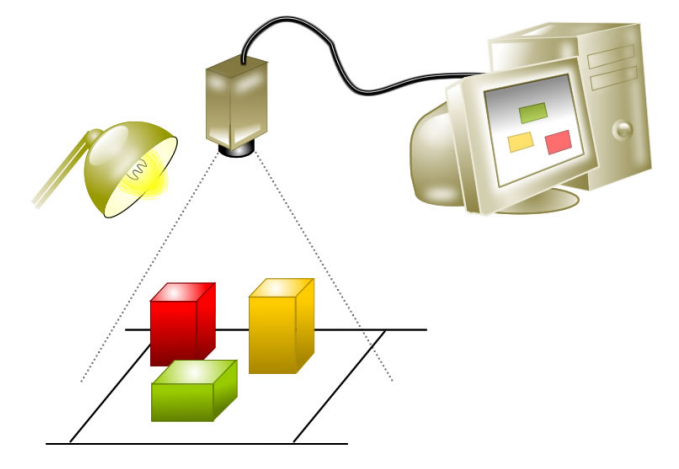

<span id="page-30-1"></span>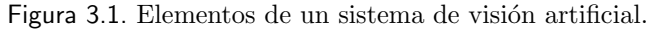

<span id="page-30-2"></span> $1$ UNIVERSIDAD NACIONAL DE QUILMES. Cátedra: Visión artificial. Quilmes, 2005. p.1-19.

### <span id="page-31-0"></span>3.1. ILUMINACIÓN

La iluminación es una parte indispensable en la visión artificial, debido a que es de vital importancia para obtener imágenes de calidad que faciliten el posterior procesamiento y análisis de las imágenes captadas. La iluminación es el aspecto más decisivo de cualquier aplicación de visión artificial, eligiendo la técnica adecuada de iluminación se puede lograr un aumento en la exactitud, en la fiabilidad del sistema y en su tiempo de respuesta.

El objetivo de la iluminación en las aplicaciones de visión artificial es el de resaltar los objetos de estudio o sus características, por lo que el sistema de iluminación debe ajustarse a la aplicación en particular. En este sentido la iluminación puede actuar como un factor positivo, favoreciendo el desempeño del sistema, o puede influir negativamente sobre el mismo.

### <span id="page-31-1"></span>3.1.1. Tipos de iluminación

Entre los diferentes tipos de iluminación utilizados actualmente se tienen <sup>[2](#page-31-2)</sup>:

#### 3.1.1.1. Iluminación difusa

Con este tipo de iluminación se busca que los haces luminosos incidan sobre el objeto desde todas las direcciones (Figura [3.2\)](#page-32-0), por lo que se obtiene una uniformidad en toda la escena; los objetos presentan superficies suaves, regulares y de bajo contraste debido a la eliminación de las sombras.

<span id="page-31-2"></span><sup>&</sup>lt;sup>2</sup>ESCALERA HUESO, Arturo de la. Visión por computador: Fundamentos y métodos. Madrid : Prentice Hall, 2001. p.304. ISBN 84-205-3098-0.

<span id="page-32-0"></span>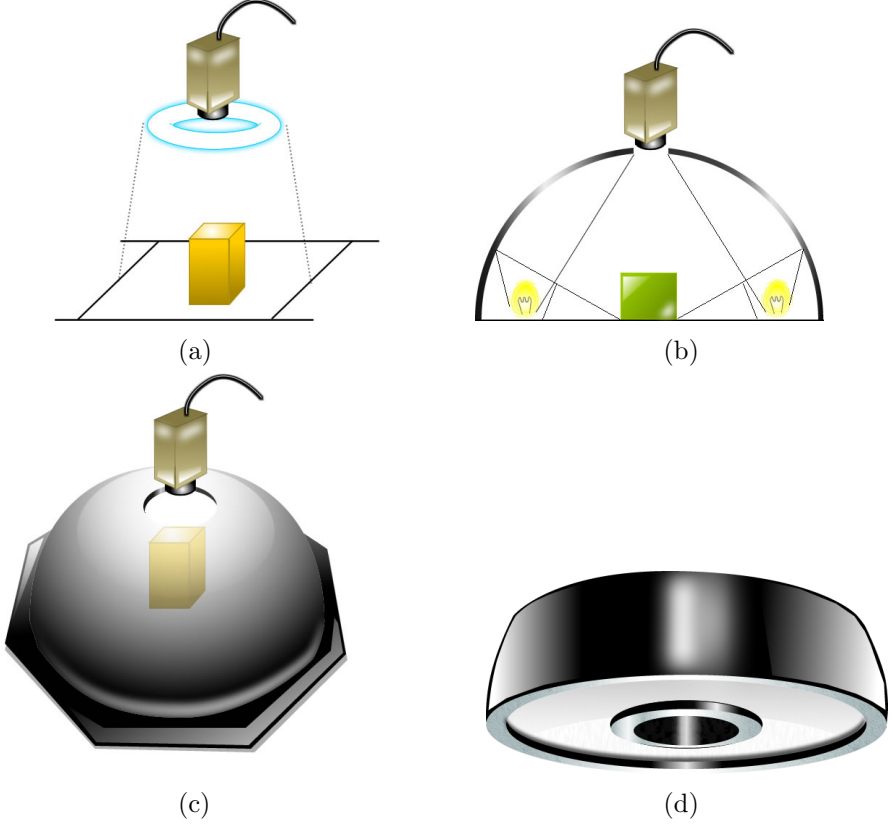

Figura 3.2. Iluminación difusa: (a) Utilización de una fuente luminosa circular;  $(b)$  y  $(c)$  difusor semiesférico;  $(d)$  Ejemplo de un anillo con difusor

3.1.1.2. Iluminación posterior o a contraluz

Consiste en iluminar el objeto desde su parte posterior de tal forma que la cámara, el objeto y la fuente de luz se encuentran alineados (Figura [3.3\)](#page-33-1). Las imágenes tomadas bajo este tipo de iluminación brindan un alto contraste por lo que el fondo aparece uniformemente blanco y sólo visualiza la silueta del objeto. Este tipo de iluminación sirve para aplicaciones en las que la silueta es suficiente para su reconocimiento.

Existen otros tipos de iluminación como son: la oblicua, estructurada, coaxial, entre otras, que por no ser objeto de estudio de este trabajo no serán descritas en éste documento.

Figura 3.3. Disposición de iluminación a contraluz.

<span id="page-33-1"></span>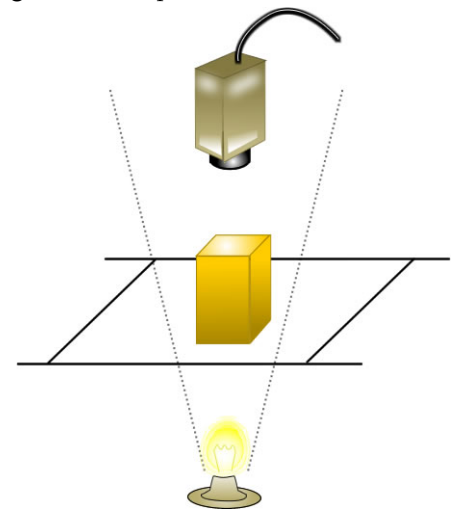

#### <span id="page-33-0"></span>3.1.2. Fuentes de luz

La fuente de luz es la encargada de producir la luz que será utilizada en la forma que se describió en el apartado anterior. Las fuentes de luz utilizadas en aplicaciones de visión artificial son (Figura [3.4\)](#page-33-2): fluorescentes, diodos LED (por sus siglas en ingles Light Emiting Diodes), Láser, Fibra óptica.

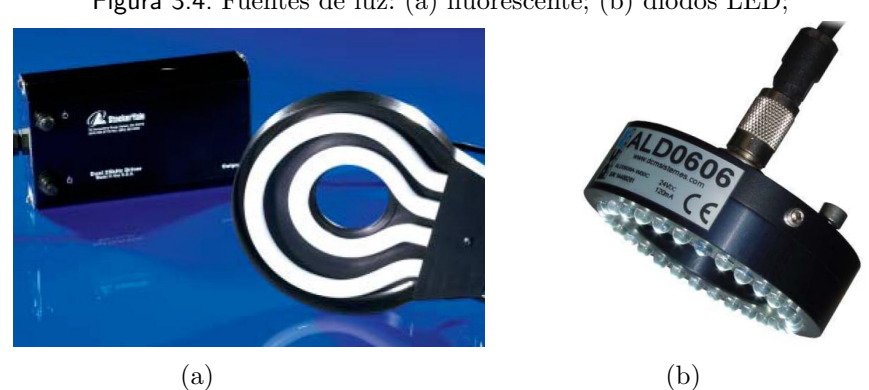

<span id="page-33-2"></span>Figura 3.4. Fuentes de luz: (a) fluorescente; (b) diodos LED;

Fuente: INFAIMON. especialistas en visión artificial. Disponible en Internet: <www.infaimon.es>

Hay cuatro factores que condicionan la fuente de luz: Intensidad lumínica, Duración, Flexibilidad de diseños y Precio. Los sistemas de iluminación para aplicaciones industriales pueden emitir luz de forma continua o de forma pulsada (estroboscópica).

#### 3.1.2.1. Luz fluorescente

Los tubos fluorescentes (Figura [3.5\)](#page-34-1) se usan en muchas ocasiones en aplicaciones de visión artificial, aunque debido a su limitada variedad de formas, también es limitada su utilización; una de las principales características que presentan es que generan poco calor.

Los tubos fluorescentes estándar no presentan un balance de color uniforme, incorporando longitudes de onda mayoritariamente azules. Para aplicaciones de visión artificial es necesario utilizar fluorescentes con espectro conocido.

<span id="page-34-1"></span>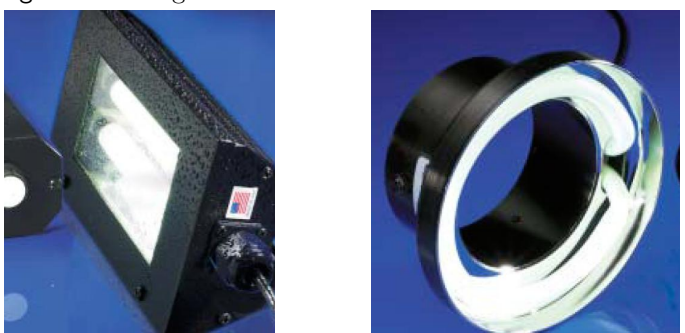

Figura 3.5. Imágenes de diferentes tubos de luz fluorescente

Fuente: INFAIMON. especialistas en visión artificial. Disponible en Internet: <www.infaimon.es>

En aplicaciones de visión no pueden utilizarse tubos fluorescentes estándar debido a su efecto de parpadeo, que dependiendo de la velocidad a la que la cámara funcione, puede verse reflejado en la intensidad de la imagen capturada; para evitar esto se recomienda la utilización de tubos cuya frecuencia de funcionamiento sea mayor de 1000 Hz. La vida media de los tubos fluorescentes es algo superior a las 10000 horas.

## <span id="page-34-0"></span>3.2. CÁMARAS DIGITALES

Las cámaras o sensores de imágenes son los dispositivos encargados de captar la información luminosa de una escena y transmitirla al computador como una señal analógica o digital. Las c´amaras digitales, tal como las convencionales, tienen lente, apertura y obturador y recogen la luz para formar imágenes. No obstante, en vez de utilizar película tratada químicamente para registrar las im´agenes, la luz entra en una c´amara digital y unos sensores la transforman

en cargas eléctricas que se ensamblan como imágenes digitales.

Una cámara digital acumula energía luminosa a través de una lente. Cuando la luz atraviesa la lente, se enfoca en un chip electrónico fotosensible, dicho sensor convierte los impulsos luminosos en impulsos eléctricos. En las cámaras digitales se utilizan dos tipos de sensores de imágenes, el dispositivo de acoplamiento de cargas (CCD por sus siglas en inglés Charge-Coupled Device) y el semiconductor complementario de óxido metálico (CMOS por sus siglas en inglés Complementary Metal Oxide Semiconductor).

#### <span id="page-35-0"></span>3.2.1. Cámaras CCD

Los CCD son circuitos integrados de silicio que contienen un número determinado de células fotoel´ectricas sensibles a la luz, enlazadas o acopladas, que se usan como transductores de imagen. La capacidad de resolución o detalle de la imagen depende del número de células fotoel´ectricas del CCD; este n´umero se expresa en p´ıxeles, a mayor n´umero de p´ıxeles mayor resolución. El funcionamiento básicamente es el siguiente: la luz incide sobre los sensores CCD en donde la luz recibida se acumula en forma de carga eléctrica, la cual se convierte en corriente eléctrica, el número de electrones producido es proporcional a la cantidad de luz recibida, al final de la exposición los electrones producidos son transferidos de cada detector individual en forma secuencial por una variación cíclica de un potencial eléctrico aplicado sobre las filas horizontales de detectores y aisladas entre sí por una capa de SiO2. El CCD convierte finalmente las cargas en voltaje y entrega una señal analógica a su salida, que debe ser digitalizada y procesada por los circuitos de la cámara.

Debido a que las células fotoeléctricas captan únicamente intensidad lumínica, los píxeles del CCD no pueden registrar color directamente, para lograr esto generalmente se utilizan una m´ascara de Bayer (ver figura [3.6\)](#page-36-1), con lo que se puede separar la luz en tres colores diferentes: verde, azul y rojo. Entonces, cada punto en color se consigue con la composición de tres píxeles. Se puede conseguir una mejor separación de colores utilizando dispositivos con tres CCD acoplados y un dispositivo de separación de luz como un prisma que separa la luz incidente en sus componentes rojo, verde y azul. Estos sistemas son mucho más caros que los basados en máscaras de color sobre un único CCD.

Entre las ventajas que presentan estos tipos de sensores, se tienen:
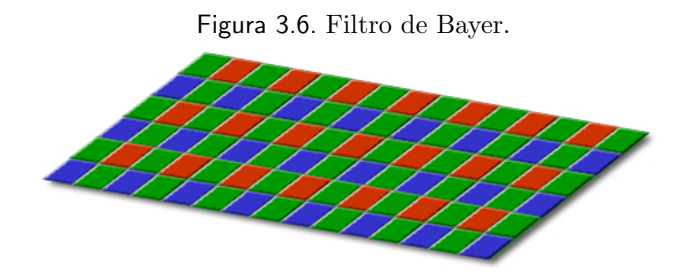

- ∗ crean im´agenes de alta calidad y bajo nivel de ruido.
- ∗ Buena sensibilidad luminosa.
- ∗ P´ıxeles de alta calidad.
- ∗ Salida analógica.

Y entre las desventajas se tiene:

- ∗ Consumo eléctrico superior; Un sensor CCD puede llegar a consumir 100 veces la energía que un sensor CMOS equivalente.
- ∗ Alto costo de producción.
- ∗ La lectura de las celdas se hace a trav´es de las celdas vecinas hacia los bordes, donde la información es recolectada, lo que genera el efecto de blooming o de contaminación entre píxeles vecinos cuando hay situaciones de sobre exposición.

# 3.2.2. Cámaras CMOS

Actualmente, han aparecido diversas cámaras, que incorporan como sensor de imagen, dispositivos de tecnología CMOS; aunque, esta tecnología ha tenido aplicación en cámaras de fotografía digital y webcams, cuya calidad era muy baja y no se obtenían buenos resultados. No obstante, grandes compañías mundiales como Canon y Kodak han apostado a este tipo de tecnologías, por lo cual, en la actualidad se está llegando a niveles de calidad muy altos en cámaras que usan este tipo de tecnología.

El funcionamiento de los sensores CMOS, al igual que el de los sensores CCD, esta basado en el efecto fotoeléctrico. Están formados por numerosos fotositos, uno para cada píxel, que producen una corriente eléctrica que varía en función de la intensidad de luz recibida. El chip sensor CMOS no sólo integra los fotodiodos sino que también integra toda la electrónica necesaria para el control y lectura de estos, así como el conversor analógico-digital y el amplificador de la señal eléctrica, lo que se traduce en un menor tamaño de los circuitos necesarios para la captura de imágenes.

Al igual que ocurre con el CCD, los fotositos captan únicamente intensidad lumínica, para lo que también se suele emplear la máscara de Bayer para la distinción de los colores. Mediante esta m´ascara unos fotositos tienen un filtro para recoger solo la luz roja, otros para la verde y otros para el azul.

Entre las ventajas que presenta este tipo de tecnología se tiene:

- ∗ Consumo eléctrico muy inferior.
- ∗ Económica.
- ∗ Lectura simultánea de mayor número de píxeles.
- ∗ El conversor digital puede estar integrado en el mismo chip.
- ∗ Mayor flexibilidad en la lectura (Previsualización más rápida, vídeo,...).
- ∗ Los píxeles pueden ser expuestos y leídos simultáneamente.
- ∗ Muy alta frecuencia de imagen en comparación a un CCD del mismo tamaño.

Entre las desventajas se tiene:

- ∗ Son m´as sensibles al ruido.
- ∗ La sensibilidad a la luz tiende a ser menor.
- ∗ P´ıxeles de baja calidad.
- ∗ Menor superficie receptora de la luz por p´ıxel.

# 3.3. TARJETAS DE ADQUISICIÓN DE IMÁGENES (Frame Grabbers)

Una vez la imagen ha sido recogida por la cámara de vídeo, esta se envía a la tarjeta de adquisición para convertirla en una señal digital, necesaria para que pueda ser transferida al computador para su posterior procesamiento.

Los digitalizadores de imágenes muestran la señal de la cámara y guardan la imagen digital en una zona de memoria, para liberar al procesador principal de esta carga y hacer las cosas m´as r´apidas y f´aciles, la cual puede ser accedida por el microprocesador del computador para su tratamiento.

Anteriormente, las ventajas que presentaba la utilización de tarjetas de adquisición conectadas al bus PCI, permitían transmitir imágenes con una velocidad aceptable, lo que disminuyó los tiempos de adquisición de las imágenes, pero actualmente con la estandarización definitiva de los formatos EIA-644 o LVDS, USB  $2.0$  y del IEEE 1394, se consigue no sólo aumentar la velocidad de transferencia, sino que también se hace con una mayor inmunidad al ruido y con longitudes de cableado aceptadas mucho mayores (de 2-10 metros a 25 metros de distancia cámara - tarjeta).

Entre los factores m´as relevantes para escoger una tarjeta digitalizadora se tiene: velocidad de transmisión, el formato de los datos, la profundidad de píxel, la capacidad de captura por disparo, la capacidad de preprocesado de la imagen, la velocidad de transferencia de la imagen de la memoria de la tarjeta a la memoria de la computadora, el reset asíncrono o la capacidad de controlar parámetros de la cámara en tiempo real.

# 3.4. SISTEMA COMPUTACIONAL

Se trata del sistema encargado de recibir y analizar, mediante los algoritmos adecuados, las im´agenes; es la parte del sistema encargada de implementar las funciones y objetivos para los que se haya dise˜nado el sistema.

Este módulo es muy importante debido a que es el cerebro de todo el sistema y en él residen los algoritmos, con las distintas técnicas de procesamiento de imágenes y transformaciones morfológicas, que permiten extraer las características que llevan a la etapa de interpretación de esas características.

Quizás sea este el campo que más rápidamente ha evolucionado, debido al uso generalizado de este tipo de sistemas en todos los campos. La rápida evolución de los procesadores de propósito general ha desbancado la utilización de procesadores especializados (más caros y de una evolución más lenta por la demanda del mercado), excepto para casos muy concretos. Por tanto, la potencia de los procesadores actuales, junto con las arquitecturas hardware y software que soportan los sistemas multiprocesadores, permiten el desarrollo de algoritmos complejos con tiempo de respuesta muy cortos y dentro de los requerimientos de las aplicaciones en tiempo real.

Paralelamente al hardware utilizado, se han desarrollado librerías software que implementan numerosas funciones utilizadas habitualmente en esta tecnología, lo que permite reducir el ciclo de desarrollo de las aplicaciones y facilita la obtención e implementación de algoritmos complejos con tiempos de ejecución adecuadamente bajos.

## 3.4.1. Componentes

Entre los principales componentes que conforman el sistema computacional se tiene:

## 3.4.1.1. La unidad central de procesamiento (CPU)

La CPU es el componente que interpreta las instrucciones y procesa los datos contenidos en los programas de computador, se ocupa del control y el proceso de los datos. El microprocesador de la CPU está formado por: una unidad aritmético-lógica, que realiza cálculos, comparaciones y toma decisiones lógicas mediante las reglas del álgebra de Boole; por una serie de registros donde se almacena información temporalmente, y por una unidad de control que interpreta y ejecuta las instrucciones. La CPU esta compuesta por los siguientes elementos:

### 3.4.1.1.1. Unidad de control (UC)

Interpreta y ejecuta las instrucciones almacenadas en la memoria principal y genera las señales de control necesarias para ejecutarlas, controla el funcionamiento de la CPU y por lo tanto del computador.

#### 3.4.1.1.2. Unidad aritmético-lógica (ALU)

Encargada de llevar a cabo las funciones de procesamiento de los datos del computador, calcula operaciones aritméticas (como adición, substracción, etc.) y operaciones lógicas (como OR, NOT, XOR, etc.), entre dos números.

#### 3.4.1.1.3. Registros

proporcionan almacenamiento interno a la CPU, es una memoria de alta velocidad y poca capacidad, integrada en el microprocesador, que permite guardar y acceder a valores muy usados, generalmente en operaciones matemáticas.

#### 3.4.1.1.4. Interconexiones CPU

Son mecanismos que proporcionan comunicación entre la unidad de control, la ALU y los registros.

#### 3.4.1.2. La Memoria

La memoria de un computador se puede definir como los circuitos que permiten almacenar y recuperar la información. En un sentido más amplio, puede referirse también a sistemas externos de almacenamiento, como las unidades de disco. Actualmente se requiere cada vez m´as memoria para poder utilizar complejos programas y para gestionar complejas redes de computadores. Generalmente, por sus características se clasifican en: memoria de acceso aleatorio (RAM por sus siglas en inglés Random Access Memory), que es un tipo de memoria temporal que pierde sus datos cuando se queda sin energía; y la memoria de sólo lectura (ROM por sus siglas en inglés *Read Only Memory*), destinada a ser leída y no destructible, no se puede escribir sobre ella y se conserva intacta la información almacenada

# Capítulo 4 ARQUITECTURA DE IMÁGENES DIGITALES

Todas las aplicaciones de visión por computador incluyen el procesamiento de datos de una imagen adquirida o capturada. En la etapa de procesamiento de datos se toma la información proveniente de la cámara y se la transforma en una imagen, que el computador puede comprender y analizar.

El concepto de imagen esta asociado a una función bidimensional  $f(x, y)$ , cuya amplitud o valor será el grado de iluminación (intensidad de luz) en el espacio de coordenadas  $(x, y)$ de la imagen para cada punto. El valor que tome la función depende de la cantidad de luz que incide sobre la escena vista, as´ı como de la parte que sea reflejada por los objetos que componen dicha escena. Estos componentes son llamados **iluminación** y reflexión, siendo descritos por  $i(x, y)$  y  $r(x, y)$  respectivamente. El producto de ambas funciones proporciona la función <sup>[1](#page-41-0)</sup>  $f(x, y)$ :

$$
f(x,y) = i(x,y)r(x,y)
$$
\n
$$
(4.1)
$$

Esta función es digitalizada en el computador, tanto espacialmente como en amplitud. Una imagen  $f(x, y)$  se encuentra almacenada en una matriz de  $N \times M$  elementos (Píxeles). El origen de coordenadas de la imagen es la esquina superior izquierda, el eje  $x$  el horizontal y el eje y el vertical.

$$
f(x,y) = \begin{bmatrix} f(0,0) & f(1,0) & \dots & f(N-2,0) & f(N-1,0) \\ f(0,1) & f(1,1) & \dots & f(N-2,1) & f(N-1,1) \\ \vdots & \vdots & \ddots & \vdots & \vdots \\ f(0,M-2) & f(1,M-2) & \dots & f(N-2,M-2) & f(N-1,M-2) \\ f(0,M-1) & f(1,M-1) & \dots & f(N-2,M-1) & f(N-1,M-2) \end{bmatrix}
$$

<span id="page-41-0"></span><sup>&</sup>lt;sup>1</sup>ESCALERA HUESO, Arturo de la. Visión por computador: Fundamentos y métodos. Madrid : Prentice Hall, 2001. p.61-82. ISBN 84-205-3098-0.

Para comprender mejor la arquitectura de las imágenes digitales se hacen algunas definiciones básicas:

- ∗ Muestreo: es la conversión que sufren las dimensiones espaciales de la señal analógica y que genera el concepto de p´ıxel. Una imagen digital esta representada por una matriz o array bidimensional de n´umeros; cada celda o elemento de dicha matriz esta conformado por un píxel.
- ∗ Cuantificación: es la conversión que sufre la amplitud de la señal analógica, esto genera el concepto de nivel de gris o intensidad.
- ∗ Resolución: Esta asociada con el número de muestras y de niveles de gris que son necesarios para obtener una buena aproximación de la imagen captada, en otras palabras describe cuanto detalle o calidad visual puede observarse en una imagen.

# 4.1. IMÁGENES EN NIVELES DE GRIS

Una imagen en escala de gris es una representación en la cual los píxeles de la imagen se expresan en varios niveles o intensidades de gris que varían entre el blanco y el negro. La cantidad de niveles de gris posibles es función del número de bits disponible para cada píxel. Si el píxel utiliza 8 bits (1 Byte), en una imagen hay entonces  $2^8$  o 256 niveles de gris. Los 256 niveles de gris suelen estar más allá del nivel que el ojo humano puede captar, tan sólo dos docenas de tonalidades de gris distintas.

Normalmente, el nivel de gris más alto, 255 en una imagen de 8 bits, representa el píxel más claro, es decir a un objeto muy iluminado o que refleja todos los rayos que inciden sobre él; mientras que el nivel de gris más bajo, 0, representa el píxel más oscuro, es decir a un objeto no iluminado o que absorbe todos los rayos luminosos incidentes. En la figura [4.1](#page-43-0) se puede observar una imagen tomada en escala de grises.

Al disminuir el rango de valores, de niveles de gris, utilizados para representar una imagen disminuye su contraste, por lo que los detalles se hacen menos perceptibles.

Entre las ventajas que presenta utilizar imágenes en escala de grises se tiene:

<span id="page-43-0"></span>Figura 4.1. Imagen en niveles de gris.

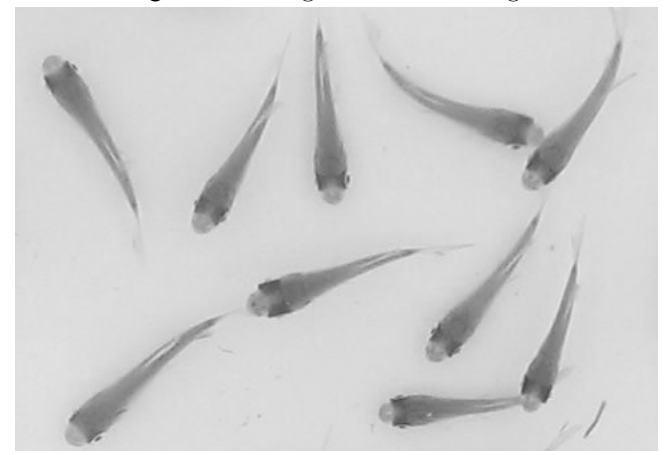

- ∗ Las im´agenes en escala de grises se almacenan en archivos menos pesados que las imágenes en colores que usan varios planos.
- ∗ Se trabaja m´as r´apido con im´agenes en escala de grises que con im´agenes en colores.
- ∗ En las im´agenes en escala de grises, los cambios leves en en el nivel de gris se notan más.

# 4.2. IMÁGENES BINARIAS

Las imágenes binarias (ver figura [4.2\)](#page-44-0) son el tipo de imagen más simple; prácticamente se derivan de las imágenes de niveles de gris presentando sólo dos niveles, cada píxel de la imagen se compone de 1 bit, por lo que solo puede tomar dos valores posibles, 0 o 1. Por lo general el valor 0 se otorga al negro y el valor 1 representa al blanco.

Entre las ventajas que presentan se tiene: son muy útiles para separar objetos de interés del resto de la escena, presentan un coste computacional bajo al ser procesadas, los límites de los objetos son bien diferenciados, etc.

<span id="page-44-0"></span>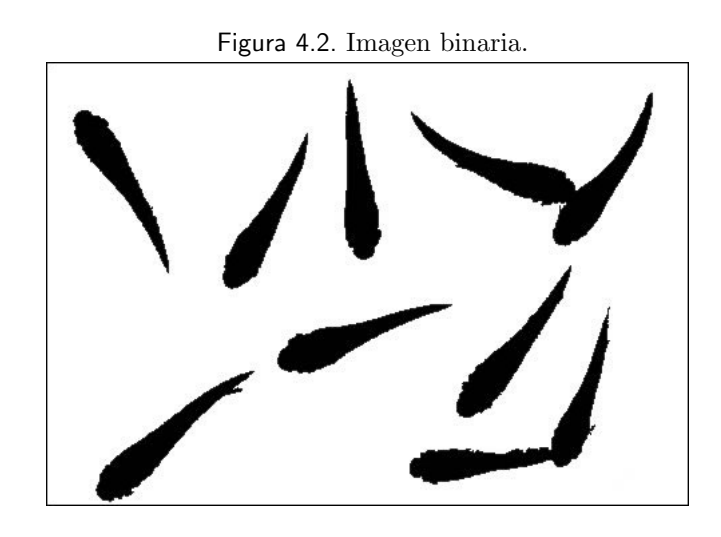

# 4.3. IMÁGENES EN COLOR

Para representar el color de las imágenes digitales se han propuestos varios espacios de color que serán descritos en el apartado siguiente, pero independientemente del modelo escogido, estos se formar por varios planos, cada uno de los cuales contendrá información relevante para expresar el color, dependiendo del espacio escogido. En la figura [4.3](#page-44-1) se puede observar un ejemplo de una imagen a color expresada en el espacio RGB.

<span id="page-44-1"></span>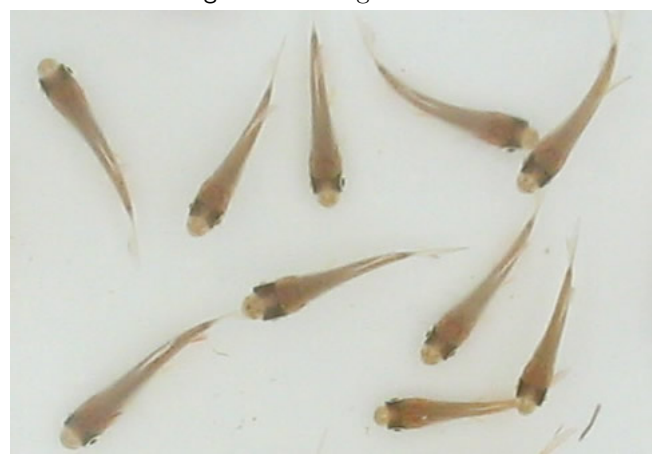

Figura 4.3. Imagen a color.

# 4.4. Espacios de Color

Un color se puede representar de distintas maneras, dando lugar a los diversos espacios de color. Por tanto un espacio de color es un m´etodo por el que se puede especificar, crear o visualizar cualquier color. A veces, los espacios cromáticos se denominan modelos cromáticos. Los espacios cromáticos de mayor aceptación son RGB,CMYK y HSL.

### 4.4.1. Espacio RGB

El espacio RGB se basa en la combinación de tres señales de luminancia cromática distinta: el rojo, el verde y el azul (Red, Green; Blue), los píxeles de las imágenes a color están cuantificados usando estas tres componentes; La manera m´as sencilla de conseguir un color es determinar la cantidad de color rojo, verde y azul que se necesita combinar; para ello se realiza la suma aritmética de las componentes. Gráficamente se representa por un cubo que se muestra en la figura [4.4.](#page-45-0)

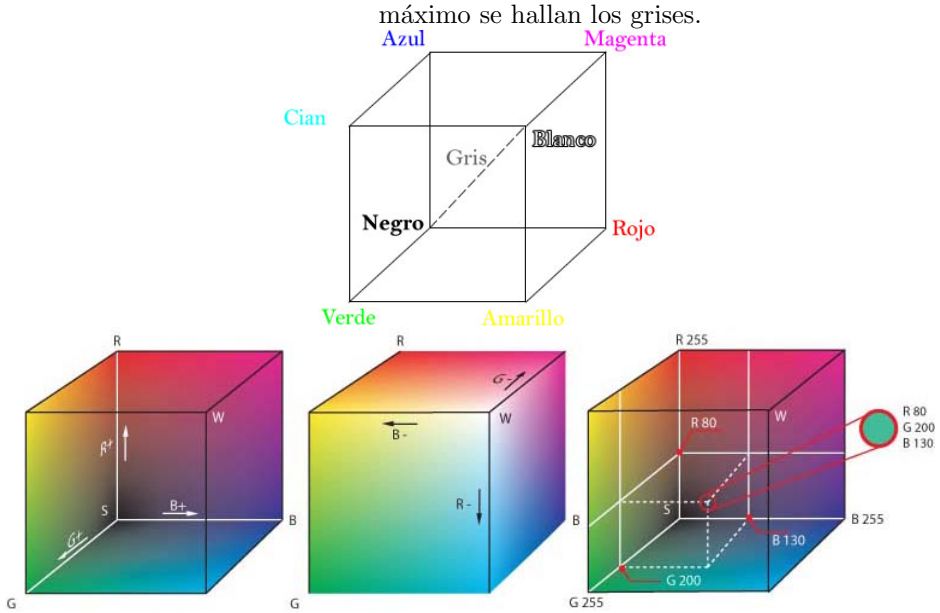

<span id="page-45-0"></span>Figura 4.4. Espacio de colores RGB. En la recta que une el origen con el valor

Cuando una cámara adquiere una imagen digital a color cada píxel va definido por 3 bytes:

el rojo, el verde y el azul. Por lo que cada uno de ellos tiene una gama de 256 tonos, en la imagen final habrá una gama de 16,777.216 colores posibles (256 x 256 x 256), que se suele abreviar como: 16 millones de colores. Es lo que se llama una imagen con una profundidad de color de 24 bits (8 bits por cada color). Otra forma de interpretar este hecho es que cada p´ıxel de una imagen en color en realidad esta compuesto por tres p´ıxeles, uno por cada componente o plano de la imagen, con las caracter´ısticas antes mencionadas.En la figura [4.5](#page-46-0) se puede observar un ejemplo de una imagen expresada en este espacio de color y se puede observar también sus tres componentes que la conforman.

<span id="page-46-0"></span>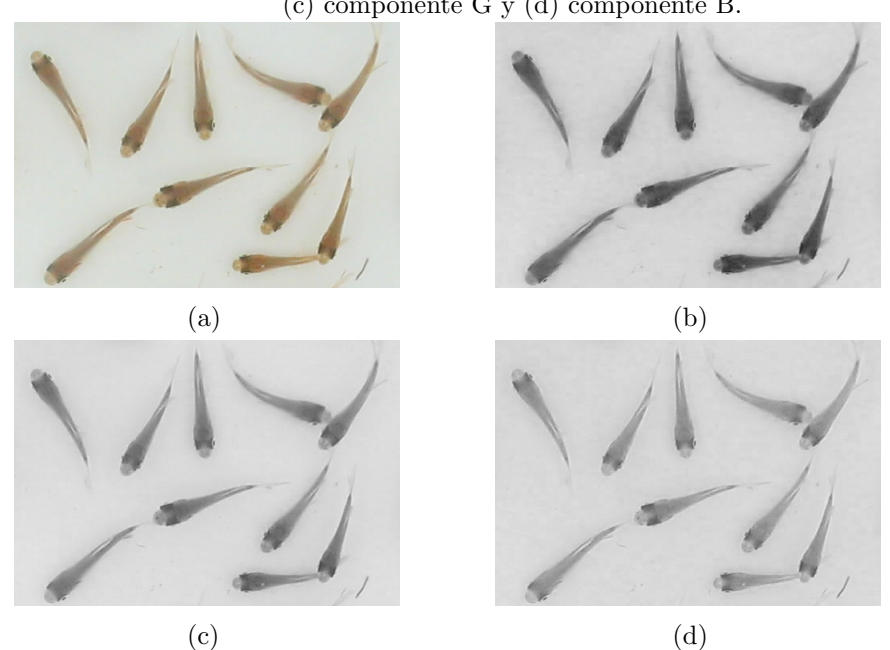

Figura 4.5. Imagen en el espacio RGB; (a) imagen completa; (b) componente R; (c) componente G y (d) componente B.

El espacio cromático RGB es el más utilizado, ya que las pantallas de computadores muestran imágenes en este espacio cromático como opción por defecto. Este espacio cromático suele utilizarse en la mayor parte del hardware de visualización, ya que es el que mejor se ajusta a los tres pigmentos luminiscentes coloreados de las pantallas de monitores. También es el espacio cromático directo de salida de muchas cámaras y numerosos dispositivos de entradas. Sin embargo, el espacio cromático RGB tiene algunas desventajas:

- ∗ El procesamiento en este espacio crom´atico no es intuitivo. Peque˜nos cambios en un componente pueden tener importantes efectos visibles en la imagen.
- ∗ En general, los valores de componentes de color están sumamente correlacionados. Esta redundancia puede dar lugar a una computación innecesaria.

# 4.4.2. Espacio CMY(K)

Para algunos casos, son más apropiados modelos diferentes del RGB como por ejemplo para algoritmos o aplicaciones específicas. Este espacio de color esta formado por Cían, Magenta, Amarillo y Negro (por sus siglas en inglés Cyan - Magenta-Yellow - blacK), se usa generalmente para impresión y fotografías.

Mientras que el RGB se obtiene un color con la suma de las tres componentes, en CMYK (ver figura [4.6\)](#page-47-0) se logra con la resta de las componentes al color blanco; El modelo CMYK se basa en la absorción de la luz y su reflexión en la pintura y la tinta.

RGB contiene lo que se conoce como color, mientras que CMYK se compone de pigmentos. La diferencia entre pigmentos y colores es la siguiente:

Color es luz irradiada. Las pantallas de un computador o de un televisor irradian luz mediante un objeto luminoso, como por ejemplo, un tubo de rayos catódicos (CRT) o un diodo emisor de luz (LED). Por ejemplo, para representar el rojo, el CRT irradia una luz desde la sección roja del espectro de radiación electromagnética y disminuye los demás colores.

Los **pigmentos** no irradian luz. Por ejemplo la tinta amarilla, la tinta absorbe toda la luz en todas las longitudes de onda visibles del espectro, salvo la parte amarilla, donde la energía vuelve a reflejarse.

<span id="page-47-0"></span>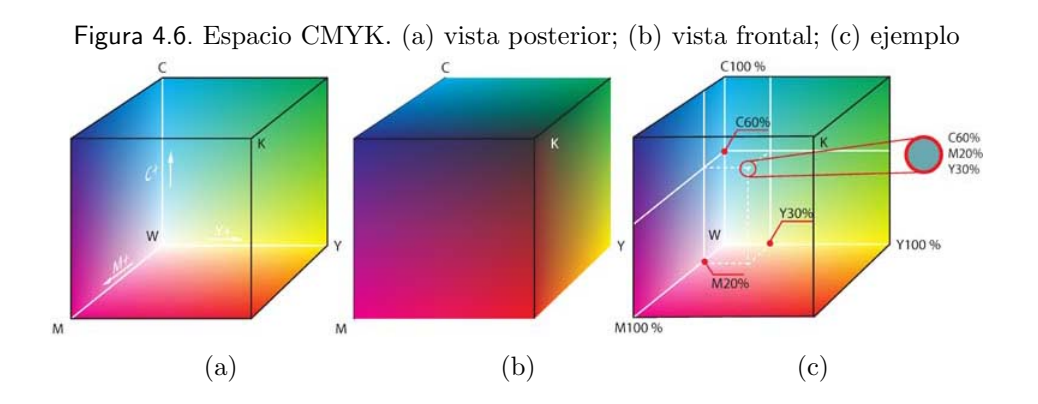

Se recomienda que para imágenes destinadas a la impresión, se debe utilizar únicamente el modelo CMYK. Todas las imágenes digitales que se manipulan electrónicamente quedan en el modelo RGB. Sólo después de dicha manipulación, y si se desea imprimir la imagen, se debe convertir al modelo CMYK.

Para pasar de RGB a este sistema la conversión es:

$$
C = 1 - R \tag{4.2}
$$

$$
M = 1 - G \tag{4.3}
$$

$$
Y = 1 - B \tag{4.4}
$$

## 4.4.3. Espacio HSI

El espacio de color HSI se basa en el modo de percibir los colores que tenemos los humanos. Dicho sistema caracteriza el color en términos de matiz o tinte (Hue), saturación o cromatismo (Saturation) y brillo o luminancia (Intensity). El matiz se refiere al tinte o a la longitud de onda del color principal. La luminancia se refiere al brillo de un color. La saturación puede definirse como el grado de pureza o de concentración de un color.

<span id="page-48-0"></span>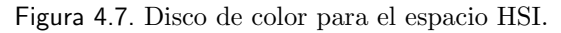

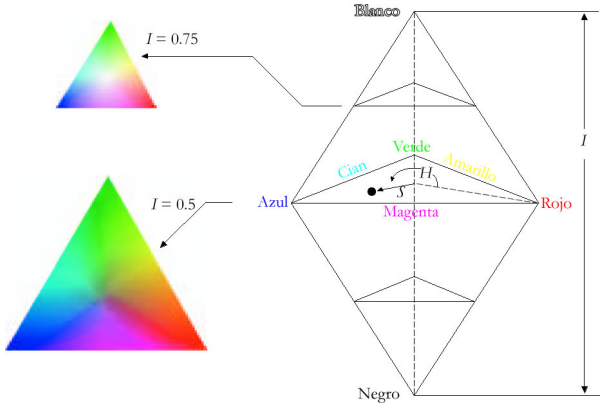

As´ı como el espacio RGB se representa mediante un cubo, el espacio HSI lo forman dos pir´amides unidas por su base (Figura [4.7\)](#page-48-0). Dependiendo del valor de la intensidad se obtendrá un corte triangular con las pirámides. Dentro del triangulo obtenido la componente H viene definida por su orientación (el rojo es 0°, el verde 120° y el azul 240°) y la saturación indica la distancia al centro del triángulo.

Las transformaciones matemáticas que permiten el paso del espacio RGB al HSI son realizadas normalmente mediante hardware específico. Las ecuaciones son:

$$
I = \frac{R + G + B}{3} \tag{4.5}
$$

$$
H = \arctan\left(\frac{\sqrt{3}(G - B)}{(R - G)(R - B)}\right)
$$
\n(4.6)

$$
S = 1 - \frac{\min(R, G, B)}{I} \tag{4.7}
$$

En la expresión del tono:

$$
H = \arctan\left(\frac{x}{y}\right) \tag{4.8}
$$

Se emplea el signo de  $x \in y$  para establecer el cuadrante al que pertenece el ángulo resultante. En la figura [4.8](#page-49-0) se puede observar un ejemplo de una imagen expresada en este espacio de color, en ella se pueden notar también las componentes que la conforman.

Figura 4.8. Imagen en el espacio HSI; (a) imagen completa; (b) componente H; (c) componente S y (d) componente I.

<span id="page-49-0"></span>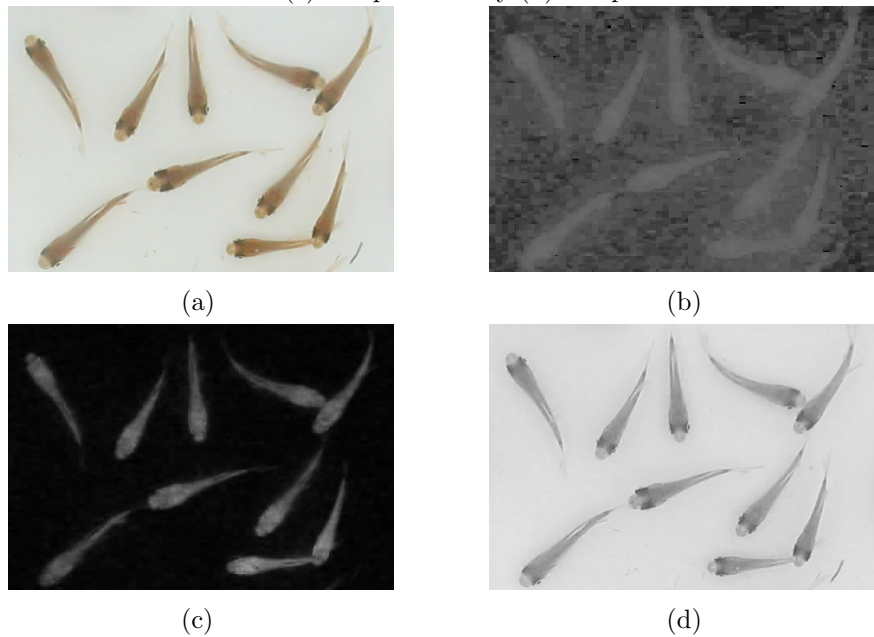

Los inconvenientes que presenta el uso de este espacio de color son:

∗ La no linealidad de las transformaciones realizadas, lo que implica un alto coste computacional para obtenerlas.

 $*$  La singularidad existente en el entorno del eje definido por R=G=B (saturación = 0), que provoca que los valores obtenidos para el tono sean inestables.

## 4.4.4. Espacio XYZ

La CIE (Comisión Internationale de IÉclairage) estableció el espacio de color XYZ, con el fin de solucionar los problemas que presentan los espacios de color descritos anteriormente. La luminosidad se encuentra en la componente  $Y$ , la coloración en las componentes  $XZ$ ; el eje Y es perpendicular al plano que define XZ. Este espacio es independiente del dispositivo que se use y generalmente se trabaja con valores normalizados entre cero y uno, as´ı:

$$
x = \frac{X}{X + Y + Z} \tag{4.9}
$$

$$
y = \frac{Y}{X + Y + Z} \tag{4.10}
$$

$$
z = \frac{Z}{X + Y + Z} \tag{4.11}
$$

Para una determinada luminosidad Y:

$$
X = \frac{xY}{y} \tag{4.12}
$$

$$
Z = \frac{zY}{y} \tag{4.13}
$$

En la figura [4.9](#page-51-0) se puede observar un ejemplo de una imagen expresada en este espacio de color, en ella se pueden observar los planos XYZ que la conforman.

Para pasar de RGB a XYZ existen varias normativas distintas, la mas reciente de todas es la de la ITU (Internacional telecommunications Union).

<span id="page-51-0"></span>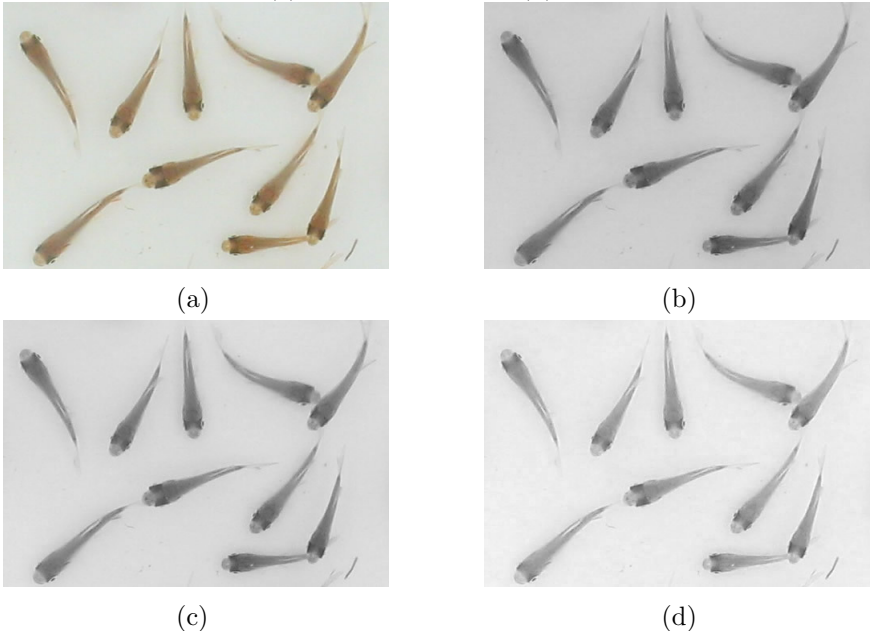

Figura 4.9. Imagen en el espacio XYZ; (a) imagen completa; (b) componente X; (c) componente Y; y, (d) componente Z.

$$
\begin{bmatrix} X \ Y \ Z \end{bmatrix} = \begin{bmatrix} 0,431 & 0,342 & 0,178 \\ 0,222 & 0,707 & 0,071 \\ 0,020 & 0,130 & 0,939 \end{bmatrix} \begin{bmatrix} R \\ G \\ B \end{bmatrix}
$$
 (4.14)

Para pasar de XYZ a RGB se tiene:

$$
\begin{bmatrix} R \\ G \\ B \end{bmatrix} = \begin{bmatrix} 30,63 & -1,393 & -0,476 \\ -0,969 & 1,876 & 0,042 \\ 0,068 & -0,229 & 1,069 \end{bmatrix} \begin{bmatrix} X \\ Y \\ Z \end{bmatrix}
$$
(4.15)

# Capítulo 5 ANÁLISIS DE ESCENAS DINÁMICAS

Durante las dos últimas décadas, y dentro del ámbito de la visión por computador, el análisis del movimiento ha merecido una especial atención por parte de la comunidad investigadora. Los primeros sistemas de visión se centraban en el análisis de escenas estáticas, o cuando menos, en la aplicación de técnicas estáticas sobre cada cuadro individual de una secuencia de im´agenes que registran una escena en movimiento. Sin embargo, el mundo real del cual las imágenes son obtenidas es inherentemente dinámico. Por ello, un sistema de visión que deba afrontar tareas comunes interactuando con un mundo real donde existen objetos en movimiento y donde el punto de vista ofrecido por la cámara podrá ser también cambiante, deberá poseer alguna capacidad de análisis del movimiento observado<sup>[1](#page-52-0)</sup>.

El movimiento es una fuente importante de información visual por lo que el análisis de una secuencia de imágenes mediante un sistema de visión permite obtener potencialmente mucha más información que el estudio de una única imagen, para entender una escena en la que los objetos presentan movimiento o cuando es la propia cámara la que se desplaza<sup>[2](#page-52-1)</sup>. En el análisis de escenas dinámicas se pueden dar tres formas diferentes en que se presente el movimiento<sup>[3](#page-52-2)</sup>.

- ∗ C´amara estacionaria y objetos en movimiento (SCMO, Stationary Camera and Moving Objects),
- ∗ C´amara en movimiento y objetos estacionarios (MCSO, Moving Camera and Stationary Objects),
- ∗ C´amara en movimiento y objetos en movimiento (MCMO, Moving Camera and Moving Objects).

<span id="page-52-0"></span> $1$ ATIENZA, Vicente Luís. Contribución al seguimiento visual basado en puntos característicos : Aplicación al seguimiento de caras y la construcción de mosaicos. Valencia, 2004, p.15-36. Tesis doctoral. Universidad Politécnica de Valencia. Departamento de Informática, de Sistemas y Computadores.

<span id="page-52-1"></span><sup>2</sup> . . Valencia, 2004, p.1-3. Tesis doctoral. Universidad Polit´ecnica de Valencia. Departamento de Informática, de Sistemas y Computadores.

<span id="page-52-2"></span><sup>&</sup>lt;sup>3</sup>MELÉNDEZ I., Alba R. Estimación de Fondo y Primer Plano en Secuencias de Imágenes para la Detección de Objetos en Movimiento. Tonantzintla, 2003, p.2-3. Tesis (Maestra en Ciencias en la especialidad de Ciencias Computacionales). Instituto Nacional de Astrofísica, Óptica y Electrónica. Departamento de Ciencias Computacionales

Para analizar el movimiento de objetos presentes en una secuencia de imágenes se necesita llevar a cabo el procesamiento de una se˜nal bidimensional que corresponde a una secuencia de muestras espacio-temporales, conocidas como imágenes o cuadros (*frames*) de un escenario tridimensional  $(x, y, t)$ . Los cuadros son capturados por una cámara en intervalos de tiempo dados, típicamente las imágenes son capturadas a una velocidad de cuadro de 25 a 30 fps (Frames Por Segundo o del inglés *Frames Per Second*). Esta es la velocidad con la que el ojo humano percibe una sensación de continuidad de movimiento real cuando estas imágenes son desplegadas como una película o video-clip.

Generalmente, el problema de análisis de objetos en movimiento en imágenes puede ser clasificado en dos componentes principales: primero la detección instantánea de los objetos en movimiento o partes de ellos y en segundo lugar el seguimiento de los mismos, es decir, la determinación de la trayectoria que desarrollan éstos en el tiempo. Estos componentes están acoplados y son partes importantes en cualquier aplicación que involucra imágenes que cambian en el tiempo<sup>[4](#page-53-0)</sup> y serán descritos a continuación.

# 5.1. DETECCIÓN DE MOVIMIENTO

Detectar el movimiento es indispensable para encontrar cambios en la escena, lo ideal es que los cambios que se presenten a lo largo del flujo de im´agenes sean debidos a objetos en movimiento presentes en el vídeo.

Uno de los primeros pasos en el seguimiento de objetos en secuencias de vídeo consiste en separar el fondo, o background, del primer plano, o foreground. Conceptualmente, se distingue fondo de primer plano definiendo el fondo como la parte estacionaria de la escena, mientras el primer plano estar´ıa formado por los objetos en movimiento. Esto se hace necesario para separar o segmentar los objetos de interés.

En la literatura se han reportado una gran variedad de m´etodos para segmentar objetos en movimiento, pero hay dos m´etodos convencionales para segmentarlos con respecto a una

<span id="page-53-0"></span><sup>&</sup>lt;sup>4</sup>Romero, Iván O. Detección y seguimiento de objetos en imágenes infrarrojas usando información temporal. Tonantzintla, 2002, p.1-3. Tesis (Maestro en Ciencias en la especialidad de Ciencias Computacionales). Instituto Nacional de Astrofísica, Óptica y Electrónica. Departamento de Ciencias Computacionales Páginas 1-3.

cámara estática: diferencias temporales y substracción del fondo<sup>[5](#page-54-0)</sup>.

El procedimiento de diferencias temporales se adapta muy bien a ambientes dinámicos, pero generalmente desarrolla un trabajo pobre en la extracción de todos los píxeles de los objetos relevantes. La sustracción del fondo provee la información más completa del objeto, pero es extremadamente sensible a leves cambios en la escena debido a la iluminación y a eventos extraños.

# <span id="page-54-1"></span>5.1.1. Método de sustracción del fondo

Este método consiste de dos etapas la primera es la denominada estimación de fondo, que consiste básicamente en obtener una imagen de referencia que contenga solamente componentes estacionarios y la segunda es la etapa de sustracción de fondo, en la cual se obtiene la diferencia entre la imagen referencia y la nueva imagen capturada; al final de esta etapas se obtiene una imagen binaria en la que se resaltan claramente los objetos de interés.

Una vez que los elementos de interés, se identifican como *foreground*, constituyen la información que puede servir de entrada a módulos de nivel superior que realicen tareas sobre objetos como seguimiento, reconocimiento, clasificación, etc.

Para separar objetos y fondo, habitualmente, se lleva a cabo una sustracción de fondo, calculando la diferencia entre los píxeles del fondo, que deben ignorarse, y los píxeles de la imagen capturada. Mantener una representación precisa del fondo es importante para detectar con claridad todos los objetos no estacionarios de la escena, y a esto es lo que se conoce como estimación de fondo. Un esquema general de un algoritmo de sustracción de fondo se puede observar en la figura [5.1.](#page-55-0)

<span id="page-54-0"></span><sup>&</sup>lt;sup>5</sup>MELÉNDEZ I., Alba R. Estimación de Fondo y Primer Plano en Secuencias de Imágenes para la Detección de Objetos en Movimiento. Tonantzintla, 2003, p.5-6. Tesis (Maestra en Ciencias en la especialidad de Ciencias Computacionales). Instituto Nacional de Astrofísica, Óptica y Electrónica. Departamento de Ciencias Computacionales

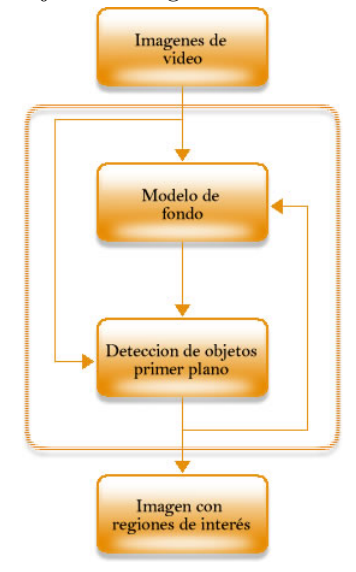

<span id="page-55-0"></span>Figura 5.1. Diagrama de flujo de un algoritmo de sustracción de fondo genérico.

#### 5.1.1.1. Modelo de fondo simple

Este modelo de estimación de fondo esta basado en probabilidades y asume que el valor de cada píxel del fondo varía independientemente, de acuerdo a la distribución normal. La estimación del fondo se calcula por la acumulación de varios frames que sólo contenga elementos considerados como fondo, con esto se obtiene un modelo de referencia.

Las características del fondo se calculan por la acumulación de varios frames, así como de sus cuadrados; esto significa calcular la suma de los valores de cada píxel,  $S(x, y)$  y una suma de los cuadrados de los valores  $S_q(x, y)$ .

$$
S(x, y) = \sum_{t=1}^{N} I(x, y, t)
$$
\n(5.1)

y,

$$
S_q(x,y) = \sum_{t=1}^{N} I^2(x,y,t)
$$
\n(5.2)

donde  $I(x, y, t)$  se refiere al valor del píxel de la imagen I en la posición  $(x, y)$  en el instante t.

Obtenidos estos valores, la media se expresa como:

$$
m(x,y) = \frac{S(x,y)}{N}
$$
\n(5.3)

donde  $N$  es el número de imágenes procesadas para hacer la inicialización. Esto es importante por que N determina la aplicabilidad del modelo. Si  $N$  es demasiado grande, la adaptación es lenta, y si  $N$  es demasiado pequeña, no se puede asegurar que se tomaron todos los posibles valores de los píxeles del fondo.

La desviación estándar se define como:

$$
\sigma(x,y) = \sqrt{\frac{S_q(x,y)}{N} - \left(\frac{S(x,y)}{N}\right)^2} \tag{5.4}
$$

Un píxel  $p(x, y)$  de un nuevo frame se estima como perteneciente a un objeto en movimiento si la condición:

<span id="page-56-0"></span>
$$
|m(x,y) - p(x,y)| = \begin{cases} > & c \sigma(x,y), \text{ objecto} \\ \le & c \sigma(x,y), \text{ fondo} \end{cases}
$$
\n
$$
(5.5)
$$

donde c es una constante.

Para este modelo es necesario que cualquier objeto se encuentre por fuera de la escena por algunos segundos, de modo que la imagen final represente la información subsecuente del fondo.

Esta técnica tiene como inconveniente que es muy sensible a cambios de iluminación tanto suaves como bruscos, presentando falsas detecciones cuando esto ocurre, por lo que puede detectar tanto objetos en movimiento como cambios de iluminación; se presentan también la detección de sombras y la aparición de fantasmas, que se presentan cuando un objeto inicialmente considerado como parte del fondo sale de la escena.

#### 5.1.1.2. Modelo de fondo adaptativo

Como ya se comentó, el modelo de fondo simple presenta inconvenientes debido a que es un fondo estático y no se adapta al entorno, para solucionar esto se desarrolló el modelo de fondo adaptativo.

El modelo de estimación de fondo adaptativo se construye sobre un promediado recursivo de las imágenes capturadas. Cada nueva imagen pasa a formar parte del fondo, de este modo, esta técnica es capaz de absorber los cambios lentos del entorno.

En términos de imagen promedio el fondo  $F$  se puede obtener como:

$$
F(x, y, t) = \frac{1}{t} \sum_{t'}^{t} I(x, y, t')
$$
\n(5.6)

donde,  $I(x, y, t)$  es el valor instantáneo de la intensidad del píxel en la posición  $(x, y)$  en el tiempo  $t$  de la imagen capturada  $I$ . Esto puede expresarse también como:

$$
F(x, y, t) = \frac{t - 1}{t} F(x, y, t - 1) + \frac{1}{t} I(x, y, t)
$$
\n(5.7)

En esta ecuación la contribución de la imagen a la imagen de fondo depende del factor  $\frac{1}{t}$ . Esto se puede escribir en la forma:

<span id="page-57-0"></span>
$$
F(x, y, t) = (1 - \alpha)F(x, y, t - 1) + \alpha I(x, y, t)
$$
\n(5.8)

donde,  $\alpha$  se conoce como el factor de aprendizaje y toma valores entre 0 y 1, este parámetro ajusta el aporte que la nueva imagen da al fondo estimado. Con  $\alpha$  pequeña, el fondo se actualiza rápidamente, y pasan al fondo objetos no estacionarios que se mueven con relativa lentitud. Como se observa en la ecuación [5.8,](#page-57-0) en el caso extremo de  $\alpha = 0$  el fondo es igual a la imagen capturada, lo que carece de total interés. Típicamente, el valor que se le asignaría a  $\alpha$  será cercano 1, lo suficiente para que el fondo evolucione lentamente y no se den los problemas típicos de fondo no adaptativo que se presentan en el modelo de fondo simple.

Con el fin de realizar la sustracción del fondo definimos  $\sigma^2$ , como la covarianza de la distribución en el punto  $(x, y)$  y la ecuación para actualizar este valor esta definida, como:

$$
\sigma^{2}(x, y, t) = (1 - \alpha)\sigma^{2}(x, y, t - 1) + \alpha(I(x, y, t) - F(x, y, t))^{2}
$$
\n(5.9)

donde  $\alpha$  toma el mismo valor de la ecuación [5.8.](#page-57-0)

Una vez obtenido el modelo adaptativo del fondo, cada nuevo frame se puede restar de él para determinar regiones de primer plano (objetos de interés). La clasificación de los píxeles en primer plano y fondo se logra de acuerdo a la siguiente relación:

El píxel pertenece a un objeto, si 
$$
|I(x, y, t) - F(x, y, t)| > C\sigma
$$
 El píxel pertenece al fondo, si  $|I(x, y, t) - F(x, y, t)| \leq C\sigma$ 

De acuerdo a esta clasificación, se intuye que la adaptación de los valores del fondo cambian en presencia del movimiento, debido a que los valores de los píxeles pertenecientes a objetos en movimiento no pueden pasar a ser parte del fondo; por lo que la actualización del fondo en presencia de movimiento debe actualizar sólo píxeles que pertenezcan al fondo; la actualización se desarrolla de acuerdo a las siguientes consideraciones:

$$
F(x, y, t) = \begin{cases} (1 - \alpha)F(x, y, t - 1) + \alpha I(x, y, t), si \in al \text{ fondo} \\ F(x, y, t - 1), & si \in al \text{ primer plano} \end{cases}
$$
(5.10)

$$
\sigma^{2}(x, y, t) = \begin{cases} (1 - \alpha)\sigma^{2}(x, y, t - 1) + \alpha(I(x, y, t) - F(x, y, t))^{2}, si \in al \; fondo \\ \sigma^{2}(x, y, t - 1), & si \in al \; primer \; plano \end{cases}
$$
(5.11)

Al finalizar el algoritmo de sustracción del fondo se obtendrá una imagen binaria en la que serán claramente reconocibles los elementos pertenecientes a objetos de interés.

Las imágenes binarias obtenidas directamente de la sustracción contienen generalmente puntos o l´ıneas aisladas causadas por factores din´amicos; para solucionar ese inconveniente se utiliza morfología matemática.

# 5.2. SEGUIMIENTO DE OBJETOS

Para muchas aplicaciones será de interés identificar la evolución a lo largo del tiempo de los objetos en movimiento dentro de escenas dinámicas; por lo cual, se han desarrollado técnicas para caracterizar su comportamiento y acciones a lo largo del tiempo, y a esto se le denomina seguimiento de objetos. Para el seguimiento o  $tracking$  del inglés, el interés es seguir la posición de un objeto de la imagen o la posición en el plano de imagen a lo largo del flujo de v´ıdeo. El proceso de seguimiento trata de identificar el mismo objeto en dos o más imágenes y determinar los cambios en su localización (movimiento).

# 5.2.1. Clasificación general de los métodos de seguimiento

Dependiendo de la técnica utilizada para caracterizar y localizar en la imagen los objetos que son seguidos, es posible establecer la siguiente clasificación general.

## 5.2.1.1. Seguimiento de Blobs o regiones

Esta técnica consiste en realizar en cada cuadro una segmentación previa del objeto seguido, caracterizándolo como una región de píxeles conectados, de acuerdo a algún determinado criterio. Este criterio puede ser el color, la textura, la intensidad o la presencia de movimiento, entre otros. El método es atractivo por su simplicidad, pero el éxito del seguimiento dependerá fuertemente de los resultados de la segmentación.

Por lo general, este método es utilizado después de la etapa de detección de movimiento utilizando sustracción de fondo o diferenciado temporal, para detectar las regiones en movimiento. Estas regiones son consideradas para ser seguidas a lo largo de las subsecuentes imágenes adquiridas.

Dentro de este m´etodo existen varias pautas por las cuales se puede hacer corresponder la ubicación de los objetos en las imágenes posteriores, entre ellas están:

## 5.2.1.1.1. Método del centro de masa o centroide

En este método, el blob, o región de píxeles que corresponden al objeto, se caracterizan mediante su centroide, de forma que el objetivo del seguimiento será encontrar en cada cuadro la nueva posición de este lugar geométrico. Ver figura.  $5.2$ 

<span id="page-59-0"></span>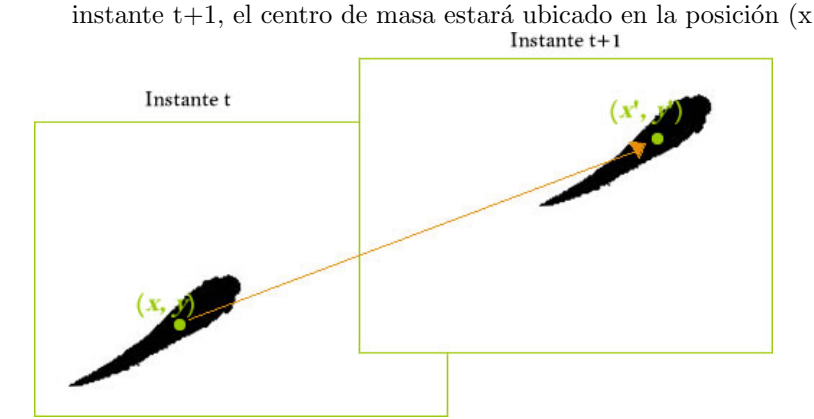

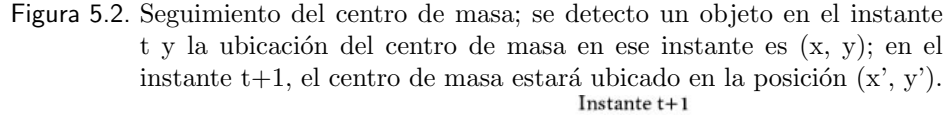

La mayor ventaja que posee este método es que a partir de él se puede calcular la dirección de movimiento de los objetos de inter´es. Se puede estimar hacia d´onde se dirigen.

Una variación de este método es no considerar la posición del centro de masa, sino considerar la posición del centro del rectángulo que encierra al objeto de interés, de ahíen adelante es idéntico a este método. La posición del centro del rectángulo se calcula dividiendo entre dos el ancho y el alto del rectángulo; por su facilidad se suele usar con mayor frecuencia que el m´etodo de centro de masa explicado con anterioridad.

#### 5.2.1.1.2. Método de intersección del rectángulo limitante o Bounding Box

Este método caracteriza al objeto mediante el rectángulo que delimita el área ocupada por cada región, o *Bounding Box*, por su traducción al inglés; ver figura [5.3\(](#page-60-0)a). Este método se basa en el solapamiento parcial de los rectángulos limitantes de dos regiones detectadas como objetos en instantes de tiempo diferentes, si este solapamiento es diferente de cero, las regiones detectadas pertenecen al mismo objeto; El seguimiento se realiza a lo largo del flujo de v´ıdeo. En la figura [5.3](#page-60-0) (b) se puede observar un ejemplo de este criterio.

<span id="page-60-0"></span>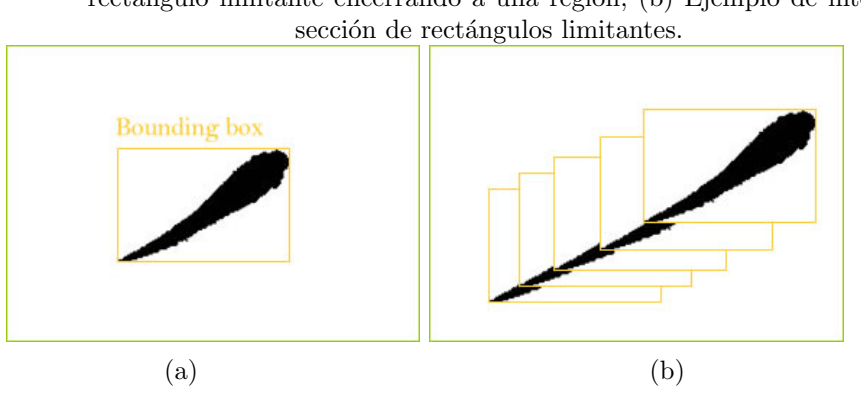

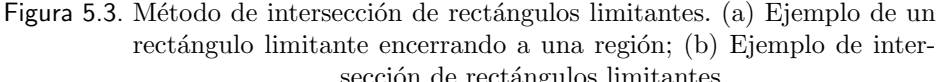

#### 5.2.1.2. Seguimiento mediante patrones

Se trata de buscar una correspondencia píxel a píxel entre una región de píxeles de un cuadro y los cuadros sucesivos. Habitualmente se empleará alguna técnica de correlación de patrones. Las posiciones de máxima correlación encontradas para el patrón en cada cuadro proporcionan la trayectoria seguida por el objeto.

En general, estos métodos requieren mayor esfuerzo de cómputo que el anterior, ya que la correlación debe evaluarse para cada posible localización del patrón. Si se contemplan transformaciones geométricas distintas de la traslación la complejidad aumenta por la necesidad de realizar la transformación de la imagen.

#### 5.2.1.3. Seguimiento mediante contornos activos

Se trata de ajustar de forma dinámica (a cada cuadro) un modelo del contorno del objeto seguido. Este planteamiento tiene la ventaja de que puede ser menos costoso computacionalmente que los anteriores ya que sólo requiere de búsquedas de bordes a lo largo de líneas normales al contorno y estimación del nuevo contorno por mínimos cuadrados. Sin embargo el proceso de ajuste de los contornos ha demostrado ser problem´atico si la imagen no presenta bordes bien definidos. El seguimiento mediante contornos activos presenta problemas de inicialización cuando los objetos son parcialmente ocluidos en la escena.

#### 5.2.1.4. Seguimiento basado en reconocimiento de formas

Esta técnica recurre a caracterizar el elemento de imagen a seguir a partir del conocimiento a priori del que se dispone sobre su apariencia. Una posibilidad consiste en utilizar un conjunto de muestras del objeto de imagen para introducir técnicas de reconocimiento que permitan su identificación y localización en la imagen en los sucesivos cuadros. Por ejemplo, se puede recurrir a una red neuronal para discriminar cual de los blobs de color similar al de la piel humana detectados en una imagen corresponde realmente a la cara del usuario y no a otras partes de su cuerpo. El reconocedor debe ser previamente entrenado con muestras falsas y verdaderas de caras.

# Capítulo 6 DESCRIPCIÓN DEL SISTEMA CONTADOR De Alevines

En la figura [6.1,](#page-62-0) se observa un esquema general del prototipo implementado del sistema contador de alevines basado en la técnica de visión artificial.

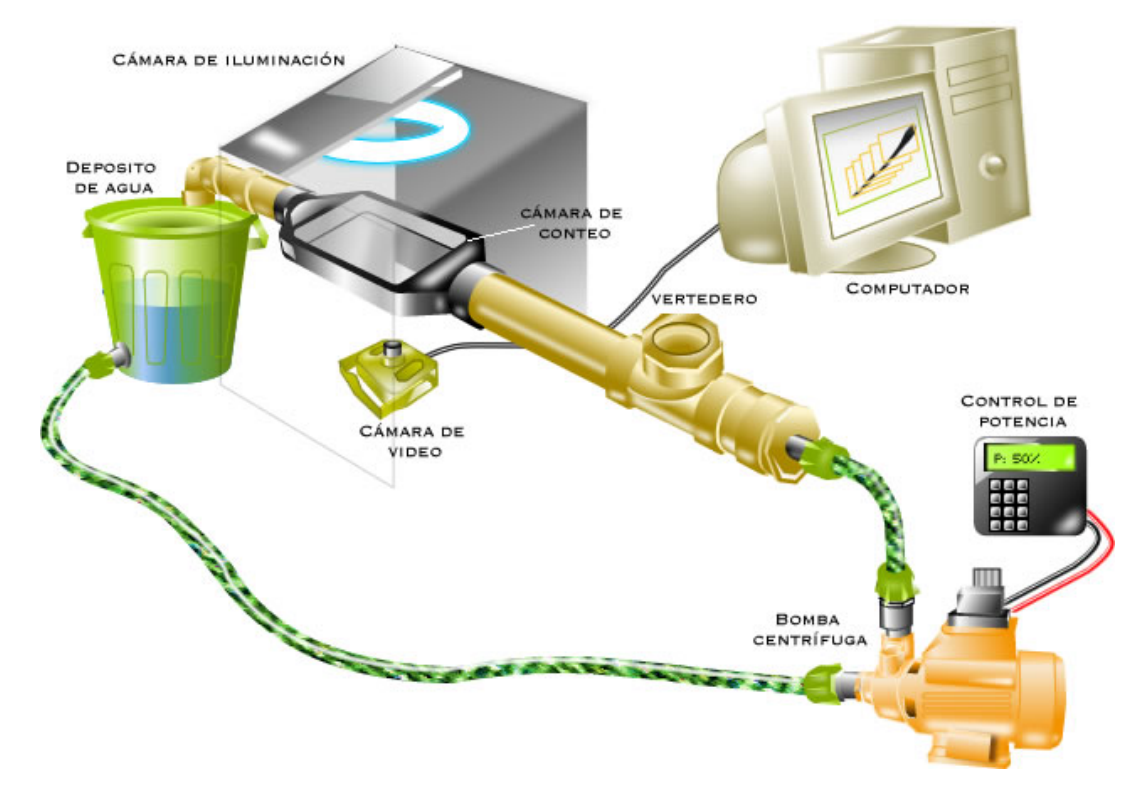

<span id="page-62-0"></span>Figura 6.1. Esquema general del sistema contador de alevines implementado.

Los alevines se depositan en el vertedero y debido al flujo de agua causado por la bomba centrífuga, el cual puede ser variado, son llevados hasta la cámara de conteo, donde se encuentran dispuestas estratégicamente la cámara de video y la iluminación; la cámara de video se encarga de adquirir las imágenes y enviarlas al computador para ser digitalizadas y procesadas. En el computador se dispone del algoritmo encargado de procesar las imágenes para identificar, seguir y contar cada uno de los alevines presentes en la escena mostrada por la c´amara, desplegando el n´umero de alevines que han sido contados. Una vez los alevines pasan por la c´amara de conteo son depositados en el recipiente con agua, el cual tiene ubicada, en su parte superior, una malla que impide que los alevinos sean absorbidos por la bomba de agua.

# 6.1. SISTEMA DE ADQUISICIÓN DE IMÁGENES

El sistema de adquisición de imágenes esta conformado por la iluminación, la cámara de vídeo y la tarjeta importadora de v´ıdeo; cada una de estas partes fueron escogidas de acuerdo a los requerimientos del proyecto.

# 6.1.1. Tipo de iluminación

Para el desarrollo del proyecto se diseñó una cámara cerrada donde se tienen controladas las condiciones de iluminación, esto con el fin de facilitar el procesamiento de las imágenes adquiridas. Dentro de la cámara se utiliza una iluminación difusa a contraluz, debido a que sólo con el contorno se puede determinar los alevines presentes en las imágenes adquiridas; además este tipo de iluminación brinda un alto contraste por lo que facilita el posterior procesamiento.

Como fuente de iluminación se utiliza una lámpara fluorescente compuesta por dos iluminadores anulares de 22 y 32 vatios y una lámpara fluorescente, en forma de U, de 20 vatios para aclarar zonas oscuras que se presentan utilizando ´unicamente los iluminadores anulares. La disposición de estos elementos se puede observar en la figura [6.2.](#page-64-0) Las lámparas fluorescentes comerciales presentan inconvenientes debido a la frecuencia de oscilación en las que trabajan, aunque para la visión humana los rangos de oscilación son aceptables, no lo son para la cámara utilizada, la cual podía detectar la frecuencia de trabajo de las lámparas. Esto se evidencia en una oscilación de la intensidad en las imágenes del video aumentado un poco debido a la auto-ganancia presente en los sensores de la cámara.

En conjunto con la iluminación se utiliza un difusor hecho de un material traslúcido para

<span id="page-64-0"></span>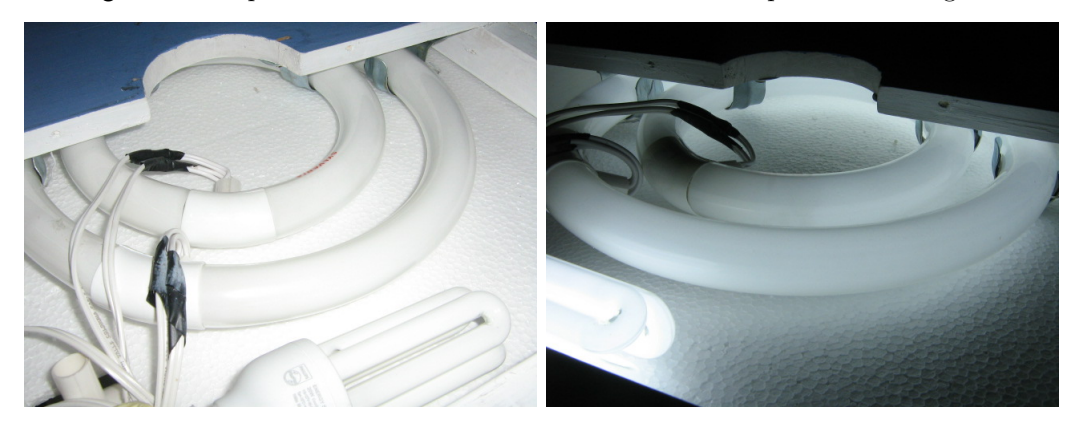

Figura 6.2. Disposición de la iluminación en el sistema de adquisición de imágenes.

hacer que la luz se difunda en todas las direcciones, obteniendo de esta forma iluminación más homogénea y por ende un fondo más uniforme.

En el trabajo de investigación se utilizó también una iluminación difusa frontal utilizando ´unicamente los iluminadores anulares, con lo cual se obtienen im´agenes claras libres de sombras, pero se presentaban varios inconvenientes debido a que el material que conforma la cámara de conteo refleja parte de la luz que incide sobre él. Los reflejos de la luz incidente, presentes en ciertas zonas de la escena, impiden una visualización completa de los alevines, lo que conllevaba a un mal procesamiento en las etapas subsiguientes; las imágenes segmentadas después de la etapa de detección de movimiento no eran muy buenas en las zonas que presentaban brillos por lo que la etapa de seguimiento no dio buenos resultados. Teniendo en cuenta esto se decidió utilizar la iluminación a contraluz en el diseño final.

# 6.1.2. Cámara de vídeo

La cámara empleada es una cámara de video-vigilancia a color que utiliza sensores con tecnología tipo CMOS; se puede adaptar el foco para mejorar la calidad de las imágenes. Es una cámara muy económica y con la que se obtienen imágenes de buena calidad. Una imagen de la cámara empleada se puede observar en la figura [6.3.](#page-65-0)

Uno de los inconvenientes que presenta la cámara usada para captar las imágenes es la auto-ganancia incorporada en el chip sensor de la cámara, que reacciona ante cambios de iluminación ajustando la intensidad de las imágenes entregadas por ésta.

<span id="page-65-0"></span>Figura 6.3. Cámara de video-vigilancia.

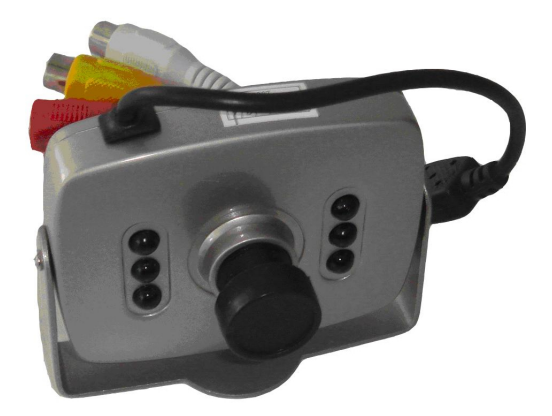

# 6.1.3. Tarjeta importadora de vídeo

Para digitalizar las imágenes de vídeo, se usa una tarjeta importadora marca Zoltrix, ver figura  $6.4$ , con las siguientes especificaciones técnicas:

<span id="page-65-1"></span>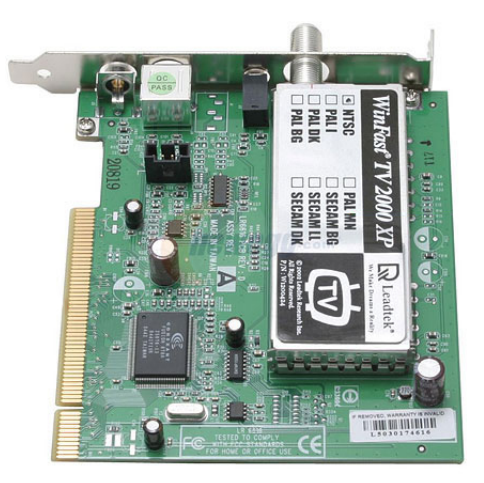

Figura 6.4. Tarjeta importadora de video.

- ∗ Colores de captura de 256 a 16 millones.
- ∗ Velocidad de captura 30 fps o superior.
- ∗ Captura de video de movimiento completo
- ∗ Captura en tiempo real
- ∗ Fácil instalación, y

∗ Requerimientos m´ınimos de sistema.

# 6.2. DISEÑO DE LA CÁMARA DE CONTEO

La cámara de conteo es una parte muy importante del sistema, que requirió mucho tiempo y diseño. El diseño final se muestra en la figura [6.5.](#page-66-0)

<span id="page-66-0"></span>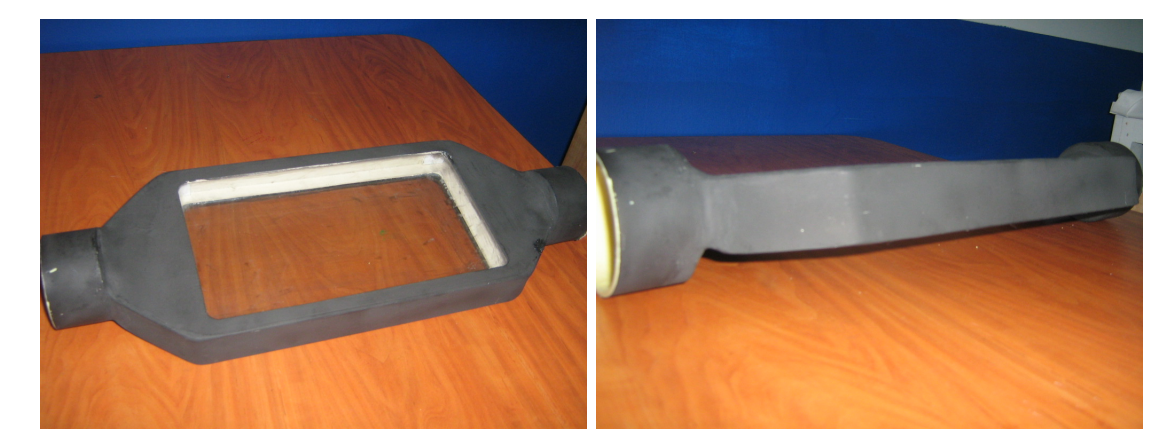

Figura 6.5. Cámara de conteo

La cámara de conteo presenta una forma achatada debido a que se buscaba tener un nivel de agua constante y muy bajo para que no se presente oclusión entre los alevines, ya que la oclusi´on puede provocar errores de conteo; adem´as, es completamente cerrada para proteger tanto a la cámara como a la iluminación del agua que circula constantemente; el hecho de que la cámara este cerrada ayuda a mantener un nivel constante de agua y ayuda también a que no se presenten cambios en la superficie, cosa que ocurre cuando el agua esta corriendo libremente y se encuentra con obstáculos. La altura del sistema fue diseñada para que sólo un alevín pueda nadar libremente sin que se presente oclusión, presentando imágenes de alevines uno al lado del otro, lo que facilita la posterior identificación de estos y se calculó tomando valores promedio del tamaño de los alevines.

Su parte inferior y superior esta compuesta por dos vidrios de 4mm de espesor con el fin de que los alevines siempre estén visibles a la cámara de vídeo y el espesor de los vidrios es suficiente para soportar la presión generada dentro del sistema, se escogió vidrio para esta parte por que es un material muy resistente y que presenta buena transparencia, se pensó en utilizar acrílico transparente pero se desechó esta idea por que este tipo de material se raya fácilmente, lo que puede provocar errores con el paso del tiempo.

En las partes laterales presenta dos uniones circulares para un fácil acople con tubería comercial de 2" de diámetro. Todo el cuerpo del sistema esta compuesto por un material acrílico muy resistente tanto al agua como a la presión generada. Las dimensiones del sistema fueron establecidas para que los alevines sean claramente diferenciados dentro de las imágenes adquiridas y para que no se presenten muchos alevines en la escena, estas dimensiones fueron calculadas con varias imágenes de alevines tomadas a diferentes distancias y observando cuales eran las que facilitaban su observación.

La tubería que une la cámara de conteo con la bomba y el depósito de agua es tubería comercial sanitaria de PVC (cloruro de Polivinilo o en inglés *Polyvinyl Chloride*) de 2" de diámetro, que presenta un bajo costo y buena duración. Esta tubería es la encargada de dirigir el flujo de agua hasta la cámara de conteo; presenta un vertedero en la parte superior por el cual se depositan los alevines y una vez estos se encuentren dentro de la tubería son llevados hasta la cámara de conteo y de ahí hasta el depósito de agua.

# 6.3. Arquitectura Del Software De Procesamiento

El software de procesamiento se encuentra dividido en dos etapas, la primera es la detección de alevines en la escena y la segunda es el seguimiento y conteo de lo alevines dentro de la escena.

El algoritmo encargado del procesamiento de las im´agenes fue desarrollado en el entorno de trabajo de Visual  $C_{++}$ , que es una herramienta de programación basada en el lenguaje de programación C++; la herramienta de desarrollo se utilizó en conjunto con OpenCV, que es una librería especializada para el procesamiento de imágenes.

# 6.3.1. Detección de alevines

Para la etapa de detección de alevines se implementaron los modelos de fondo descritos en la sección [5.1.1.](#page-54-1) Los esquemas generales de los algoritmos implementados se pueden observar en las figuras [6.6](#page-68-0) (a) y (b).

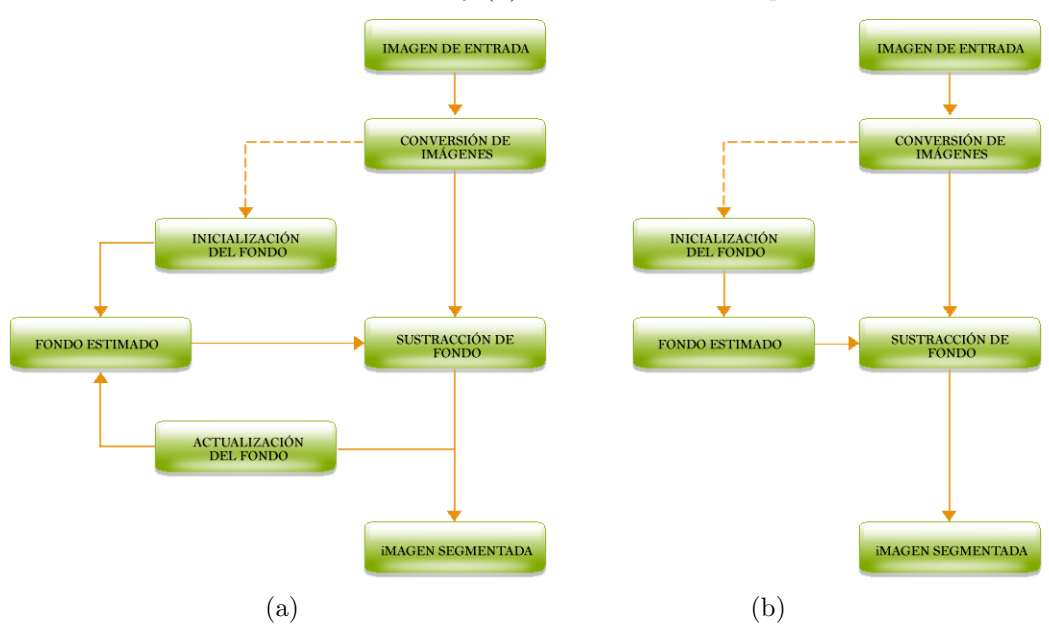

<span id="page-68-0"></span>Figura 6.6. Secuencia seguida para detectar alevines. (a) modelo de fondo adaptativo; y (b) modelo de fondo simple

#### 6.3.1.1. Imágenes de entrada

Las imágenes digitalizadas que se adquieren son a color con un tamaño de 320 píxeles de ancho por 240 píxeles de alto, estas imágenes son mostradas directamente en pantalla a través del software desarrollado, el cual es explicado en el anexo [A.](#page-110-0) Las imágenes de entrada de muestran en la figura [6.7.](#page-69-0)

<span id="page-69-0"></span>Figura 6.7. Imágenes de entrada.

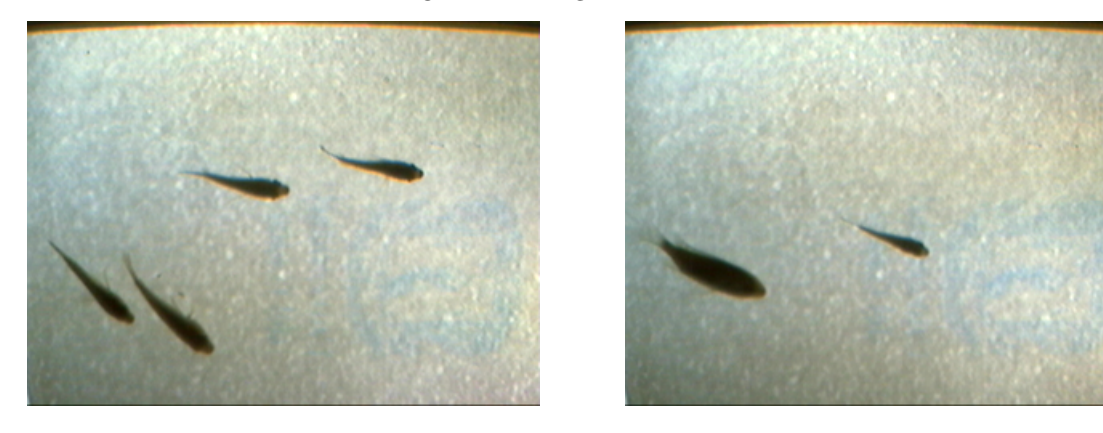

## 6.3.1.2. Conversión de imágenes

Las imágenes entregadas por la tarjeta digitalizadora son imágenes a color y dentro del al-goritmo de procesamiento son transformadas a imágenes en escala de grises, ver figura [6.8.](#page-69-1)

Se escogió trabajar con imágenes en escala de grises debido a que en este tipo de imágenes los alevines se identifican claramente, además de que el coste computacional y el tiempo de procesamiento se reducen sustancialmente, ya que, sólo se procesa un plano de la imagen y no como en el caso de im´agenes en el espacio RGB en la que hay que procesar 3 planos de imagen por separado.

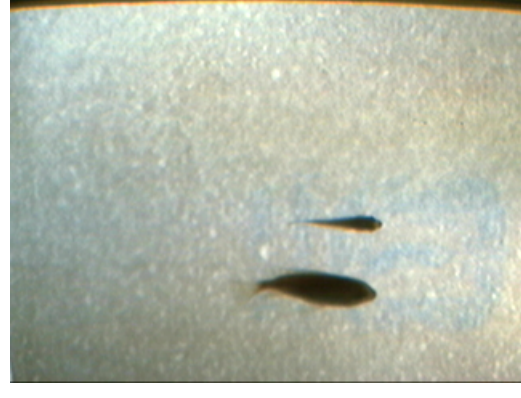

<span id="page-69-1"></span>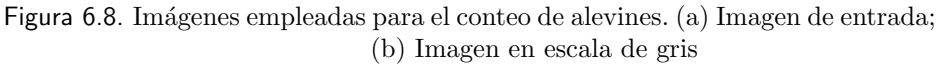

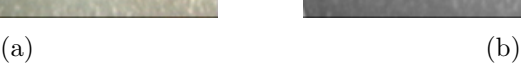

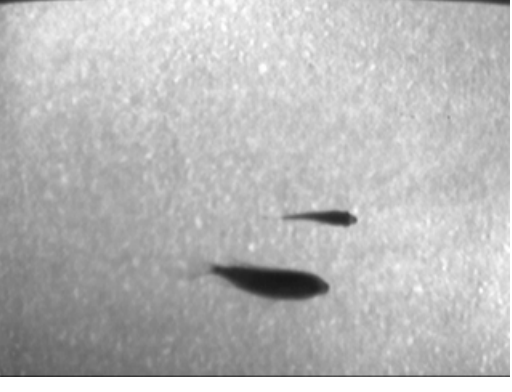

### 6.3.1.3. Modelo de fondo

Como ya se mencionó, para detectar los objetos en movimiento se implementaron el modelo de fondo adaptativo y el modelo de fondo simple; estos modelos tienen varias etapas en común, lo que diferencia al uno del otro es que el modelo adaptativo se está renovando constantemente y es menos sensible a cambios de iluminación en la escena. A continuación se describen las diferentes fases para obtener el modelo de fondo:

#### 6.3.1.3.1. Inicialización de fondo

Independientemente del modelo de fondo utilizado es necesario inicializarlo con imágenes que pertenezcan solamente al fondo, durante este tiempo es indispensable que no se presenten objetos en movimiento en las escenas, por que podría obtener una mala inicialización del fondo y esto influirá directamente con la imagen segmentada que se quiere obtener.

El algoritmo de inicialización de imágenes captura y promedia 150 imágenes iniciales en un tiempo aproximado de 5 segundos; con esta inicialización se tiene una estimación inicial del fondo. En el modelo de fondo simple, el fondo obtenido en la inicialización es con el que se trabaja a lo largo de toda la adquisición hasta que ésta termine; Con el modelo de fondo adaptativo el fondo se adapta a los cambios que se presenten en la escena bien sea de iluminación o de objetos que aparezcan y se vuelvan estáticos en la escena a través del tiempo, por ejemplo, si en la escena entrara un objeto después de inicializar el fondo y se volviera estático, dicho objeto con el tiempo pasaría a ser parte del fondo, contrario a lo que sucede con el modelo de fondo simple, en el cual el mismo objeto sería detectado siempre hasta finalizar la adquisición.

### 6.3.1.3.2. Sustracción del fondo

Este algoritmo se encarga de encontrar cuáles son los objetos presentes en la imagen que son de interés, se encarga de separar en una imagen binaria cuáles elementos pertenecen al fondo y cuáles al primer plano, es decir muestra los alevines que se encuentran en la escena en un instante de tiempo. Un ejemplo del tipo de imágenes adquiridas después de este proceso se observa en la figura [6.9.](#page-71-0)

Para obtener la imagen binaria resultante de la sustracción se usa la ecuación [5.5](#page-56-0) usando como parámetro c el valor 3.5 que fue con el que se obtuvo imágenes binarias aceptables. En

<span id="page-71-0"></span>Figura 6.9. Imágenes segmentadas después del algoritmo de sustracción de fondo. (a) modelo de fondo simple, y (b) modelo de fondo adaptativo.

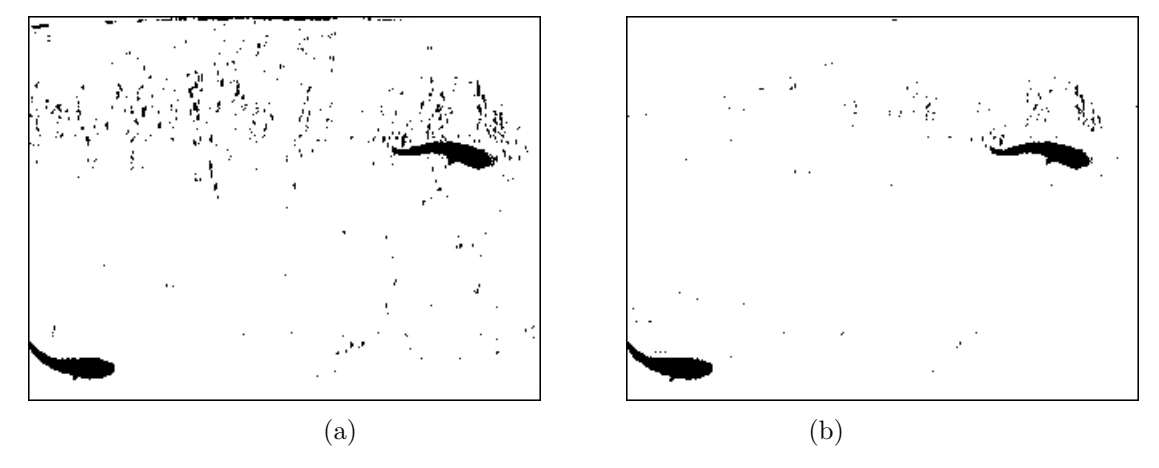

el caso del modelo de fondo simple se busca un umbral fijo teniendo en cuenta que, si supera dicho umbral pertenece a un nuevo objeto y que si no lo supera, el píxel pertenece al fondo; el umbral escogido para este caso varió entre  $9 \times 11$  que fue con el que se obtuvo los mejores resultados. El hecho de que se tengan varios valores de umbral fijo es debido a la oscilación de la intensidad mencionada anteriormente, pero, en esta etapa se pudo notar que el cambio de intensidad no era muy significativo debido a que el rango de valores que se le dio al umbral fijo es muy pequeño.

### 6.3.1.3.3. Filtrado

Como las imágenes binarias producto de la sustracción del fondo presentan ruido, es necesario filtrarlas aplicando filtros morfológicos; para filtrar el ruido característico en este tipo de im´agenes, se aplica un algoritmo de cierre y apertura los cuales reducen significativamente este tipo de ruido. Un ejemplo de las imágenes obtenidas en esta fase se puede observar en la figura [6.10.](#page-72-0)

Las imágenes obtenidas después de esta fase son las imágenes que necesita la etapa de seguimiento; este tipo de im´agenes le dicen al algoritmo de seguimiento donde se encuentra los objetos a seguir.
Figura 6.10. Filtrado morfológico. (a) Imagen binaria modelo de fondo simple;  $(c)$  Imagen binaria modelo de fondo adaptativo;  $(b)$  y  $(d)$  Imágenes binaria respectivas, después de aplicar el filtro morfológico.

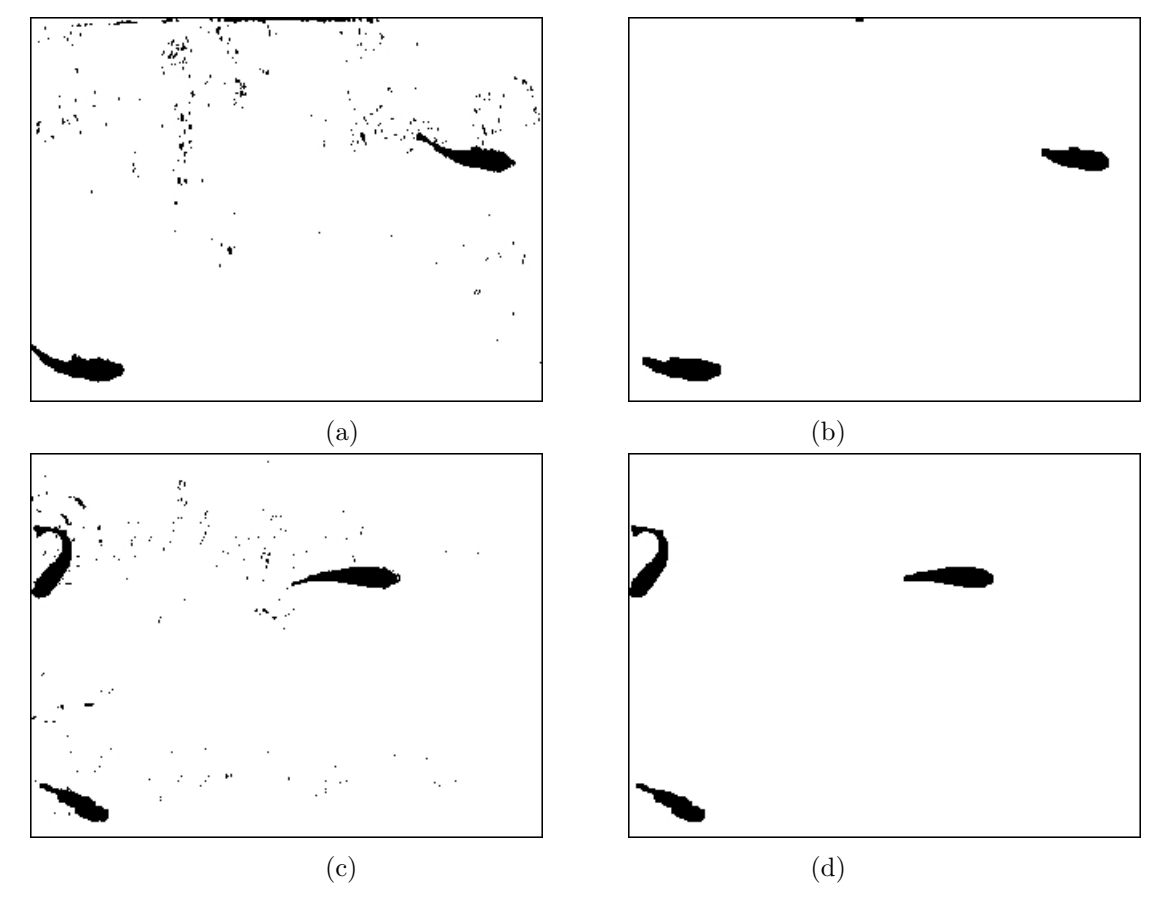

6.3.1.3.4. Actualización de fondo

El objetivo de este módulo, como se explicó anteriormente, es tener una estimación de fondo que pueda adaptarse a posibles cambios, como pueden ser cambios no bruscos en la iluminación, u objetos pequeños que puedan volverse estáticos en el tiempo. Este módulo se aplica ´unicamente al modelo de fondo adaptativo, por lo que en ´esta secci´on se refiere ´unicamente a este modelo.

El algoritmo de actualización se basa en las ecuaciones planteadas en la sección [5.1.1.2;](#page-56-0) utilizando un valor de  $\alpha$ , que es el factor de aprendizaje, igual a 0.1. El valor de  $\alpha$  se calculó de manera empírica, pero teniendo en cuenta que un valor alto de éste haría que la imagen de entrada actualizara muy rápido el fondo y con un valor muy bajo se actualizara de manera más lenta.

En la figura [6.11](#page-73-0) se puede observar una imagen del fondo estimado inicialmente y una imagen del fondo después de ser actualizado, en ésta se puede notar que los objetos que pasan a ser estáticos se vuelven parte del fondo a través del tiempo; este hecho, dependiendo del contexto en que sea usado, puede ser una ventaja muy grande.

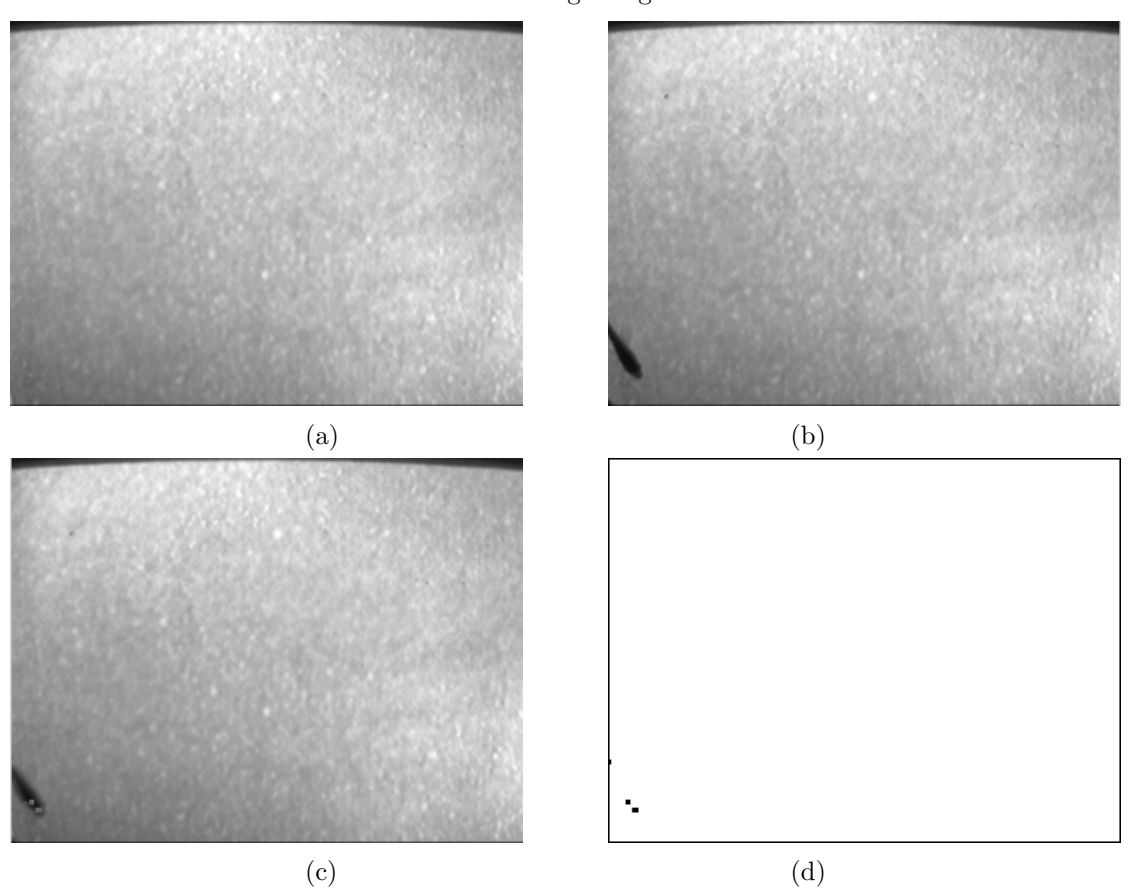

<span id="page-73-0"></span>Figura 6.11. Actualización de fondo. (a) Fondo estimado inicialmente; (b) imagen de entrada;  $(c)$  fondo actualizado después de un tiempo t; y  $(d)$ Imagen segmentada

Esta técnica es muy buena para casos en que los objetos en movimiento se encuentran siempre en movimiento constante; en el caso particular del proyecto de investigación, presentado en este documento, lleg´o a convertirse en un problema debido a que se presentaban casos en los que la velocidad de flujo presente en el sistema no alcanzaba a vencer la velocidad de nado de los alevines, por lo que éstos se estimaban como estáticos dentro de la escena y pasaban, a trav´es del tiempo, a formar parte del fondo; por lo que, en la imagen segmentada mostrada en la figura [6.11\(](#page-73-0)d) se puede ver que el alevín no esta siendo detectado por el sistema, debido a que los píxeles que lo conforman están siendo estimados como fondo; cuando el alevín se mueva de esa posición dejara un rastro que será detectado debido a su ausencia, fenómeno conocido en la literatura como fantasmas. También, los píxeles del alevín que se estimaron como fondo presentaran una mala segmentación cuando un nuevo alevín pase por esa zona.

## 6.3.2. Seguimiento de alevines

La etapa de seguimiento se implementó con el fin de evitar el re-conteo de los alevines presentes en la escena, cada alevín es identificado y seguido *frame* a frame durante el tiempo que se detecte dentro de ´esta. Cuando los alevines entran en la escena se realiza el conteo efectivo de cada uno de ellos.

Para el seguimiento de alevines se usa la técnica de seguimiento de regiones o blobs teniendo en cuenta el criterio de intersección del *Bounding box* explicado en la sección [5.2.1.1.](#page-59-0) Se usa esta técnica por que no se tiene un movimiento rápido de los alevines a través de la escena y por que es una técnica que no requiere demasiado coste computacional, indispensable debido a que se tienen muchos alevines a seguir en la escena, además que estos están entrando y saliendo continuamente. El esquema general del algoritmo de seguimiento se puede observar en la figura [6.12.](#page-74-0)

<span id="page-74-0"></span>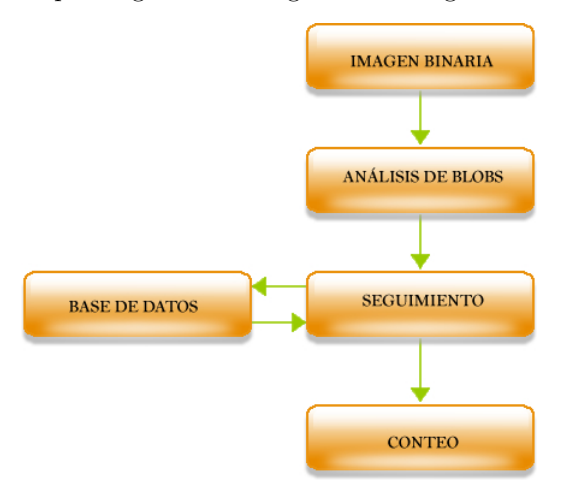

Figura 6.12. Esquema general del algoritmo de seguimiento de alevines

## 6.3.2.1. Análisis de regiones o análisis de  $b \, lobs$

La imagen de salida del algoritmo del módulo de detección es la imagen que usa el módulo de seguimiento para extraer las regiones a las cuales se les va a aplicar el an´alisis de regiones o an´alisis de blobs. De la imagen se extraen cada uno de los objetos presentes en la escena que fueron detectados como alevines en movimiento.

Debido a los errores presentes en la imagen segmentada el primer paso es desechar aquellas regiones producto del ruido que no fueron eliminadas con el filtro morfológico, esto se logra analizando el área de las regiones detectadas, si el área no supera un valor límite, es decir son áreas muy pequeñas, esa región es desechada y se descarta que sea un alevín. Esa área límite se calculó teniendo en cuenta el área de los alevines más pequeños presentes en las imágenes adquiridas, que según los productores corresponden a los alevines más pequeños que se pueden comercializar.

Una vez identificadas las regiones que corresponden a los alevines se procede a calcular el bounding box que encierra a cada alevín con el fin de poder realizar el seguimiento; también se extrae información de la ubicación del centro del bounding box, para calcular la dirección del movimiento y para resolver posibles problemas generados durante el seguimiento; toda esta información se extrae de la imagen binaria pero se visualiza en la imagen a color que se muestra continuamente en la interfaz de usuario.

### 6.3.2.2. Base de Datos

Para manejar la base de datos se necesitó utilizar una secuencia dinámica de datos que facilitara la actualización, adición y el borrado de los datos. La información que se almacena es la siguiente:

- ∗ Datos de bounding box (posición, ancho y alto): esta información es necesaria para correlacionar los objetos actuales con los presentes en la base de datos.
- ∗ Posici´on del centro del bounding box: Puede necesitarse para corregir errores de seguimiento.
- ∗ Etiqueta: Cuando en la etapa de seguimiento se detecta que existe un alev´ın nuevo, los datos de este son almacenado en la base de datos y además se le entrega una etiqueta, que no es m´as que un n´umero que sirve para revisar de manera visual si el seguimiento esta siendo efectivo. Esta etiqueta es independiente del conteo debido a que se dan casos en que los alevines vencen la velocidad de flujo y están apareciendo y desapareciendo continuamente.
- ∗ Ancho de los alevines: es el ancho estimado de los alevines dentro de la escena anterior, es necesario para calcular la intersección con los objetos de la escena actual.
- ∗ Largo de los alevines: es el valor estimado del largo calculado de cada alevín en la escena anterior, y al igual que en el caso anterior, esta información es necesaria para encontrar la posible intersección con objetos de la escena actual.
- ∗ Orientación de los alevines: es el ángulo en el cual esta orientado el alevín, y como en los casos anteriores sirve para calcular la intersección con la nueva ubicación en la escena actual.

Toda esta información se guarda por cada alevín nuevo que haya en la escena, y se actualiza en cada frame capturado.

## 6.3.2.3. Seguimiento

Una vez extraída la información relevante para el seguimiento, la información nueva, de la posición del bounding box, de cada alevín se compara con la información almacenada en la base de datos, es aquí donde se aplica el criterio de intersección del bounding box, cada bounding box de los alevines actuales se compara con cada uno de los almacenados en la base de datos hasta encontrar el *bounding box* con el que se intersecta, véase la figura [6.13.](#page-77-0) Aquí pueden ocurrir varias situaciones:

- ∗ Que exista en la base de datos registro de los alevines en cuyo caso se actualizar´an los datos de aquellos casos;
- ∗ Que en la base de datos no se encuentre registro de los alevines, por lo que, se almacenará un nuevo dato en la base de datos;

∗ Que la informaci´on de la base de datos no tenga una correspondencia con ninguno de las regiones presentes en la escena actual, en cuyo caso dicho elemento será eliminado de la base de datos.

<span id="page-77-0"></span>Figura 6.13. Ejemplo de Intersección de bounding box de alevines en los tiempos

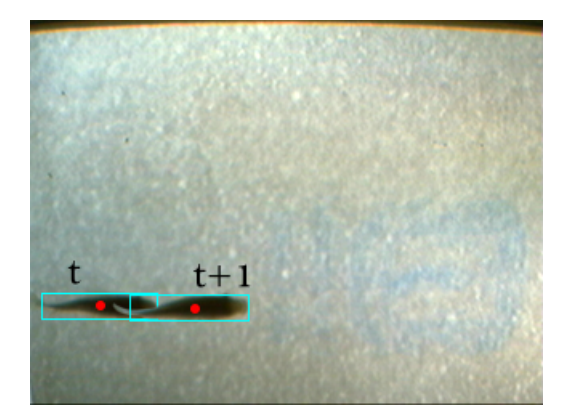

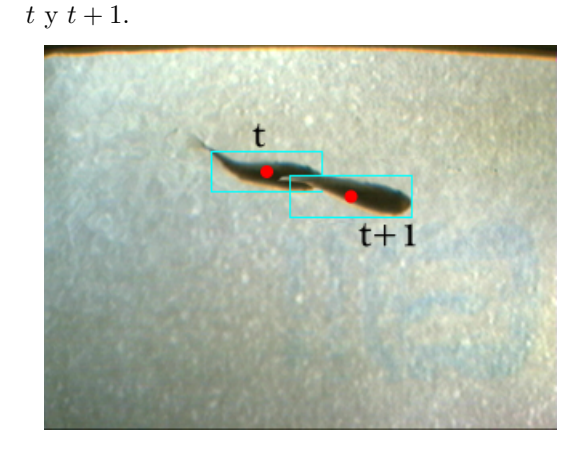

Este procedimiento se realiza por cada frame en el que son detectados nuevos alevines, si por algún motivo no se detectaran alevines en la escena, la base de datos se limpiará completamente, sin dejar elementos en ésta.

#### 6.3.2.4. Casos especiales

Dentro del seguimiento se presentaron casos especiales en los que el sistema tendía a confundirse, por lo que fue necesario tenerlos en cuenta para que el algoritmo pudiera resolverlos. Estos casos son:

## 6.3.2.4.1. Unión

En este caso los alevines se unen y forman una sola región, ver figura [6.14,](#page-78-0) para este caso se definen como grupo y se almacena cuantos alevines están formando el grupo y se sigue al grupo como si fuera un solo alevín hasta que estos se separen.

Figura 6.14. Unión de alevines en la escena.

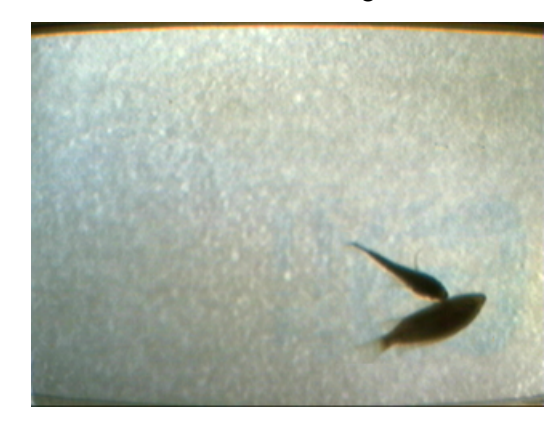

<span id="page-78-0"></span>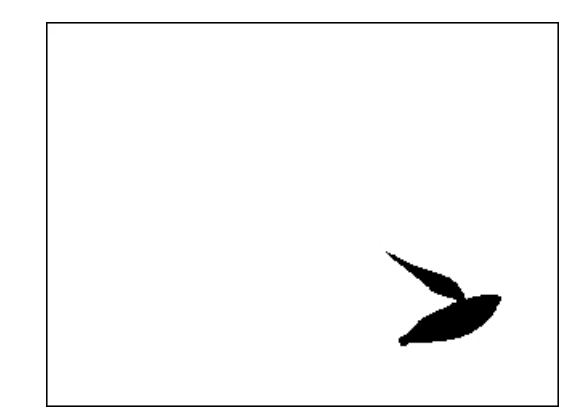

#### 6.3.2.4.2. Separación de grupos

Este caso puede generarse por separación de varios alevines que se unieron y fueron definidos como grupo o por que los alevines que entraron a la escena ya estaban unidos desde antes. Para el primer caso, cuando estos se separan el algoritmo no hace el conteo, simplemente los sigue de forma individual; para el segundo caso el algoritmo adiciona una etiqueta a los alevines y los sigue de forma individual.

#### 6.3.2.5. Conteo

El conteo se realiza cuando los alevines ingresan por el lado izquierdo de la imagen, y serán seguidos hasta que salgan por el lado derecho. El conteo es mostrado en la parte superior del video que se está visualizando en pantalla. Ver figura [6.15.](#page-79-0)

Antes de borrar información de un nuevo alevín se inspecciona si los datos del centro de masa se encuentran cerca del límite izquierdo, en cuyo caso el contador deberá restar el número de alevines contados, debido a que si aparecen por el lado izquierdo significa que no fueron llevados hasta el dep´osito por que pudieron vencer la velocidad de flujo del sistema, este problema se presentó trabajando con alevines muy grandes que estaban cercanos al tamaño de un dedo, por lo que los productores los denominan dedinos.

<span id="page-79-0"></span>Figura 6.15. Imagen donde se muestra el conteo realizado.

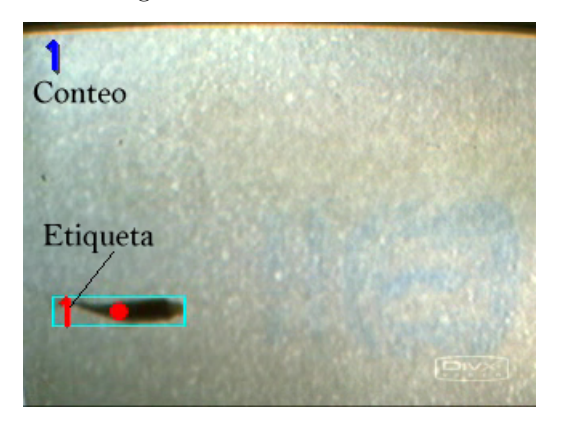

## 6.4. GENERACIÓN DE FLUJO

Para llevar los alevines hacia la cámara de conteo y para garantizar que estos siempre se desplacen en una sola dirección se implementó un sistema electrónico que controla el flujo de agua que se mueve a través de todo el sistema. Para esto se utiliza una bomba centrífuga marca Discover, ver figura [6.16,](#page-80-0) modelo QB60, con las siguientes características técnicas:

Flujo máximo  $Q_{max} = 35 \frac{L}{min}$ Cabeza máxima  $H_{max} = 40m$ Revoluciones por minuto  $RPM = 3450$ Potencia  $P = 0,37kW$ 

Se utilizó un control en lazo abierto, que es un proceso que sólo actúa sobre la señal de entrada, y da como resultado una señal de salida independiente, es decir, la variable de salida (variable controlada) no tiene efecto sobre la acción de control (variable de control). Este tipo de control se caracteriza por:

- ∗ Sencillos y de fácil implementación.
- ∗ Nada asegura su estabilidad ante una perturbaci´on.
- ∗ La salida no se compara con la entrada.
- ∗ Puede afectarse por perturbaciones externas.

<span id="page-80-0"></span>Figura 6.16. Bomba centrífuga Discover.

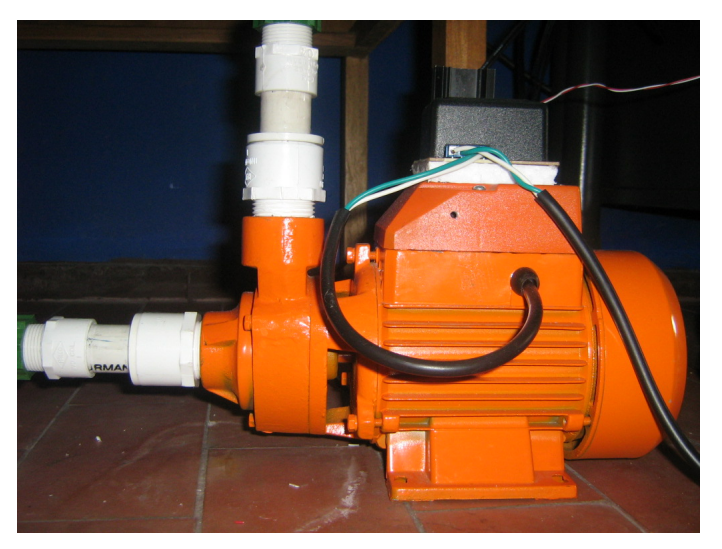

∗ La precisión depende de la previa calibración del sistema

En la figura [6.17](#page-80-1) se puede ver una representación en diagramas de bloques del sistema de control implementado, se puede notar que esta compuesta por tres bloques y que por cada bloque hay una se˜nal de entrada la cual se transforma y se obtiene una se˜nal de salida; cada bloque esta compuesto por una función de transferencia que se explicara a continuación:

<span id="page-80-1"></span>Figura 6.17. Diagrama de bloques del control de flujo.

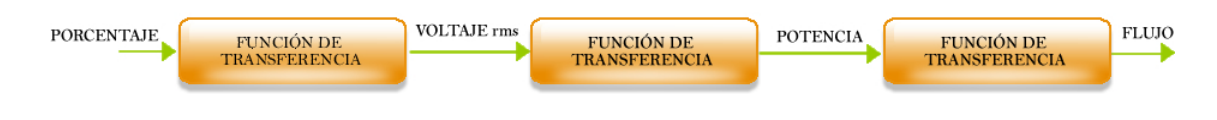

## 6.4.1. Variación del ciclo útil

El primer bloque tiene como señal de entrada un valor de porcentaje que varia del 0 a 100 por ciento. La función de transferencia para este bloque nos relaciona el valor del porcentaje con el valor de voltaje, debido que la bomba trabaja con voltaje alterno, se parte del hecho que la función del voltaje es una función periódica en el tiempo y que esta expresada mediante la siguiente función:

$$
V = V_p \, \text{sen} \, \theta \tag{6.1}
$$

donde:

 $V_p$ : voltaje pico, y  $\theta$ : fase de la onda.

El valor de voltaje se suele expresar con el valor  $rms$  (valor cuadrático medio del inglés root mean square) de esa señal, que esta expresada para una función variable continua  $f(t)$ definida sobre el intervalo  $T1 \le t \le T2$  por:

$$
X_{rms} = \sqrt{\frac{1}{T_2 - T_1} \int_{T_1}^{T_2} [f(t)]^2 dt}
$$
 (6.2)

de esta ecuación se deduce que para obtener valores rms diferentes se cambia el límite de integración  $T1$ , con esto se puede modificar el ciclo útil de la función que define el voltaje, el valor rms del voltaje estaría expresado como:

<span id="page-81-0"></span>
$$
V_{rms} = \sqrt{\frac{1}{T - T_1} \int_{T_1}^{T} \left[ V_p \, \text{sen}(\varpi t) \right]^2 dt} \tag{6.3}
$$

donde,  $T$  es el periodo de la función seno.

Tomando los límites de integración entre un tiempo  $T_1$  y un tiempo  $T_2 = \frac{T_1}{2}$  $\frac{T}{2}$ , siendo T el periodo de la función, se toma el valor de la mitad del periodo debido a que se modifica el ciclo útil de cada semiciclo de la señal de voltaje; resolviendo la ecuación [6.3](#page-81-0) se tiene:

$$
V_{rms} = \sqrt{\frac{1}{2}((1 + sinc(2\alpha)))}
$$
\n(6.4)

donde la función  $sinc(x)$  esta definida como:

$$
sinc(x) = \frac{\text{sen}(x)}{x} \tag{6.5}
$$

y,  $\alpha = \pi - \omega T_1$ ; el ángulo complementario del ángulo de disparo, definido entre 0 y π. Entonces, la función de transferencia está dada por:

$$
\frac{V_{rms}}{f(\alpha)} = \frac{V_p}{\sqrt{2}}\tag{6.6}
$$

La relación que existe entre  $\alpha$  y el valor del porcentaje es una relación lineal, teniendo en cuenta que cuando el valor rms del voltaje es máximo, el porcentaje es máximo  $(100\%)$ , lo cual se consigue si  $\alpha = \pi$ ; y, si el valor rms del voltaje es mínimo, el porcentaje es mínimo

 $(0\%)$ , con  $\alpha = 0$ ; por lo que se puede expresar la función de transferencia en términos del porcentaje como:

$$
\frac{V_{rms}}{f(\%)} = \frac{V_p}{\sqrt{2}} = 120\tag{6.7}
$$

#### 6.4.1.1. Implementación

Para implementar el control de disparo se utiliza un triac BT151 que es un dispositivo semiconductor, de la familia de los transistores, que sirve para manejar funciones periódicas en el tiempo, por lo cual maneja valores positivos y negativos de estas señales, para activarlos se necesita de una señal de disparo en la compuerta.

La parte positiva de la onda (semiciclo positivo) pasará por el triac siempre y cuando haya una se˜nal de disparo en la compuerta, de igual manera, la parte negativa de la onda (semiciclo negativo) pasará por el triac siempre y cuando haya habido una señal de disparo en la compuerta. El momento del disparo se puede controlar y de esta manera controlar el tiempo que cada tiristor estará en conducción, ya que, un tiristor sólo conduce cuando ha sido activada la compuerta y entre sus terminales hay un voltaje positivo de un valor m´ınimo para cada tiristor. Entonces, si se controla el tiempo que cada tiristor está en conducción, se puede controlar la corriente que se entrega a una carga y por consiguiente la potencia que consume.

<span id="page-82-0"></span>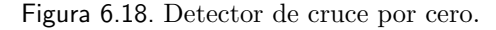

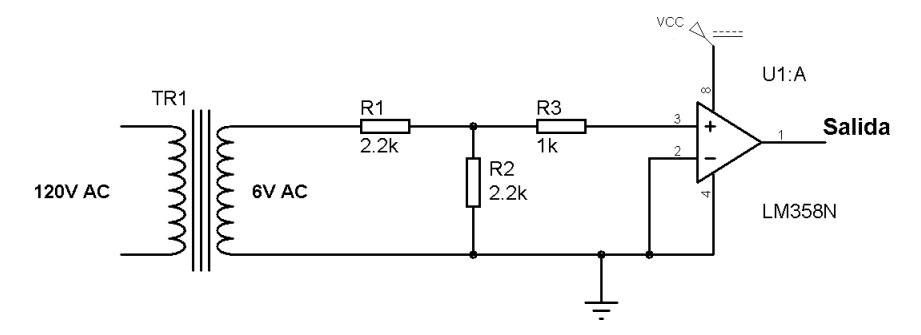

Para generar el pulso de activación del triac se utilizó un microcontrolador PIC18F452 fabricado por Microchip, este dispositivo recibe una señal que le indica el inicio de cada semiciclo, generado por el circuito mostrado en la figura [6.18](#page-82-0) que esta compuesto por un transformador de voltaje y un detector de cruce por cero, construido con un comparador de voltaje. Cuando la señal de cruce por cero es recibida por el microcontrolador este emite la señal de activación con un retardo escogido por el usuario.

El PIC18F452 no envía el pulso de activación directamente al triac, sino que lo envía a través de un opto triac, MOC 3010, que sirve para proteger al microcontrolador de posibles picos de corrientes que puedan dañarlo, ya que aísla la corriente del circuito principal, de la corriente del circuito de potencia. El diagrama esquem´atico se muestra en la figura [6.19.](#page-83-0)

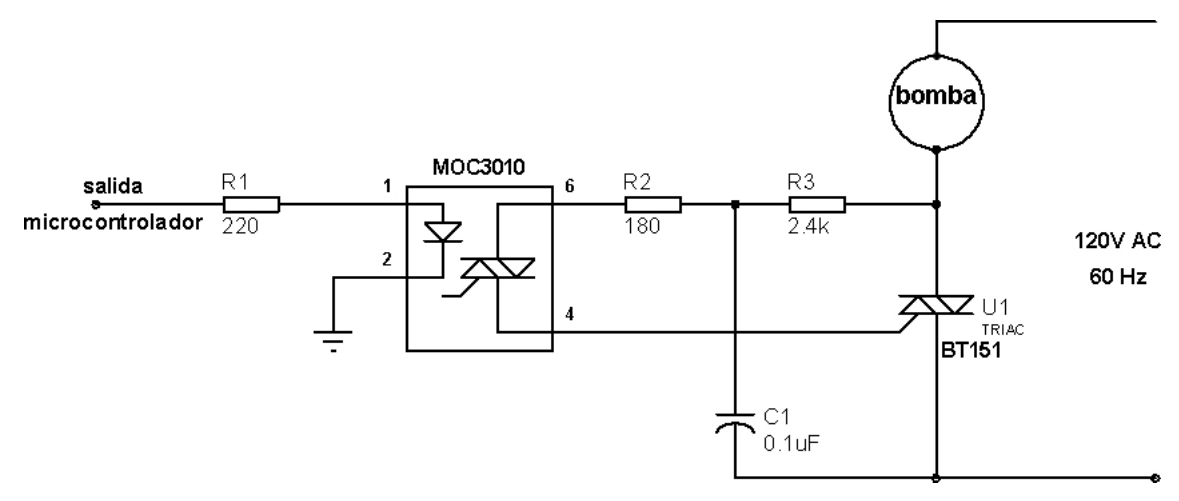

<span id="page-83-0"></span>Figura 6.19. Generación del pulso de activación del triac.

En la figura [6.20](#page-84-0) se puede observar el diagrama simplificado implementado para variar el ciclo útil de la bomba.

## 6.4.2. Voltaje rms a potencia eléctrica

La potencia eléctrica desarrollada en un cierto instante por un dispositivo de dos terminales es el producto de la diferencia de potencial entre dichos terminales y la intensidad de corriente que pasa a través del dispositivo y puede expresarse como:

<span id="page-83-1"></span>
$$
P = \frac{V^2}{R}
$$
 (6.8)

donde:

R es la impedancia interna de la carga a la cual se aplica la potencia.

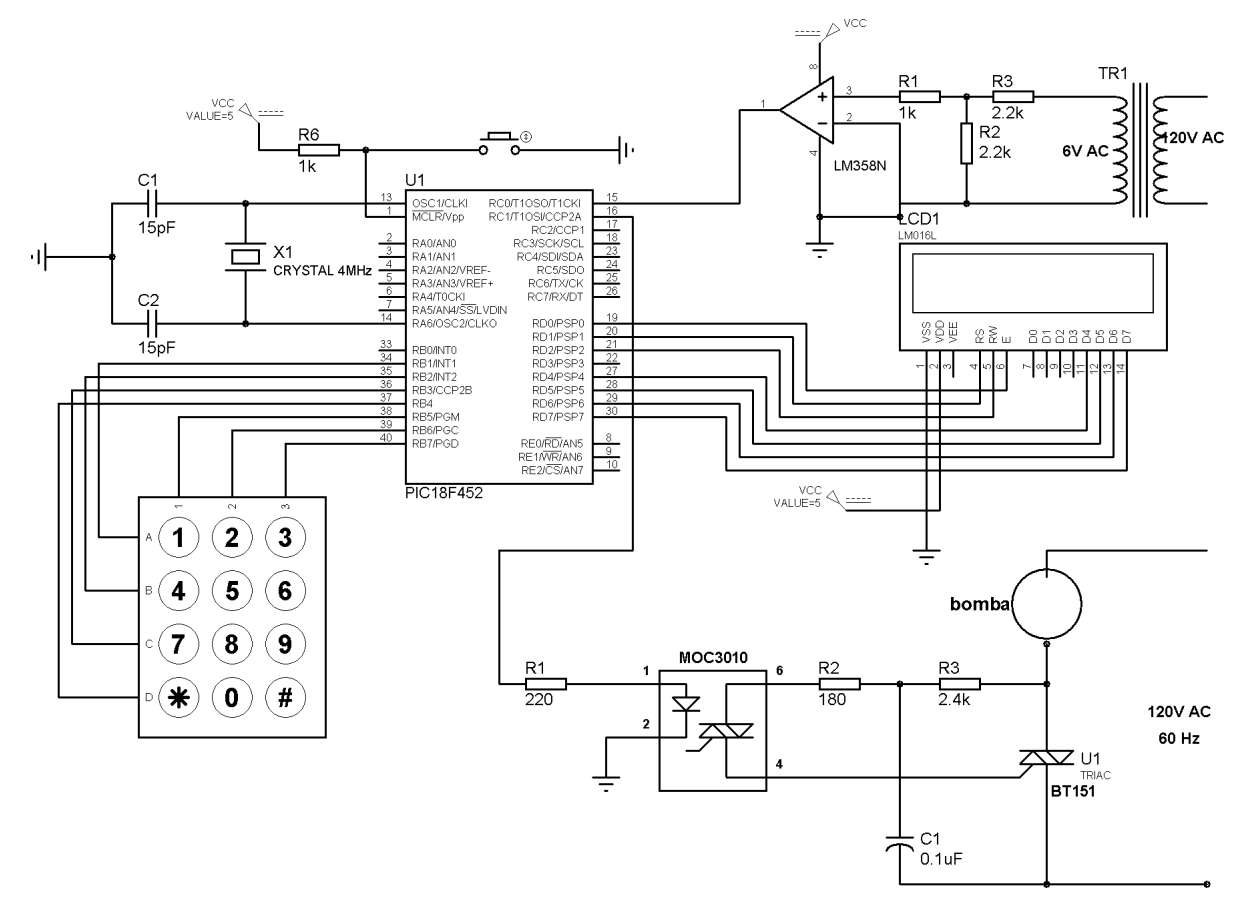

<span id="page-84-0"></span>Figura 6.20. Diagrama simplificado del circuito de control de flujo.

Remplazando el valor encontrado para la impedancia de la bomba en la ecuación [6.8](#page-83-1) se tiene que:

$$
\frac{P}{V^2} = 0,046\frac{1}{\Omega} \tag{6.9}
$$

## 6.4.3. Modelo de flujo

Una bomba centrífuga es un tipo de bomba hidráulica que transforma la energía mecánica de un impulsor mecánico giratorio en energía cinética y potencial del fluido. Las principales partes que componen una bomba centrifuga se pueden ver en la figura [6.21.](#page-85-0) El líquido es llevado al centro del impulsor y puesto en rotación por las aspas del impulsor. Debido a la fuerza centrifuga el liquido es lanzado del borde o periferia del impulsor con una considerable velocidad y presión.

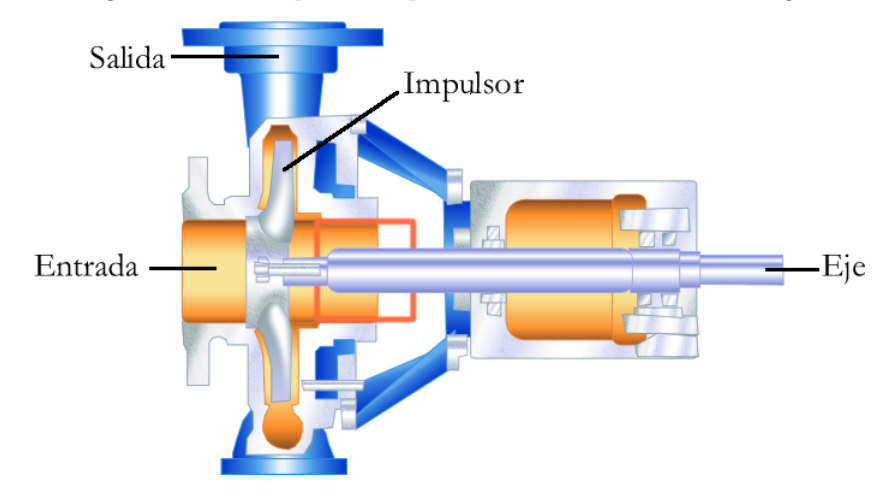

<span id="page-85-0"></span>Figura 6.21. Principales componentes de una bomba centrifuga.

Partiendo de la ecuación de Bernoulli, El nivel energético  $E$  del fluido en cualquier punto está dado por la expresión:

$$
E = \frac{P}{\rho g} + \frac{V^2}{2g} + z \tag{6.10}
$$

donde:

 $V$ : velocidad del fluido en la sección considerada.

g : gravedad.

 $z$ : altura geométrica en la dirección de la gravedad asociada a presión en mm de Hg.

- $P$ : presión a lo largo de la línea de corriente.
- $\rho$ : densidad del fluido.

Considerando que la bomba transfiere energía al fluido, se puede hacer un balance energético entre la succión y la descarga de la bomba; puntos 1 y 2, respectivamente en la figura [6.22.](#page-86-0)

$$
H = \left(\frac{P}{\rho g} + \frac{V^2}{2g} + z\right)_2 - \left(\frac{P}{\rho g} + \frac{V^2}{2g} + z\right)_1
$$
(6.11)

La energía entregada por la bomba al fluido, despreciando la transferencia de calor y el trabajo viscoso está dada por H, (en términos de cabeza). Dado que existen pérdidas internas en las bombas de tipos hidráulicas, volumétricas y mecánicas; cobra sentido definir la eficiencia de la bomba. En función de la potencia transferida al fluido y la potencia entregada a la

<span id="page-86-0"></span>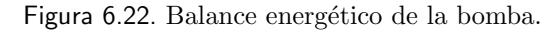

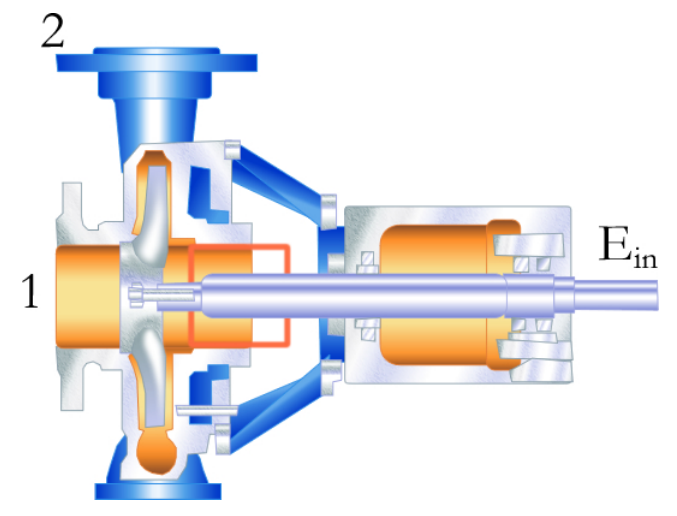

bomba por el eje del motor, se define la eficiencia  $\eta$ , así:

$$
\eta = \frac{P_w}{P_e} = \frac{\rho g Q H}{P_e} \tag{6.12}
$$

donde,

 $\mathcal{P}_e$ : potencia eléctrica entregada a la bomba, y

 $\mathcal{P}_w$ : potencia que la bomba debe transmitir al liquido durante el bombeo

- $\rho$  : densidad del fluido
- $Q:$  flujo
- g : gravedad

Partiendo de esta ecuación y despejando los valores de  $Q$  y  $Pe$ , la función de transferencia esta definida por:

<span id="page-86-1"></span>
$$
\frac{Q}{P_e} = \frac{\eta}{\rho g H} \tag{6.13}
$$

Remplazando los valores entregados por el fabricante, y asumiendo una eficiencia típica de 0.6, puede expresarse la ecuación [6.13](#page-86-1) como:

$$
\frac{Q}{P_e} = \frac{0.6}{\left(1000 \frac{Kg}{m^3}\right) \left(9, 8 \frac{m}{s^2}\right) (40m)}
$$
\n(6.14)

con lo cual se obtiene:

$$
\frac{Q}{P_e} = 1,53 \times 10^{-6} \frac{m s^2}{Kg} \tag{6.15}
$$

De ésta ecuación se deduce que hay una relación directa entre la cantidad de flujo y la potencia el´ectrica entregada a la bomba. Ahora, cuando el sistema alcanza el estado estable, se calcula el numero de Reynolds  $Re$  para averiguar el régimen de flujo que hay en él, al menos teóricamente, el cual me da la relación entre las fuerzas de inercia y las fuerzas viscosas del fluido, para la sección de la cámara de conteo, que es la parte de interés del sistema en la que se pretende tener un flujo laminar, en estado estable, para garantizar la calidad de las imágenes. El número de Reynolds está definido como:

$$
Re = \frac{\rho v_s D_H}{\mu} = \frac{v_s D_H}{\nu} \tag{6.16}
$$

donde,

 $\rho$ : densidad del fluido,  $v<sub>s</sub>$  velocidad del fluido,

 $D_H$ : diámetro húmedo,

 $\mu$ : viscosidad del fluido, y

 $v:$  viscosidad cinemática del fluido

Teniendo en cuenta las dimensiones de la cámara de conteo, que el fluido a utilizar es agua y que las condiciones máximas de funcionamiento de la bomba es de  $Q_{max} = 135 \frac{L}{min}$ , se obtiene que  $Re = 5.96 \times 10^3$ . Además, en la literatura se encuentra que para números de Reynolds menores a  $5\times10^5$  se tiene flujo con régimen laminar, por lo tanto se concluye que en la cámara de conteo el flujo teórico o flujo esperado es de régimen laminar. También, se deduce que si se tiene flujo laminar con  $Q_{max}$  entregado por la bomba, para valores menores de  $Q$ , encontrados cuando se le entrega menor potencia a la bomba, se espera igualmente tener éste tipo de flujo.

Cabe anotar que aunque el flujo sea laminar, en el montaje realizado se van a presentar turbulencias debido a rugosidades en el material o defectos causados por las uniones entre materiales, entre otras, pero no afectan la estabilidad del sistema. Además, para obtener estas condiciones hay que esperar que el sistema se estabilice, es decir que salga del estado transitorio llenando completamente la cámara de conteo, para que esto ocurra es necesario esperar un minuto aproximadamente.

# Capítulo 7 ANÁLISIS Y RESULTADOS

Los resultados mostrados en este capítulo fueron obtenidos con el prototipo implementado del sistema contador de alevines explicado en el capítulo anterior, haciendo un enfoque principalmente en el software desarrollado; cabe destacar que las pruebas se hicieron con un número limitado de alevines debido a que era muy difícil tener un número grande de estos en el laboratorio, donde se tenía el sistema implementado. Por todo esto, fue necesario grabar videos de los alevines en el sistema para procesarlos y hacer las pruebas. Los resultados mostrados en este capítulo son los correspondientes a los últimos videos, tomados con el diseño final, y corresponden a cuatro videos con un total de 121 alevines.

A continuación se muestran los resultados de cada fase que conforman el software para el conteo de alevines.

# 7.1. DETECCIÓN DE ALEVINES

El buen funcionamiento de esta fase es imprescindible debido a que las demás fases se basan en la correcta identificación de los alevines, si se presentan falsas detecciones el algoritmo seguirá a un alevín que no existe, lo que conlleva a un claro error.

Inicialmente, en éste algoritmo no se presentaron casos de detecciones falsas de alevines, debido a la implementación del filtro morfológico y a un umbral de área calculado de forma empírica para eliminar detecciones de zonas muy pequeñas como pueden ser desechos de los alevines o ruido; el valor de dicho umbral encontrado fue de 200 píxeles, con el cual se eliminan por completo las falsas detecciones del algoritmo. Un ejemplo de casos en los que se eliminan falsas detecciones es mostrado en la figura [7.1.](#page-89-0)

Dentro del algoritmo de detección se presentan errores, principalmente debidos a problemas de actualización de fondo, en los cuales los alevines que pueden vencer la velocidad de flujo

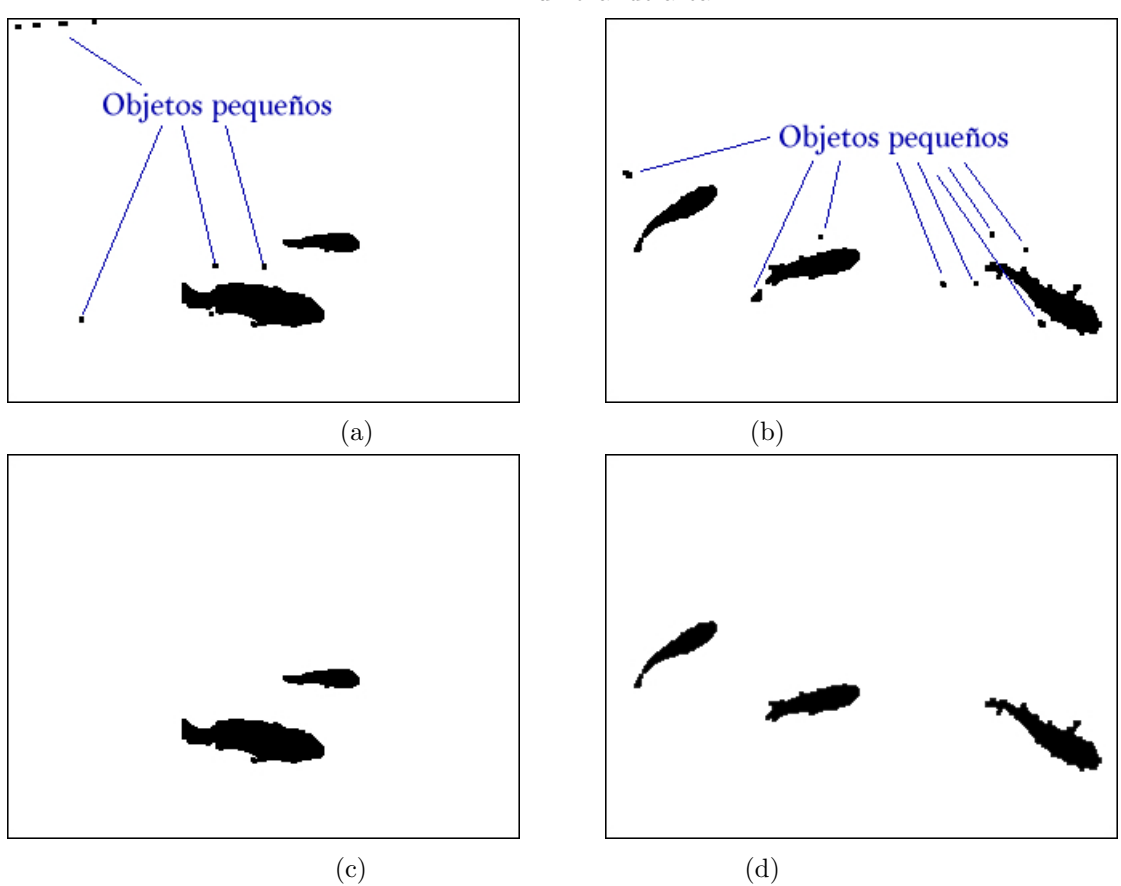

<span id="page-89-0"></span>Figura 7.1. Eliminación de objetos pequeños. (a) Imágenes umbralizadas antes de aplicar el umbral de área; (b) Imágenes umbralizadas después del umbral de área.

del sistema se ubican en un sólo lugar, y con el tiempo son considerados como fondo, pasan a ser parte de éste y dejan de ser detectados; además, quedan rastros de los alevines en el fondo y los alevines que pasan por dichos rastros no son detectados. En la figura [7.2](#page-90-0) se muestran varios ejemplos de éste hecho.

Se logró encontrar que dicho problema es debido a que la operación de filtrado reduce en parte la región detectada de los alevines; dichas partes son las que pasan a ser parte del fondo y transcurrido cierto tiempo se estima el alevín casi por completo como parte de éste. Para solucionar éste problema se decidió engrosar las regiones correspondientes a los alevines aplicando una transformación morfológica de erosión, con lo cual se logra que los alevines no se estimen como parte del fondo. El resultado final de detección se puede observar en la figura [7.3.](#page-91-0) Después de logradas las correcciones el algoritmo de detección alcanzó una efectividad del 100 %.

<span id="page-90-0"></span>Figura 7.2. Ejemplos de imágenes de actualización de fondo. (a) Fondo inicial; (b) Imágenes de Entrada; (c) Imágenes en las cuales los alevines están siendo estimados como parte del fondo; (d) Imágenes segmentadas.

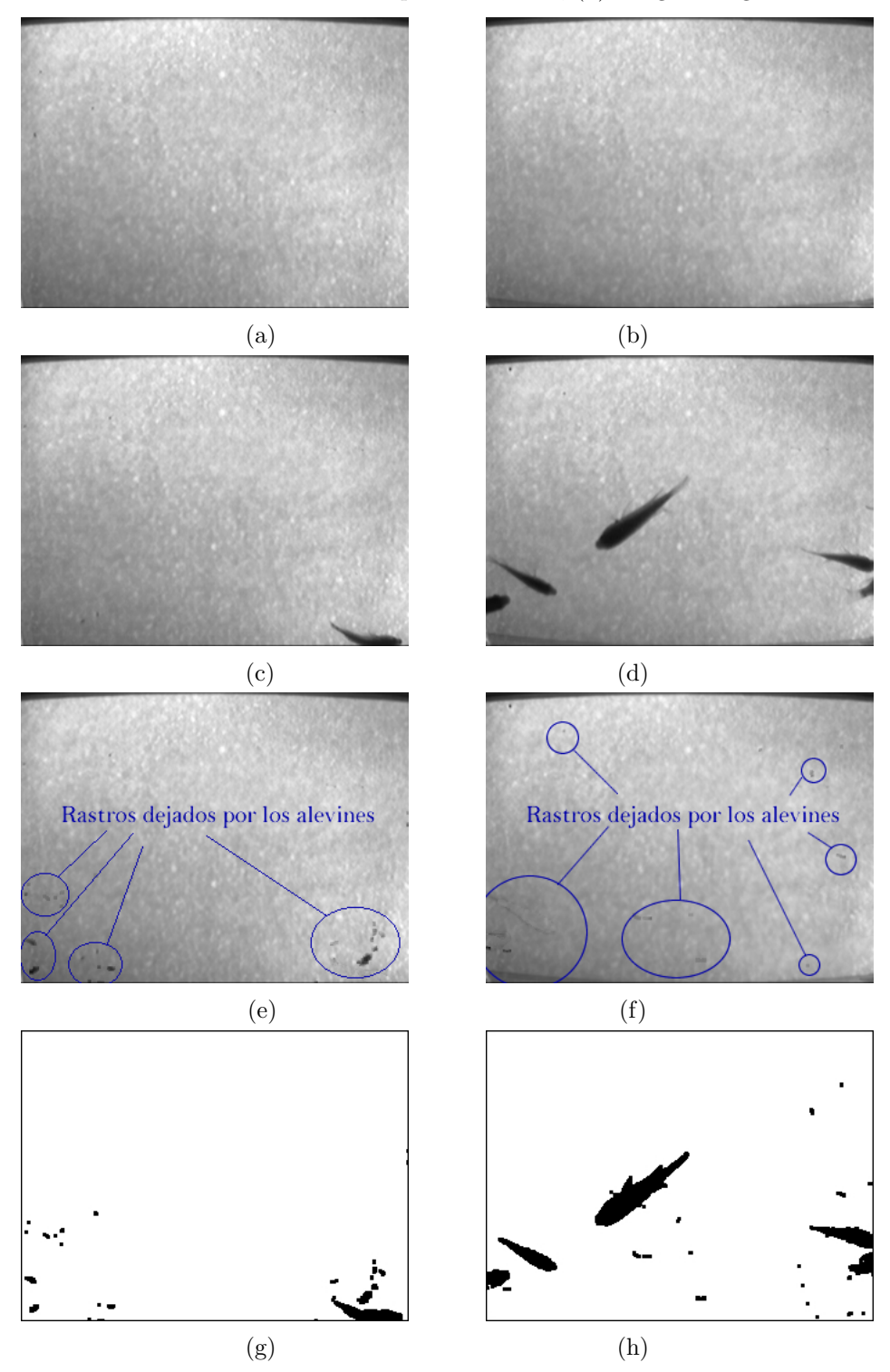

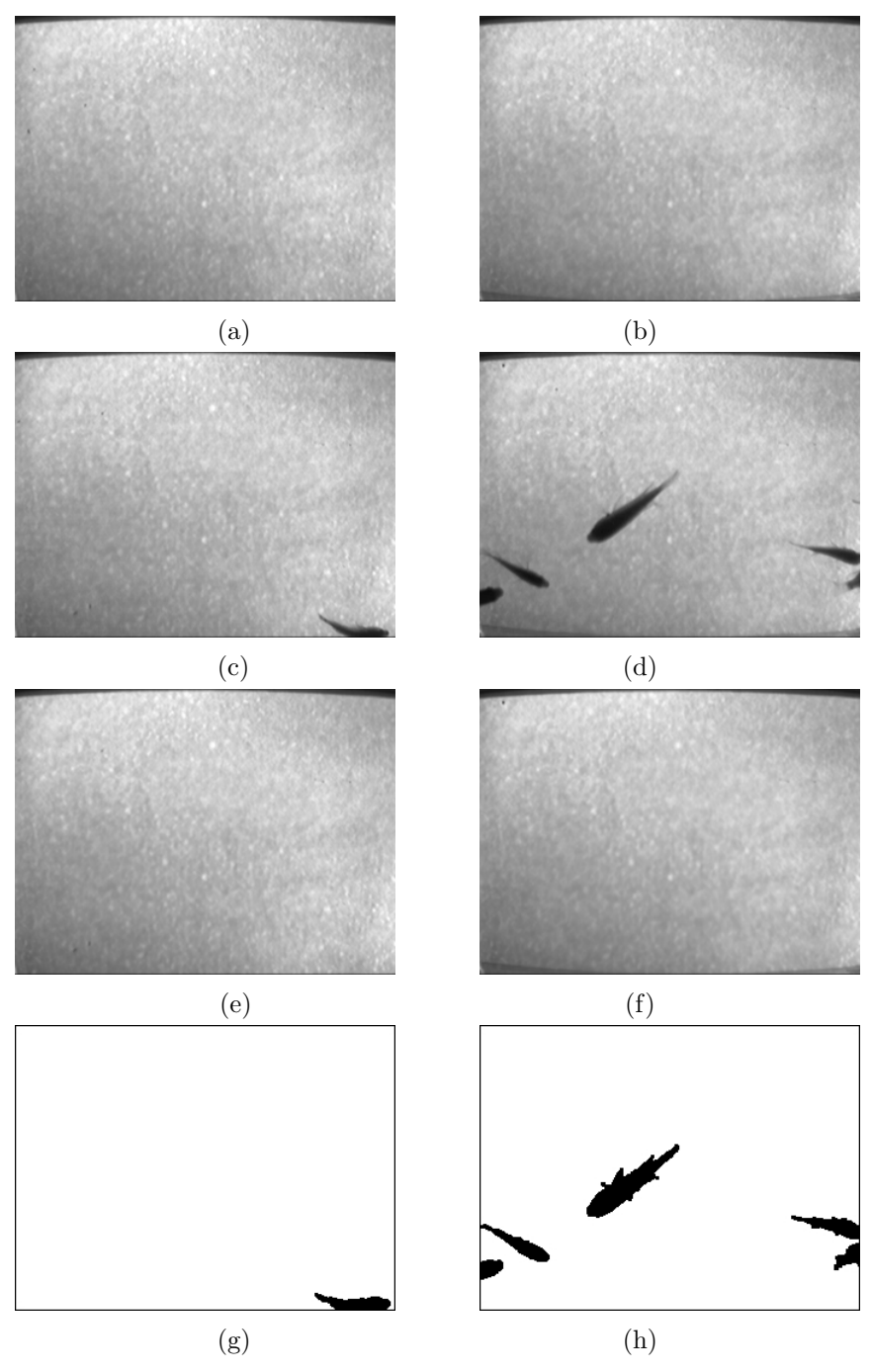

<span id="page-91-0"></span>Figura 7.3. Ejemplos de imágenes de actualización y detección de alevines finales. (a) Fondo inicial; (b) Im´agenes de entrada; (c) Fondo actualizado; (d) Im´agenes segmentadas.

## 7.2. Seguimiento de alevines

Los resultados presentados en la fase de seguimiento se encuentran divididos en seguimiento individual de los alevines y el manejo que el sistema hace de los grupos, los resultados obtenidos para cada caso se muestran a continuación:

## 7.2.1. Seguimiento individual

Con el método del rectángulo limitante explicado en la sección [5.2.1.1](#page-59-0) se presentan errores de seguimiento cuando se encuentran dos alevines muy cercanos, debido a que los alevines pueden tener una orientación cualquiera dentro de la escena, se presentan casos en que el rectángulo limitante de los alevines se puede intersectar con otros rectángulos limitantes cercanos, lo que tiende a confundir al sistema, esto se presenta en los casos donde los alevines se encuentran en una orientación como la que se puede apreciar en la figura [7.4.](#page-92-0)

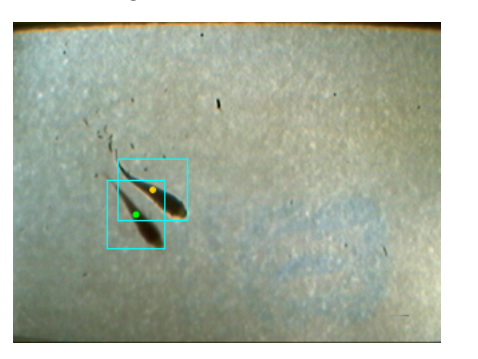

<span id="page-92-0"></span>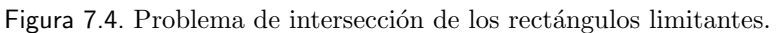

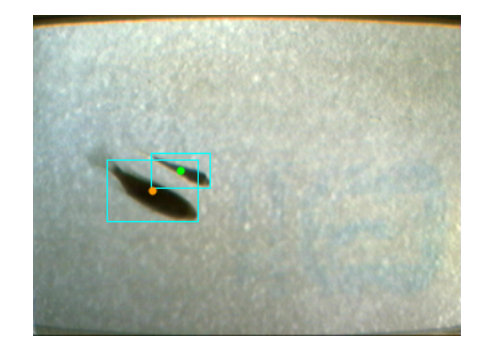

En la figura [7.5](#page-93-0) se muestran algunos ejemplos de secuencias de seguimiento utilizando este método, debido a que este método no tiene en cuenta la orientación de los alevines, la trayectoria descrita por el centro del rectángulo limitante no se asemeja a la trayectoria real descrita por el alevín.

Para corregir este problema se utilizaron dos modificaciones al método empleado, que son el método del rectángulo de mínima área y el método de la elipse de mínima área, que se describen a continuación:

<span id="page-93-0"></span>Figura 7.5. Secuencias de seguimiento utilizando el método del rectángulo limitante; (a) y (b) Intersección de los rectángulos limitantes a través del tiempo; (c) y (d) Trayectoria descrita por el centro del rectángulo limitante.

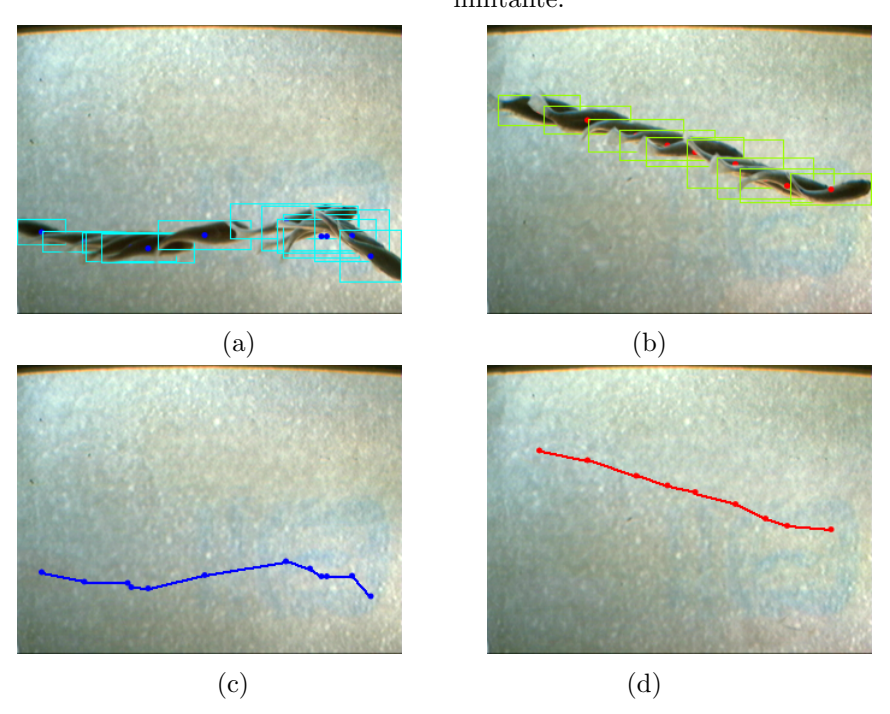

#### 7.2.1.1. Método del rectángulo de mínima área

Consiste en buscar un rectángulo de mínima área que encierre a cada alevín como se muestra en la figura [7.6.](#page-93-1) Esto minimiza en gran medida el problema, pero no se elimina del todo ya que se presentan casos en los que los rectángulos se intersectan en los bordes, que son áreas que no corresponden a los alevines, lo que tiende a confundir al sistema.

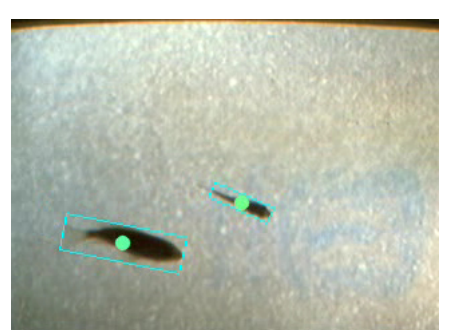

<span id="page-93-1"></span>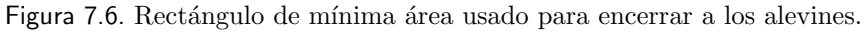

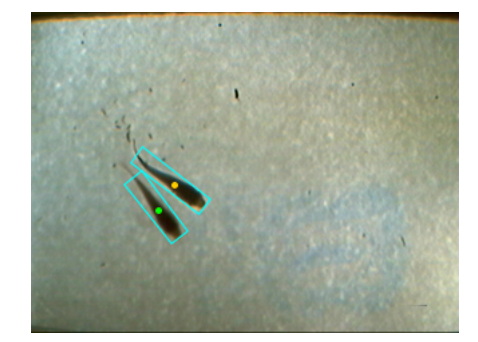

En la figura [7.7](#page-94-0) se muestran dos ejemplos de seguimiento realizado con éste método, se puede observar la intersección de los rectángulos de mínima área y la trayectoria descrita por el centro de dicho rect´angulo, comparado con el ejemplo anterior se tiene un mejor manejo del seguimiento individual debido a que se encierra de mejor manera el alevín y los errores son menores.

<span id="page-94-0"></span>Figura 7.7. Secuencias de seguimiento utilizando el método del rectángulo de mínima área. (a) y (b) Intersección de los rectángulos de mínima área a través del tiempo;  $(c)$  y  $(d)$  Trayectoria descrita por el centro de los rectángulos de mínima área.

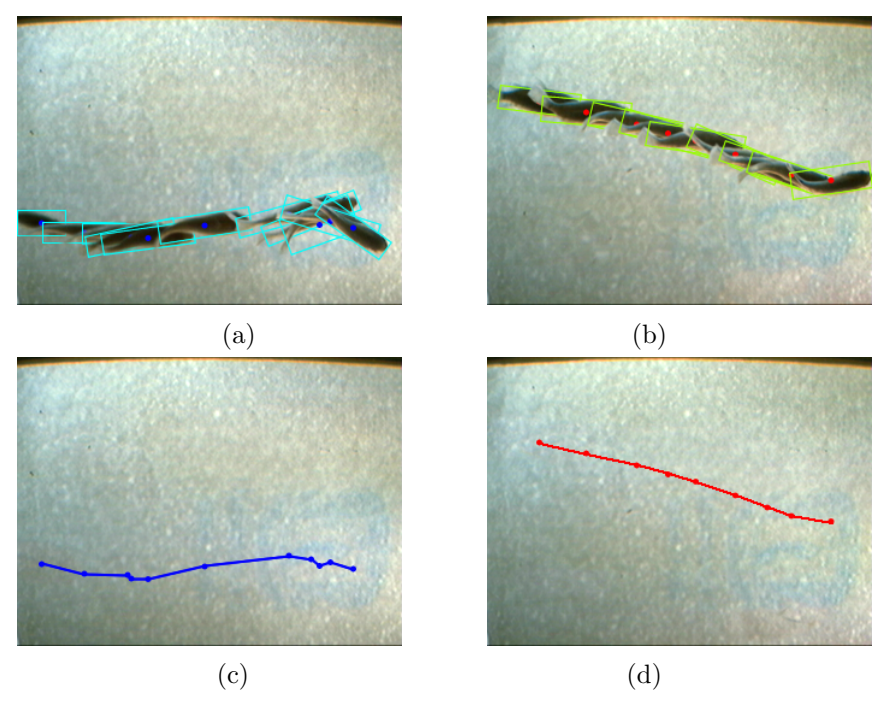

#### 7.2.1.2. Método de la elipse de mínima área

Consiste en calcular la elipse de mínima área que encierra a cada alevín y no un rectángulo, como se hac´ıa en los casos anteriores, con lo cual se logra disminuir el error presentado en el caso anterior, debido a que la elipse encierra de mejor manera a los alevines que se presentan en la escena como se puede observar en la figura [7.8.](#page-95-0)

En la figura [7.9](#page-95-1) se muestran algunos ejemplos de secuencias de seguimiento utilizando este método; en las imágenes se puede observar que la trayectoria descrita por este método es más fiel a la trayectoria seguida por el alevín, contrario al caso del método de rectángulo

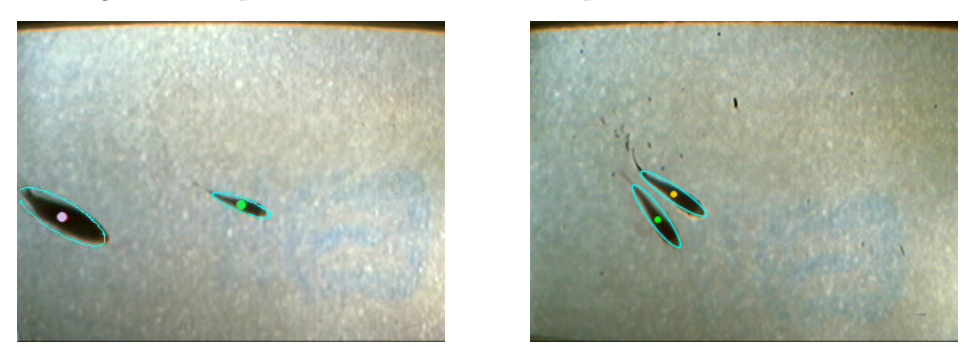

<span id="page-95-0"></span>Figura 7.8. Elipse de mínima área utilizada para encerrar a los alevines.

limitante sin modificaciones.

<span id="page-95-1"></span>Figura 7.9. Secuencias de seguimiento utilizando el método de la elipse de mínima área. (a) Intersección de las elipses de mínima área a través del tiempo; (b) Trayectoria descrita por el centro de las elipses de mínima área.

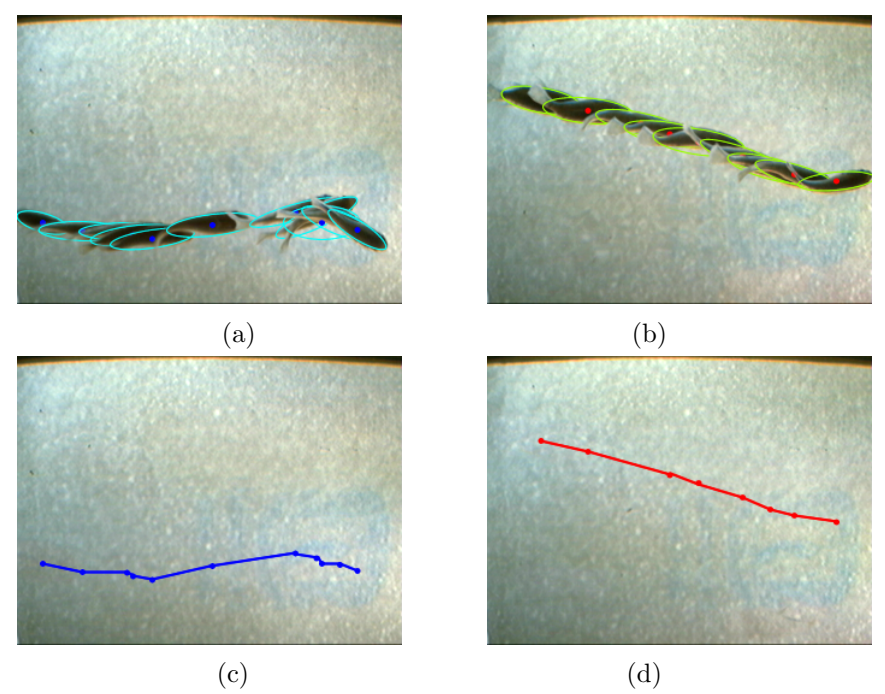

## 7.2.2. Manejo de Grupos

El manejo de grupos es importante para evitar confusiones en el sistema, donde pueden presentarse casos como: contar un alev´ın cuando simplemente se han separado grupos o no contar uno que haya ingresado en la escena junto con otro. Debido a esto, es necesario un manejo eficiente de este tipo de situaciones, ya que esto influye directamente en el conteo final.

A continuación se muestran los resultados, en los que se aprecia cómo reacciona el software ante la formación y eliminación de grupos, discriminando éstos de acuerdo a las modificaciones realizadas al método del rectángulo limitante y que fueron explicadas en la sección anterior.

#### 7.2.2.1. Método del rectángulo limitante

Con el método del rectángulo limitante expuesto en la sección [5.2.1.1,](#page-59-0) se obtuvo un error del  $37.2\%$ , en la tabla [7.1](#page-96-0) se pueden observa los errores obtenidos para cada video; éste error es debido en gran medida al problema descrito en la sección anterior, por lo cual, los rectángulos limitantes de alevines cercanos se sobreponen debido a que no se tiene en cuenta la orientación de éstos, por esta razón, se detectan grupos cuando no los existe, además, se presentan casos en los cuales, alevines muy grandes son detectados como grupos perdiendo la etiqueta original y seguidos como grupos durante toda la escena en la que son detectados, un ejemplo de estos casos se pueden apreciar en la figura [7.10.](#page-97-0)

<span id="page-96-0"></span>

| Video | Grupos   | Grupos     | Error      |
|-------|----------|------------|------------|
|       | formados | Detectados | $\sqrt{0}$ |
|       |          |            |            |
| 2     | 11       | 17         | 54,5       |
| 3     | 20       | 30         | 50         |
|       | 19       | 22         | 13,6       |
| Total | 51       | 70         | 37,2       |

Tabla 7.1. Errores obtenidos para el manejo de grupos usando el m´etodo del rectángulo limitante.

En la figura [7.11](#page-98-0) se puede apreciar dos secuencias del manejo de grupos que se hace con  $\acute{e}$ ste método, en este ejemplo se muestra la formación y separación de grupo de dos alevines, operaciones que en estos casos se realizan sin ninguna complicación, debido a que los alevines realmente se unen en la escena.

<span id="page-97-0"></span>Figura 7.10. Ejemplo de error presente en el método del rectángulo limitante.  $(a)$ Alevín detectado como grupo; (b) El alevín sigue siendo grupo y su condición no cambia durante toda la escena.

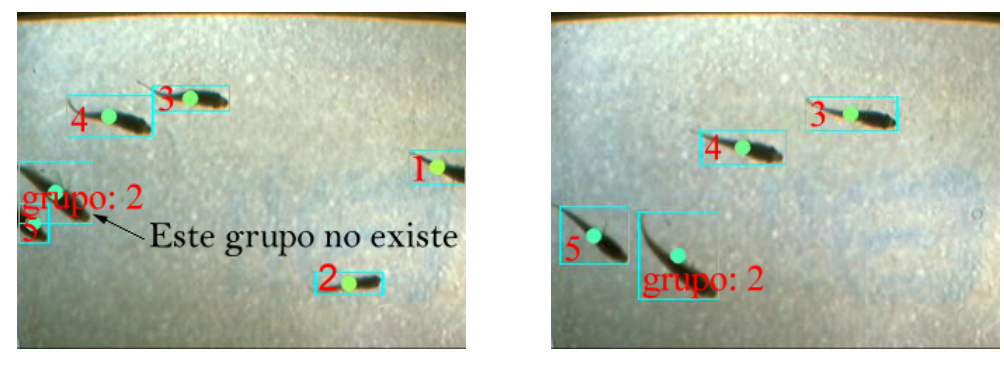

## 7.2.2.2. Método del rectángulo de mínima área

Los resultados obtenidos utilizando el método del rectángulo de mínima área, muestran una clara disminución en el porcentaje de error,  $12,2\%$ , en la tabla [7.2](#page-97-1) se observa el error entregado por cada video, dicho error se minimiz´o comparado con el m´etodo expuesto anteriormente debido a que esta forma se adapta a la orientación de los alevines en la escena, pero no se adapta del todo a la verdadera forma de éstos quedando espacio vacíos que no corresponde a presencia de alevines, si dos de éstos rectángulos se tocan por dichos espacios se asumirá que se están intersectando, con lo cual se le otorga a dos alevines diferentes la misma etiqueta, aunque esto se puede mejorar utilizando un umbral mínimo de intersección, con lo que se supone que el área de traslape debe ser grande, mayor de un tercio  $(1/3)$  del área actual del alevín, aunque este umbral no es del todo eficiente.

<span id="page-97-1"></span>

| Video          | Grupos   | Grupos         | Error  |
|----------------|----------|----------------|--------|
|                | formados | Detectados     | $\%$ ) |
|                | 2        | $\overline{2}$ |        |
| $\overline{2}$ | 7        | 6              | 14,3   |
| 3              | 13       | 11             | 15,4   |
|                | 19       | 17             | 10,5   |
| Total          | 41       | 36             | 12,2   |

Tabla 7.2. Errores obtenidos para el manejo de grupos usando el método del rectángulo de mínima área.

En la figura [7.12](#page-99-0) se muestra una secuencia del manejo de grupos que se hace con este m´etodo, como se puede apreciar el manejo de grupos se realiza de mejor manera que en el caso anterior. <span id="page-98-0"></span>Figura 7.11. Secuencias de manejo de grupos utilizando el método del rectángulo limitante. (a) y (b) Secuencia antes de la formación de grupo;  $(c)$  y  $(d)$ secuencia de seguimiento del grupo; (e) y (f) Secuencia posterior a la separación; (g) y (h) Trayectoria descrita por el centro del rectángulo limitante.

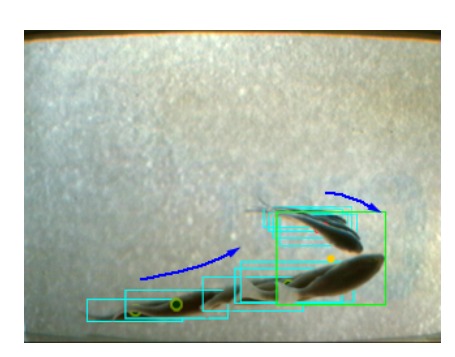

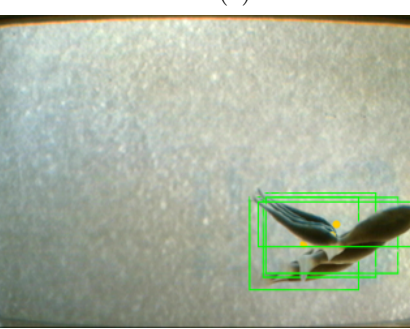

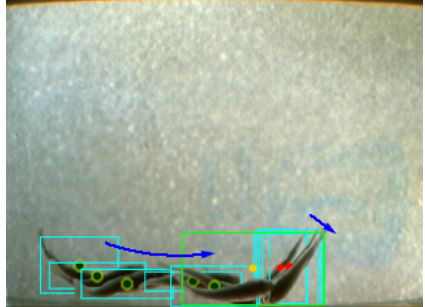

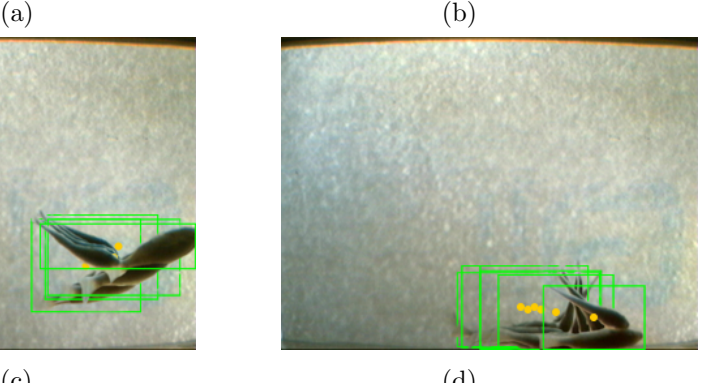

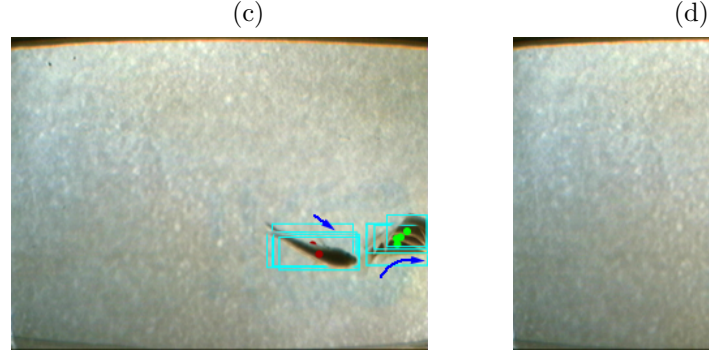

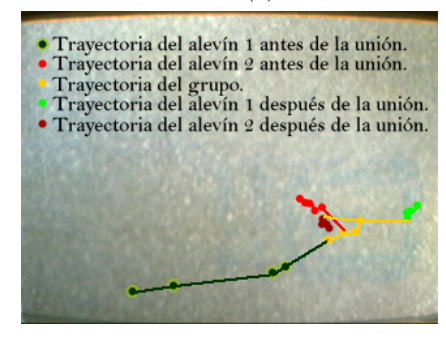

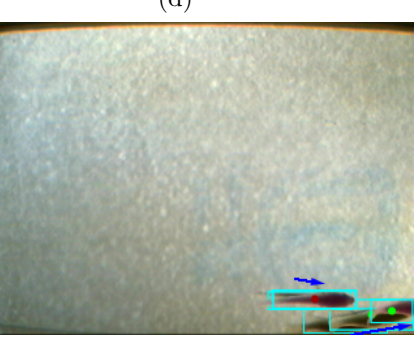

 $(e)$  (f)

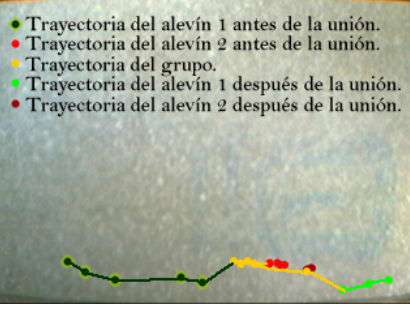

 $(g)$  (h)

<span id="page-99-0"></span>Figura 7.12. Ejemplo de una secuencia de manejo de grupos utilizando el método del rectángulo de mínima área. (a) y (b) Secuencia antes de la formación de grupo; (c) y (d) secuencia de seguimiento del grupo; (e) y (f) Secuencia posterior a la separación; (g) y (h) Trayectoria descrita  $\operatorname{por}$ el centro del rectángulo de mínima área.

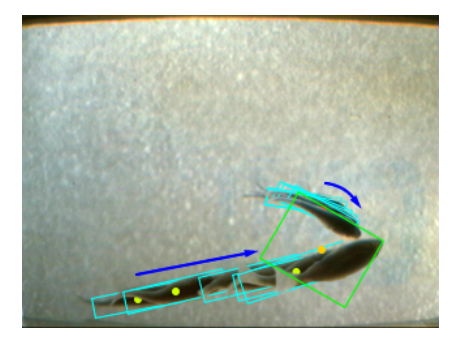

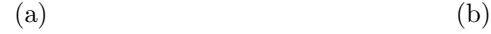

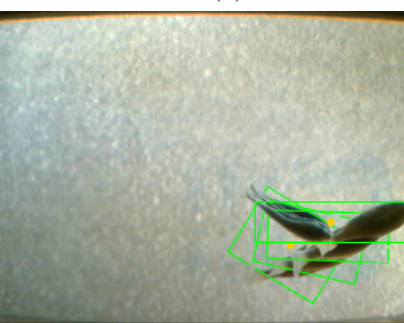

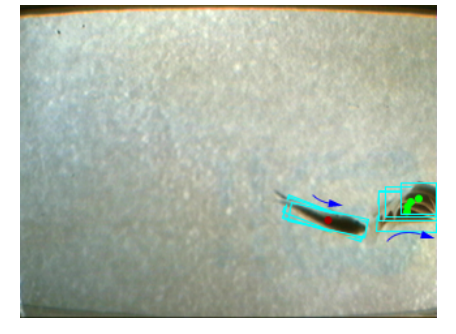

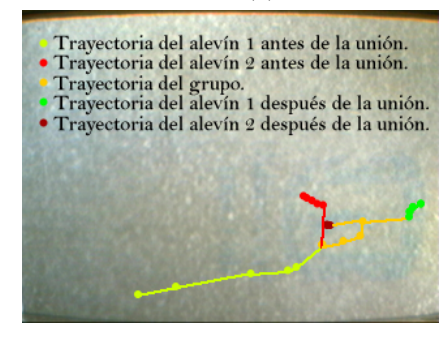

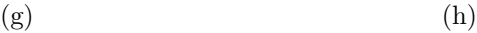

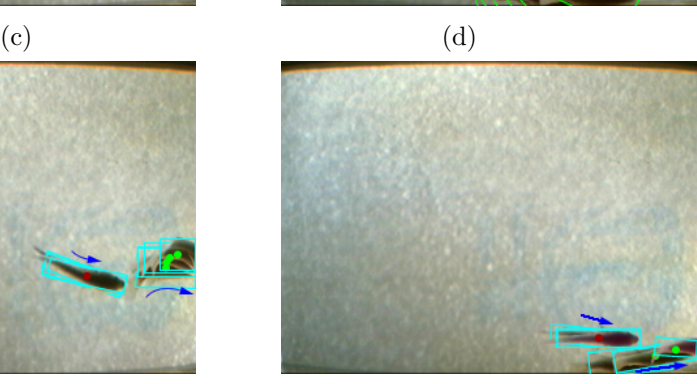

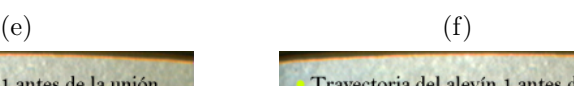

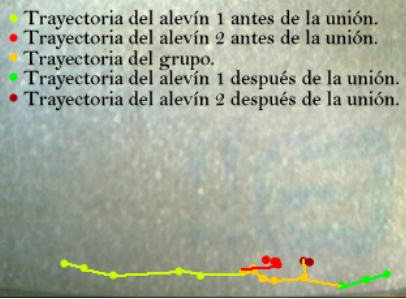

#### 7.2.2.3. Método de la elipse de mínima área

Con el método de la elipse de mínima área se obtuvieron mejores resultados, debido a que esta forma geométrica se adapta mejor a la forma real de los alevines, con lo que se obtiene una mejor aproximación del desplazamiento de éstos, además, se tiene la ventaja de que no hay intersección parcial de alevines a menos que estos se toquen; también, por acercarse mejor a la forma real de los alevines no se necesita procesamiento extra para evitar confusiones. Esto ayuda a disminuir el error,  $2.4\%$ , pero no se eliminó del todo, este error se presenta especialmente cuando se unen un alevín pequeño con uno más grande, lo cual confunde al sistema formando un grupo y no desechándolo cuando se separan como se puede ver en la figura [7.13.](#page-101-0) En la tabla [7.3](#page-100-0) se muestran los resultados obtenidos para los diferentes videos con los que se probó la aplicación.

<span id="page-100-0"></span>

|                | $\alpha$                    |            |     |  |  |  |
|----------------|-----------------------------|------------|-----|--|--|--|
| Video          | Grupos                      | Grupos     |     |  |  |  |
|                | formados                    | Detectados | %   |  |  |  |
|                | $\mathcal{D}_{\mathcal{A}}$ | 2          |     |  |  |  |
| $\overline{2}$ |                             |            |     |  |  |  |
| 3              | 13                          | 14         | 7,7 |  |  |  |
|                | 19                          | 19         |     |  |  |  |
| Total          |                             | 42         | 2.4 |  |  |  |

Tabla 7.3. Errores obtenidos para el manejo de grupos usando el criterio de la elipse de mínima área.

En la figura [7.14](#page-102-0) se observa un ejemplo de la formación de alevines utilizando éste método, se aprecia que la formación de grupos es más eficiente debido a que se presenta intersección ´unicamente cuando los alevines se tocan.

En la tabla [7.4](#page-101-1) se hace una comparación del error presente para la formación de grupos obtenido con el método de rectángulo limitante y las modificaciones hechas de éste, se puede observar que el menor error obtenido fue con el método de la elipse de mínima área, con lo cual se concluye que dicho m´etodo es m´as eficiente par el manejo de grupos que los otros dos m´etodos implementados, lo que asegura un mejor conteo en la siguiente fase.

<span id="page-101-0"></span>Figura 7.13. Ejemplo de error presente en la formación de grupos utilizando el método de la elipse de mínima área. (a) Antes de la unión; (b) Grupo formado; (c) Después de la formación del grupo.

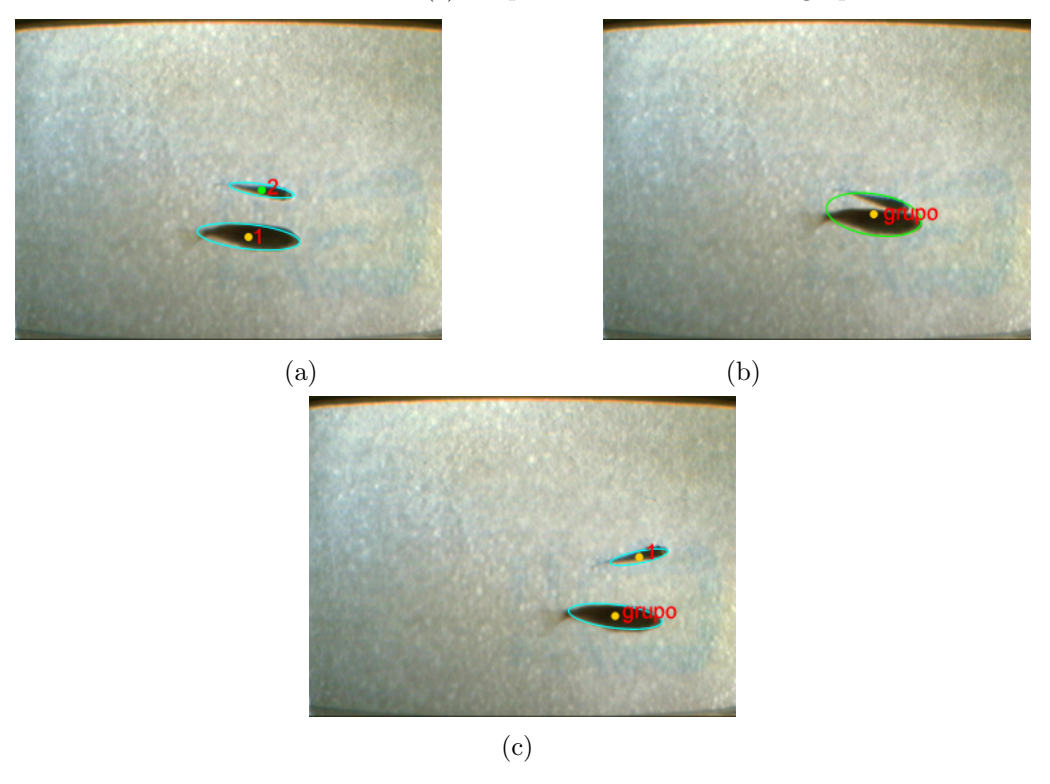

<span id="page-101-1"></span>Tabla 7.4. Comparación del error obtenido para la detección de grupos, con los diferentes criterios.

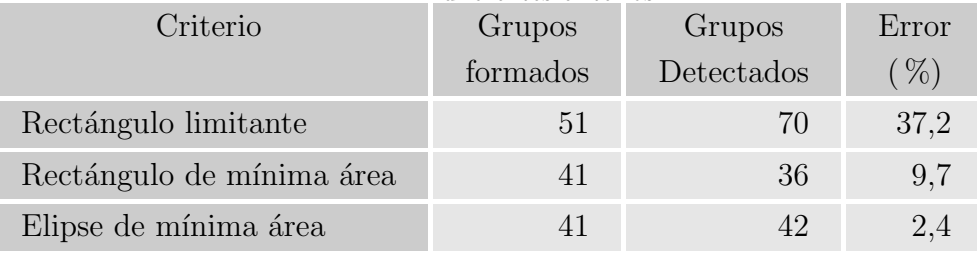

## 7.3. CONTEO

Realizar un correcto conteo de los alevines es el objetivo primordial del software desarrollado, para lo cual es indispensable un adecuado funcionamiento de los otros m´odulos que conforman dicho software. Un mal funcionamiento de cualquiera de los módulos desencadenará en un mal conteo, por lo cual esta etapa evalúa no sólo el funcionamiento del módulo como tal sino también el funcionamiento completo del sistema.

<span id="page-102-0"></span>Figura 7.14. Ejemplo de una secuencia de manejo de grupos utilizando el método del rectángulo de mínima área. (a) y (b) Secuencia antes de la formación de grupo; (c) y (d) secuencia de seguimiento del grupo; (e) y (f) Secuencia posterior a la separación; (g) y (h) Trayectoria descrita por el centro de la elipse de mínima área.

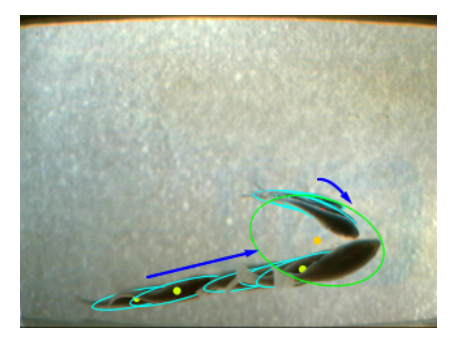

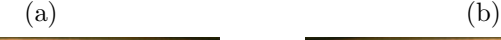

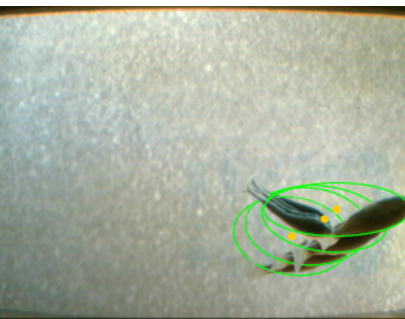

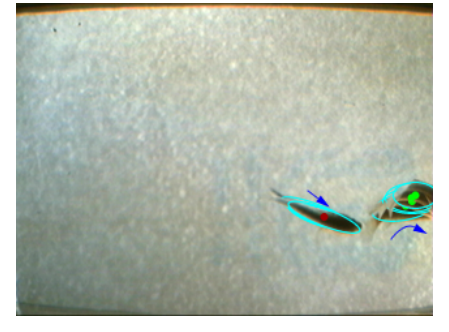

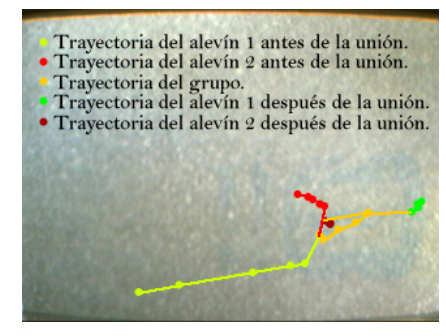

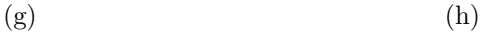

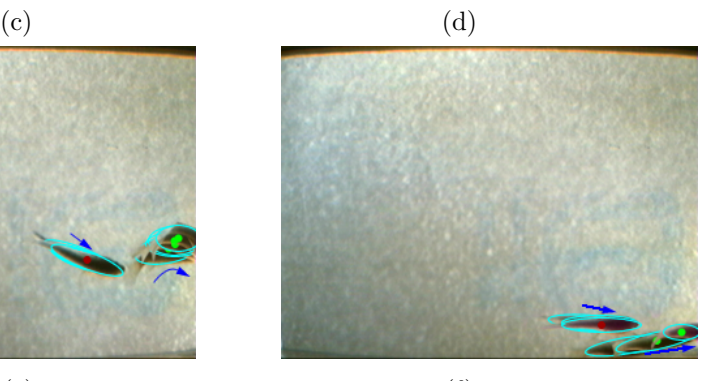

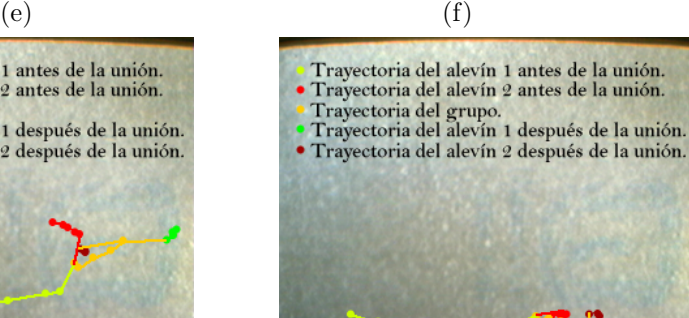

A continuación se presentan los resultados obtenidos para el conteo de acuerdo a cada método implementado.

## 7.3.1. Método del rectángulo limitante

El error de conteo obtenido con este método es de  $24,8\%$ , en la tabla [7.5](#page-103-0) se pueden apreciar los porcentajes de error obtenidos para cada video, este error es muy grande, sobre todo si se compara con el error obtenido con el conteo manual, que es de aproximadamente 5 %; gran parte de este error se debe al mal manejo de grupos que hace para el seguimiento y porque puede perder y confundir f´acilmente a los alevines en la escena, sobre todo cuando hay muchos alevines presentes; por todo lo expuesto anteriormente se concluye que este m´etodo no es muy eficiente para contar alevines, debido a que no tiene en cuenta la orientación que estos presentan en las escenas.

<span id="page-103-0"></span>

| Video          | Conteo | Conteo  | Error |
|----------------|--------|---------|-------|
|                | real   | sistema | $\%$  |
|                | 16     | 17      | 6,2   |
| $\overline{2}$ | 30     | 38      | 26,6  |
| 3              | 40     | 49      | 22,5  |
|                | 35     | 47      | 34,3  |
| Total          | 121    | 151     | 24,8  |

Tabla 7.5. Errores de conteo obtenidos usando el método de rectángulo limitante.

Además, entre más alevines se encuentren en la escena el error se va a incrementar debido a que los casos de error de intersección entre los rectángulos limitantes de alevines cercanos va a ser m´as frecuente, esto se puede evidenciar en la tabla [7.5.](#page-103-0)

## 7.3.2. Método del rectángulo de mínima área

Aunque este método presenta una clara mejora, obteniendo un error de 9,9%, en la tabla [7.6.](#page-104-0) Se muestra el error obtenido para cada video, sigue sin superar el error obtenido con el m´etodo de conteo manual, este error es debido al mal manejo de los grupos, sobre todo cuando detecta grupos que no existen.

<span id="page-104-0"></span>

| área.          |        |         |        |  |  |  |
|----------------|--------|---------|--------|--|--|--|
| Video          | Conteo | Conteo  | Error  |  |  |  |
|                | real   | sistema | $(\%)$ |  |  |  |
|                | 16     | 17      | 6,2    |  |  |  |
| $\overline{2}$ | 30     | 33      | 10     |  |  |  |
| 3              | 40     | 44      | 10     |  |  |  |
|                | 35     | 39      | 11,4   |  |  |  |
| Total          | 121    | 133     | 9,9    |  |  |  |

Tabla 7.6. Errores de conteo obtenidos usando el criterio del rectángulo de mínima

## 7.3.3. Método de la elipse de mínima área

Con este método se obtuvieron los mejores resultados, se calculó que el error fue de  $4.9\%$ , el error calculado para cada video se muestra en la tabla [7.7,](#page-105-0) este error es de casi el 5 % que es el error manejado por los piscicultores con el conteo manual. El error se presenta por casos en los que son detectados falsos grupos.

En la tabla [7.8](#page-105-1) se hace una comparación del error de conteo obtenido para los diferentes métodos empleados, se puede apreciar que el menor error se consiguió con el método de la elipse de mínima área, evidentemente es un buen resultado para ser una primera aproximación de un sistema que puede ser mejorado.

<span id="page-105-0"></span>

| Video          | атса.<br>Conteo<br>Conteo |         | Error          |
|----------------|---------------------------|---------|----------------|
|                | real                      | sistema | $\frac{6}{20}$ |
|                | 16                        | 16      |                |
| $\overline{2}$ | 30                        | 31      | 3,3            |
| 3              | 40                        | 42      | $\overline{5}$ |
|                | 35                        | 38      | 8,6            |
| Total          | 121                       | 127     | 4,9            |

Tabla 7.7. Errores de conteo obtenidos usando el criterio de la elipse de mínima área

<span id="page-105-1"></span>Tabla 7.8. Comparación del error obtenido para la detección de grupos, con los diferentes criterios.

| Criterio                  | Conteo | Conteo  | Error |
|---------------------------|--------|---------|-------|
|                           | real   | sistema | $\%$  |
| Rectángulo limitante      | 121    | 151     | 24,8  |
| Rectángulo de mínima área | 121    | 133     | 9,9   |
| Elipse de mínima área     | 121    | 127     | 4.9   |

# 7.4. Capacidad De Conteo

Teniendo en cuenta los datos obtenidos con los videos grabados fue posible deducir la velocidad de conteo del sistema, se calculó que el tiempo promedio que tardan los alevines en desplazarse de un lado al otro de la pantalla es de aproximadamente 1,4 segundos, ahora considerando que el número de alevines promedio en escena es de 10 alevines, se tiene una velocidad de conteo aproximada de 27714 alevines por hora, que evidentemente es bastante rápido, si se tiene en cuenta que los pequeños productores producen números menores a este valor.

# 7.5. COMPARACIÓN DEL MÉTODO DE CONTEO FRENTE A Los Otros Existentes

En la tabla [7.9](#page-106-0) se muestra la comparación del sistema frente a otros métodos de conteo, se puede ver que los resultados obtenidos son buenos con respecto a aquellos m´etodos que no utilizan tecnología, superándolos por mucho en tiempo de ejecución, pero el error es muy cercano al obtenido con el m´etodo manual; adem´as se puede observar que a pesar de ser un primer prototipo se obtuvieron buenos resultados con respecto a un contador comercial, sobre todo si se tiene en cuenta que se puede implementar otro dispositivo en el que se solucionen los problemas mostrados por ´este primer prototipo y que se pueda implementar con materiales más adecuados para sistemas de visión artificial, con lo cual, se espera obtener mejores resultados. El contador comercial al que se refiere la tabla [7.9](#page-106-0) es el contador Bioscanner micro de la empresa Vaki, los dem´as m´etodos se realizan de manera artesanal en Colombia, aunque el más utilizado es el método de conteo manual.

| Criterio                                             | Manual                                             | Gravimétrico                                       | Volumétrico                                                                   | Comercial                                                         | Implementado                                            |
|------------------------------------------------------|----------------------------------------------------|----------------------------------------------------|-------------------------------------------------------------------------------|-------------------------------------------------------------------|---------------------------------------------------------|
| Capacidad<br>$\mathrm{de}$<br>conteo.                | Alrededor<br>25000 alevines diendo<br>en 12 horas. | de Varía<br>depen-Varía<br>la<br>muestra<br>tomada | depen-<br>$\mathrm{d}\mathrm{e}$<br>de diendo<br>la<br>muestra hora<br>tomada | 500.000<br>alevines<br>por                                        | Alrededor<br>de<br>28.000 alevines<br>por hora.         |
| Error manejado.                                      | Aproximadamer Mayores<br>del $5\%$ .               | $10\%$ .                                           | del<br>del Mayores<br>$10\%$ .                                                | Alrededor<br>$2\%$ .                                              | del Cercano<br>al<br>$5\%$ .                            |
| retiran<br>los Si.<br>Se<br>del<br>alevines<br>agua. |                                                    | Si.                                                | Si.                                                                           | No.                                                               | No.                                                     |
| Manejo de es-<br>trés.                               | Medio                                              | Muy alto.                                          | Muy alto.                                                                     | Bajo.                                                             | Bajo.                                                   |
| Grado de tec-<br>nificación.                         | Artesanal.                                         | Artesanal.                                         | Artesanal.                                                                    | Alto.                                                             | Alto.                                                   |
| $in-$<br>Brindan<br>formación<br>extra.              | No.                                                | No.                                                | No.                                                                           | Promedio<br>$\mathrm{d}\mathrm{e}$<br>peso<br>$\log$<br>contados. | No se imple-<br>de mentó ninguna<br>peces opción extra. |

<span id="page-106-0"></span>Tabla 7.9. Comparación de los métodos de conteo.

# Capítulo 8 **CONCLUSIONES**

Se diseñó un sistema de inspección visual automático orientado al conteo de alevines. Como aporte adicional se implementó un primer prototipo el cual fue utilizado para detectar posibles fallos de diseño e implementación, y para poder evaluar el software de procesamiento.

La capacidad de conteo del sistema ofrece a los productores una ventaja para realizar sus labores, sobre todo para la comercialización de los alevines que es la actividad en la que se hace el conteo con más frecuencia, disminuyendo los tiempos y costos necesarios para realizar  $\acute{e}$ sta actividad.

El software de procesamiento se diseñó buscando el menor coste computacional, razón por la cual se recurrió a utilizar una librería especializada para el procesamiento de imágenes, con lo cual se logró que el conteo de los alevines se haga a velocidad real.

El sistema generador de flujo ofrece varios valores de potencia de la bomba utilizada, pero, se encontró que el valor máximo de ésta es suficiente para arrastrar a la mayoría de los alevines, aunque, se presentan casos en los que éstos son capaces de vencer la velocidad de flujo, por lo que fue necesario tener en cuenta la dirección en la que se desplazan los alevines, para realizar un correcto conteo.

La iluminación a contraluz es muy eficiente para los casos en los que simplemente se necesita detectar a los objetos por su tamaño y forma, debido a que se obtienen imágenes de alto contraste y libres de sombras. Además, aunque el tipo de iluminación presentaba oscilaciones que pueden notarse en las imágenes adquiridas por la cámara de vídeo, este hecho no influye significativamente debido a que el algoritmo de inicialización de fondo tiene en cuenta dichos valores en la inicialización y con el algoritmo de actualización, estos valores se siguen teniendo en cuenta.
## BIBLIOGRAFÍA

ATIENZA, Vicente Luís. Contribución al seguimiento visual basado en puntos característicos : Aplicación al seguimiento de caras y la construcción de mosaicos. Valencia, 2004, 245 p. Tesis doctoral. Universidad Politécnica de Valencia. Departamento de Informática, de Sistemas y Computadores.

CRANE, Randy. A simplified approach to image processing : classical and modern techniques in C. New Jersey: Prentice Hall, 2000. p. 324. ISBN 0-13-226416-1

ESCALERA HUESO, Arturo de la. Visión por computador: Fundamentos y métodos. Madrid : Prentice Hall, 2001. 304 p. ISBN 84-205-3098-0.

ESPINAL G., Carlos Federico; MARTÍNEZ C., Héctor J v GONZÁLES R., Fredy A. La cadena de la piscicultura en Colombia : Una mirada global de su estructura y dinámica: 1991-2005. Bogotá, 2006. 43 p.

ESPINAL, Carlos F. Globalización e Integración Económica, Perspectiva Agrícola y Tecnológica para América Latina. Colombia, 2002. 20 p.

INSTITUTO COLOMBIANO DE DESARROLLO RURAL. Guía práctica de la piscicultura en Colombia : una valiosa herramienta para el usuario. Bogotá : INCODER, 2006. 80 p.

KRUGLINSKI, David J. Programación avanzada con visual C++ 6.0. Madrid : McGraw-Hill Interamericana, 1999. 1058 p. ISBN 84-481-2265-8.

MELÉNDEZ I., Alba R. Estimación de Fondo y Primer Plano en Secuencias de Imágenes para la Detección de Objetos en Movimiento. Tonantzintla, 2003, 91 p. Tesis (Maestra en Ciencias en la especialidad de Ciencias Computacionales). Instituto Nacional de Astrofísica, Óptica y Electrónica. Departamento de Ciencias Computacionales.

MINISTERIO DE AGRICULTURA Y DESARROLLO RURAL. Agenda de investigación, innovación y desarrollo tecnológico del sector agropecuario colombiano: avances 2003 - 2005. Bogotá: s.n 2006. 105 p.

MYLER, Harley R. y WEEKS, Arthur R. Computer Imaging Recipes in C. Orlando : Prentice Hall, 1997. 284 p. ISBN 0-13-189879-5.

PABON D., Hernán vicente. Importancia de la piscicultura como actividad económica y social : Perspectivas del departamento del Cauca. Popayán, 1994

PRATT, William K. Digital image processing. California: Wiley-Interscience, 2007. 807 p.

REGIÓN: Revista de la Cámara de Comercio del Cauca. No. 2 (Julio 2007). Popayán : s.n 2007. 30 p. Trimestral. ISNN 1909-7697.

ROMERO, Iván O. Detección y seguimiento de objetos en imágenes infrarrojas usando informaci´on temporal. Tonantzintla, 2002, 94 p. Tesis (Maestro en Ciencias en la especialidad de Ciencias Computacionales). Instituto Nacional de Astrofísica, Óptica y Electrónica. Departamento de Ciencias Computacionales.

SANDOVAL, Cristina. Seguimiento de objetos en secuencias de v´ıdeo. Valencia, 2003, 145 P. Tesis. Universidad Politécnica de Valencia. Departamento de Comunicaciones.

UNIVERSIDAD NACIONAL DE QUILMES. Cátedra: Visión artificial. Quilmes, 2005. 25 P.

ZULOAGA, Aitzol. Visión artificial dinámica determinación de movimiento a partir de secuencias de imágenes. Bilbao, 1998, 31 P. Tesis (Doctorado en tecnologías de la información). Universidad del país Vasco.

# Anexo A Manual De Usuario

Además del algoritmo de procesamiento de imágenes para contar alevines, se diseño una interfaz gráfica de usuario de fácil uso, la cual se describe en este manual y se muestra en la figura [A.1.](#page-110-0)

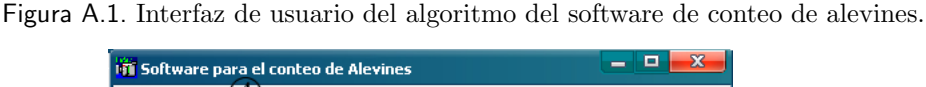

<span id="page-110-0"></span>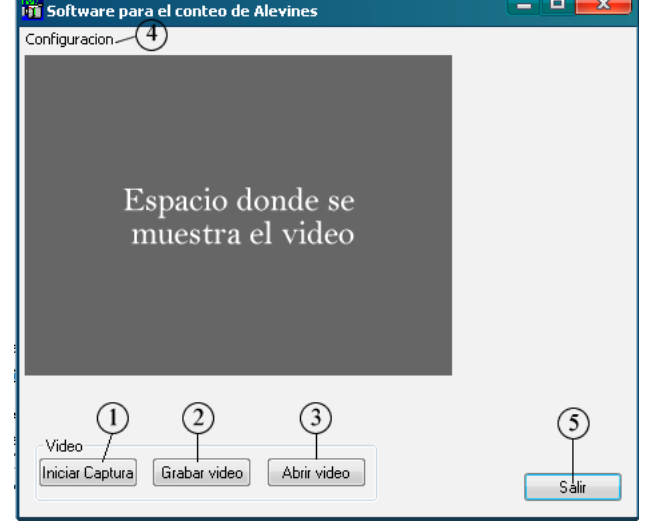

Al iniciar la aplicación se abre la ventana que se muestra en la figura [A.1,](#page-110-0) en donde se puede visualizar varias opciones que se describen a continuación:

## A.1. Iniciar Captura

Permite iniciar captura directamente de la cámara, esta opción procesa directamente el video de entrada y realiza el conteo de los alevines en tiempo real. Se debe tener en cuenta que antes de iniciar la captura del video el flujo de agua debe estar estable y que la cámara de conteo este completamente llena.

### A.2. GRABAR VIDEO

Esta opción se adicionó para fines académicos, ya que era muy difícil tener los alevines en el laboratorio y era m´as f´acil grabar videos del comportamiento de estos en el sistema para procesarlos después, el video se graba sin compresión y con una rata de frames de 30 fps, por lo que ocupa bastante espacio en disco; al dar click sobre esta opción se despliega la ventana que se muestra en la figura [A.2](#page-111-0) en donde se puede escoger la ruta de destino y el nombre con el que se quiere grabar el video, todos los videos se graban con la extensión  $*$ .avi.

<span id="page-111-0"></span>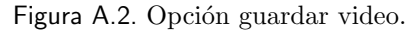

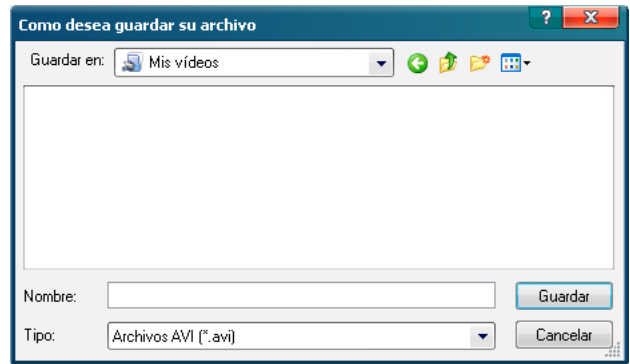

#### A.3. ABRIR VIDEO

Al dar click sobre esta opción se despliega la ventana que se muestra en la figura [A.3,](#page-112-0) en donde se puede buscar el nombre del archivo y la ruta en donde esta guardado el video que se quiere abrir; el video que se abra debe estar sin compresión. Con esta opción se procesan los videos que se han adquirido con la opción 2 de esta aplicación.

#### A.4. CONFIGURACIÓN

Al dar click se despliega la ventana de la figura [A.4,](#page-112-1) en donde se puede escoger el tamaño con el que se van a visualizar las im´agenes, hay dos tama˜nos con los que se pueden visualizar que

<span id="page-112-0"></span>Figura A.3. Opción abrir video.

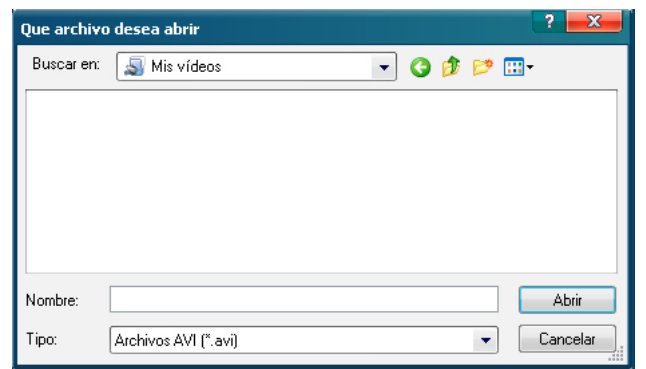

son:  $320X240$  o  $640X480$ ; si se escoge la última opción el video se despliega en una ventana diferente, debido a que no cabe en la ventana que se despliega inicialmente.

Figura A.4. Tamaños para visualizar el video.

<span id="page-112-1"></span>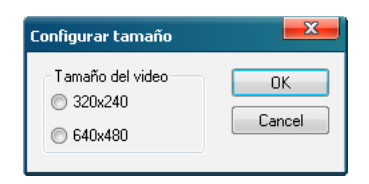

#### A.5. Salir

Cierra la aplicación. Liberando todos los recursos usados por la aplicación. Esta opción se encuentra disponible siempre y cuando no se este trabajando con el video.

Al terminar el conteo los datos de número total de conteo, grupos detectados y alevines que se regresaron, son guardados en un archivo de extensión  $*.csv$  (del inglés *comma-separated*  $values)$  junto con la fecha en la que se realice el conteo, la hora en que inicie y termine éste. El archivo es guardado en la carpeta de origen del video o en la carpeta donde se ejecute la aplicación. La extensión .csv es soportada por cualquier versión de Excel, ya que se trata de tipo de documento sencillo para representar datos en forma de tabla. Un ejemplo de datos entregados por estas tablas se puede observar en la figura [A.5.](#page-113-0)

Los datos pueden ser visualizados en el bloc de notas de Windows, pero se presenta de una

mejor manera en Excel. $\,$ 

<span id="page-113-0"></span>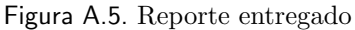

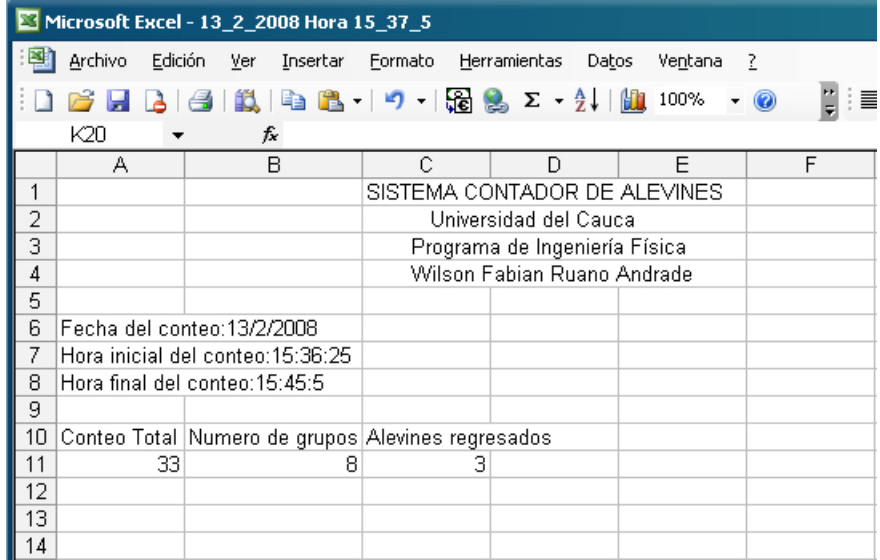